# **CAPÍTULO 1: ASPECTOS GENERALES**

# **1.1.Antecedentes**

El aumento de población al pasar los años conlleva a la necesidad de un desarrollo en cuanto a estructuras se refiere, mayores espacios con un fin social.

La problemática surge de una falta de infraestructura adecuada del Ministerio Público en la Ciudad de Bermejo que cumpla con los requisitos mínimos y eficientes en ambientes laborales para la atención pública.

Con el transcurso del tiempo el ministerio público de Bermejo fue desarrollando su trabajo en ambientes alquilados, y de forma actual ocupa un edificio alquilado de dos niveles ocasionando conglomeración entre ciudadanos y funcionarios al contar con ambientes reducidos para la atención y sectores de archivo. La finalidad es contar con una construcción de una estructura pública a partir de una arquitectura propuesta de un edificio de dos niveles donde corresponderá al "Ministerio Público de Bermejo".

En cuanto a la zona a emplazar, es necesario tener en cuenta la existencia de una edificación que se encuentra construida de forma parcial ocupando un área aproximada de un 50% de la superficie total del terreno, la cual será demolida para poder llevar a cabo el proyecto.

# **1.2.Ubicación del Proyecto**

La edificación se encuentra ubicado en la zona céntrica de la ciudad de Bermejo, al lado de la Plaza Principal Narciso Campero. En Calle Chuquisaca esquina Calle Ameller.

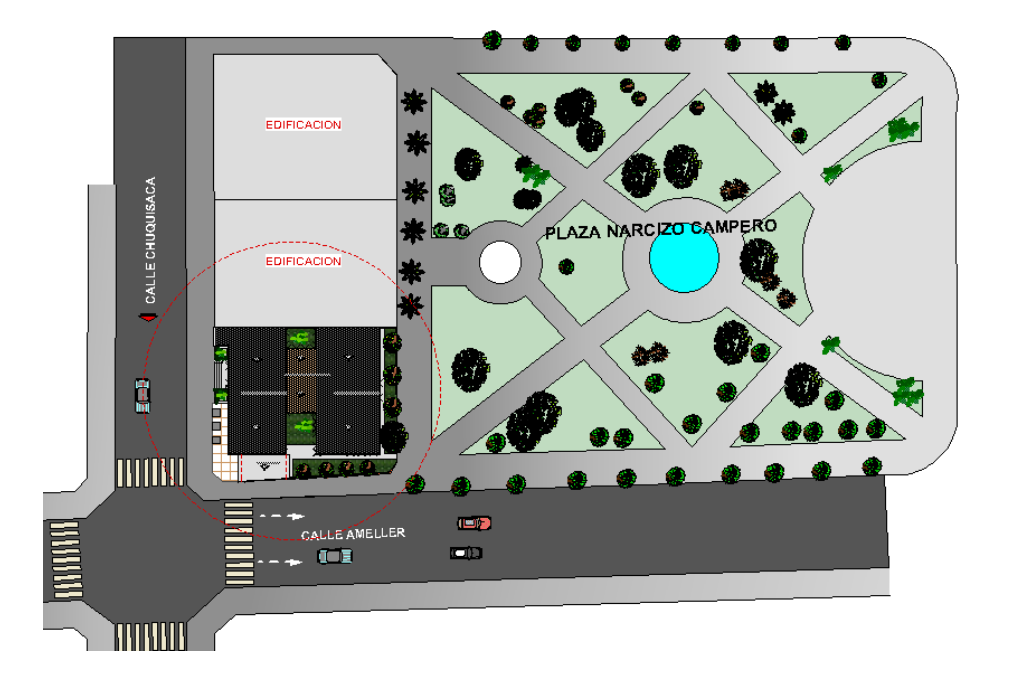

*Ilustración 1. Ubicación del Proyecto.*

Fuente: Extraído del plano otorgado por la Subgobernación de la ciudad de Bermejo.

# **1.3.Descripción General del Proyecto**

# **1.3.1. Situación Actual**

La situación actual es sin proyecto. La ciudad de Bermejo ha crecido notablemente en los últimos años y con este crecimiento se han multiplicado las necesidades en todo orden.

Por la misma razón la Fiscalía General del Estado contará con una infraestructura que cumpla con las mínimas condiciones para el desempeño laboral de los funcionarios de la institución y la adecuada atención al ciudadano y víctimas que buscan la protección de sus derechos.

# **1.4.Objetivos**

# **1.4.1. General**

Realizar el diseño estructural de una edificación de dos niveles donde funcionará el "Ministerio Público" de la ciudad de Bermejo.

# **1.4.2. Específicos**

- Analizar las cargas vivas y muertas sobre cada ambiente de acuerdo con la función que tendrá.
- Considerar todos los detalles mínimos de la estructura de acuerdo con el plano arquitectónico.
- Efectuar el cálculo estructural de acuerdo con la Norma Boliviana CBH-87 utilizando el programa CYPECAD 2016.
- Utilizar el software especializado RAM ADVANSE v.9.0 para el diseño de elementos de acero para la cubierta.
- Aplicar una norma vigente para el diseño, en este caso el método LRFD y la norma boliviana CBH-87 para la estructura metálica y de hormigón armado respectivamente.
- Estimar el comportamiento del edificio ante distintas cargas analizadas.
- Realizar el estudio de suelos para determinar la capacidad portante del suelo y obtener una clasificación mediante el Método AASTHO Y SUCS.
- Realizar el diseño de una losa de fundación la cual responde al aporte académico.

# **1.5.Justificación**

# **1.5.1. Académica**

Como estudiante poder aplicar todo el conocimiento adquirido de manera más profunda de asignaturas bases para Diseño de Estructuras como estática, resistencias de materiales, análisis estructural y costos, asignatura correspondiente al presente semestre, entre otras. Analizando estructuras aporticadas y estructuras metálicas para cubierta, lo que implica: diseño estructural de la cubierta metálica, diseño de estructuras de hormigón armado (vigas, columnas y losas), diseño de fundaciones de hormigón armado (Losa de Cimentación).

# **1.5.2. Técnica**

A medida que la ciencia avanza los materiales y los métodos de construcción también lo hacen. Para esto es necesario el uso de normas, información técnica especializada métodos de análisis, y herramientas computacionales actualizadas.

El verificar las repercusiones que tienen las cargas sobre estructuras reales que las soportaran garantizando seguridad es muy importante. Sin embargo, no solo se debe pensar en la seguridad para el diseño de un edificio sino también en el costo que este generaría.

#### **1.5.3. Social**

El diseño de la estructura plasmada en los planos arquitectónicos será proporcionado a la institución el cual posteriormente hará posible una futura construcción del ministerio público, será de gran significado a la ciudadanía del distrito de Bermejo al estar ubicado en una zona céntrica y tener mejor ambiente para una atención adecuada siendo los ciudadanos los beneficiarios directos**.**

#### **1.6.Alcance del proyecto**

Diseñar una infraestructura adecuada tanto a la función y ambiente que al materializarlo represente un desarrollo para los habitantes ya que ofrecerá mejores espacios que permitan desarrollarse bajo un ambiente con mayor seguridad constructiva y mejores servicios cubriendo de esta manera las necesidades de los habitantes.

Asimismo, se realizará lo siguiente:

- Identificar cuáles serán los elementos con mayor solicitación de cargas y definir el refuerzo estructural.
- Diseñar todos los elementos de la estructura, ya sean vigas, columnas, losas, escaleras, entre otras.
- Analizar y discutir el comportamiento de las estructuras diseñadas.
- Se realizará el diseño de la cimentación con losa de Fundación.

El presente trabajo tendrá como punto de partida un estudio de suelos, el diseño estructural como parte fundamental, y posteriormente cómputos métricos y presupuesto general de la obra. Es decir, no se realizará ningún tipo de instalación sanitaria, pluvial o eléctrica.

Se obtendrán los siguientes resultados:

- **-** Recopilación y procesamiento de la información técnica disponible en el municipio de Bermejo.
- **-** Estudio de suelos.
- **-** Diseño estructural de la infraestructura:
	- **-** Diseño de la cubierta metálica
	- **-** Diseño de vigas
	- **-** Diseño de columnas
	- **-** Diseño de la losa
	- **-** Diseño de escaleras
	- **-** Diseño de losa de cimentación
- **-** Elaboración de planos estructurales

**-** Plan de construcción, especificaciones constructivas, cómputos métricos, precios unitarios y presupuesto.

# **CAPÍTULO 2: MARCO TEÓRICO**

# **2.1.Generalidades**

El proyecto comprende un análisis técnico siguiendo la norma CBH-87 (Código Boliviano del Hormigón Armado) y el Manual de diseño LRFD (Factor de Carga y Resistencia de Diseño para la cubierta metálica.

# **2.2.Arquitectura del Proyecto**

La arquitectura de la edificación cuenta con dos plantas, proyectada sobre un área de 568 m². con un área de construcción de 479,825 m² que albergará a diferentes reparticiones municipales, serán ambientes para diferentes áreas organizacionales necesarias a la institución del Ministerio Público de Bermejo.

El diseño arquitectónico tiene como objetivo, satisfacer las demandas por espacios habitables, tanto estético, como tecnológico, además presenta soluciones técnicas, constructivas, para los proyectos.

El diseño arquitectónico fue proporcionado por la Sub Gobernación de la Ciudad de Bermejo, la cual está conformada por dos niveles.

Según la arquitectura propuesta los ambientes están distribuidos como se detalla a continuación:

| PLANTA BAJA          |                 |  |  |  |  |
|----------------------|-----------------|--|--|--|--|
| <b>FUNCIONALIDAD</b> | <b>AMBIENTE</b> |  |  |  |  |
| Parqueo              |                 |  |  |  |  |
| Secretaria           | 1               |  |  |  |  |
| Sala de espera       | 2               |  |  |  |  |
| Administración       | 1               |  |  |  |  |
| Cámara Gesell        | 1               |  |  |  |  |
| Renadessple          | 1               |  |  |  |  |
| Mesa de Partes       | 1               |  |  |  |  |
| Consultorio Medico   | 1               |  |  |  |  |
| Laboratorio          | 1               |  |  |  |  |
| Sala de Archivo      | 1               |  |  |  |  |
| Baños                | 2               |  |  |  |  |

*Tabla 1. Distribución de Ambientes planta Baja*

Fuente: Elaboración Propia

| PLANTA ALTA                |                 |  |  |  |  |
|----------------------------|-----------------|--|--|--|--|
| <b>FUNCIONALIDAD</b>       | <b>AMBIENTE</b> |  |  |  |  |
| Fiscalía Provincial Penal  |                 |  |  |  |  |
| Sala de entrevista         | 2               |  |  |  |  |
| Sala de espera             | $\overline{2}$  |  |  |  |  |
| Apoyo profesional          |                 |  |  |  |  |
| Sala de reunión            | 1               |  |  |  |  |
| Sala de archivo            |                 |  |  |  |  |
| Cocineta                   |                 |  |  |  |  |
| Baños                      | 2               |  |  |  |  |
| Fuente: Elaboración Propia |                 |  |  |  |  |

*Tabla 2. Distribución de Ambientes Planta Alta*

**2.3.Estudios de suelos**

Con el estudio de suelos se determina la capacidad máxima de carga del terreno. Esto se realizará mediante un ensayo del suelo "in situ" utilizando el equipo SPT (penetrómetro dinámico estándar). Este ensayo permite averiguar la densidad relativa del suelo.

# **2.3.1. Ensayo normal de Penetración Estándar SPT**

El ensayo normal de Penetración Estándar SPT es una prueba In Situ que se realiza en el fondo de una perforación, consiste en determinar el número de golpes de un martillo de peso 63,5 Kg. y 762 mm de altura de caída, necesarios para hincar en el suelo inalterado, un toma muestras partido normal en una distancia de 305 mm cuyos diámetros normalizados son: 36,8 mm de diámetro interior y 50,8 mm de diámetro exterior.

El ensayo se puede realizar de dos formas, una a cielo abierto (mediante excavación con equipos característicos) y otra por perforación (mediante barrenado).

El equipo necesario es el siguiente:

- **-** Muestreador (de 2" de diámetro exterior)
- **-** Cono diamantado (2" de diámetro)
- **-** Martinete (63,5 Kg de peso)
- **-** Trípode de acero con dispositivo para ejecución
- **-** Roldana con soga (1½" de diámetro y 10m de largo)
- **-** 3 tubos y acoples para incrementar la altura del trípode

Para la determinación de la resistencia característica del suelo se cuenta con la información de número de golpes y la clasificación del suelo, se puede entrar a los ábacos B.K. Hough, de acuerdo con el tipo de suelo, se ubicará de inmediato los valores de la capacidad admisible.

## **2.3.2. Clasificación de suelos según Método AASTHO**

La American Associattion of State Highway Officials adoptó este sistema de clasificación de suelos (AASHTO M 145), tras varias revisiones del sistema adoptado por el Bureau of Public Roads de Estados Unidos. Es el sistema más utilizado en la clasificación de suelos en carreteras.

La categoría de los suelos se divide en granulares y Finos.

Los grupos incluidos por los suelos granulares son los siguientes:

**- A-1:** Mezcla bien graduada de gravas, arenas (gruesa y fina) y finos no plásticos o muy plásticos.

**A-1-a**: Suelos con predominio de gravas, con o sin material fino bien graduado.

**A-1-b**: Constituidos principalmente por arenas gruesas, con o sin material fino bien graduado.

- **- A-3:** Suelos constituidos por arena fina de playa o de duna, de origen eólico, sin finos limosos o arcillosos o con una pequeña cantidad de limo no plástico.
- **- A-2:** Suelos que contienen un 35% o menos de material que pasa por el tamiz N.º 200 y que no pueden ser clasificados en los grupos A-1 y A-3, debido a que el porcentaje de finos o la plasticidad de estos.

**A-2-4 y A-2-5:** Suelos que contienen un 35% o menos de material que pasa por el tamiz N.º 200. Son gravas y arenas gruesas que contienen limo y arcilla en cantidades reducidas, cuya plasticidad es baja, pero excede al grupo A-1.

**A-2-6 y A-2-7:** Como los descritos en los subgrupos A-2-4 y A-2-5, excepto que los finos contienen arcilla plástica y tienen las características de los grupos A-6 y A-7.

Los grupos incluidos en los suelos Finos son los siguientes:

- **- A-4:** Suelo limoso no plástico o moderadamente plástico, que normalmente tiene un 75% o más de material que pasa por el tamiz N.º 200.
- **- A-5:** Suelo similar al descrito en el grupo A-4, salvo que suele tener carácter diatomáceo o micáceo, y pueden ser muy compresibles, como indica su elevado límite líquido.
- **- A-6**: Suelo arcilloso plástico, que normalmente tiene un 75% o más de material que pasa por el tamiz N.º 200. Experimentan grandes cambios de volumen entre el estado seco y húmedo.
- **- A-7:** Similar al descrito en el grupo A-6, salvo que tiene las características de elevado límite líquido del grupo A-5, y puede ser elástico y estar sujeto a grandes cambios de volumen.

**A-7-5**: Suelos con un índice de plasticidad moderado en relación con el límite líquido y que pueden ser altamente compresibles, sujetos a importantes cambios de volumen.

**A-7-6:** Suelos con un índice de plasticidad elevado en relación con el límite líquido y que están sujetos a cambios de volumen muy importantes.

La clasificación realizada de esta manera se complementa con el índice de grupo. El índice de grupo de obtiene mediante la siguiente expresión.

IG = (F - 35) [0,2 + 0,005 (LL – 40)] + 0,01 (F – 15) (IP – 10)

Donde:

F: Porcentaje en peso que pasa por el tamiz N.º 200 del material inferior a 75 mm, expresado en número entero.

LL: Límite líquido

IP: Índice de plasticidad

| Clasificación<br>general                  |                          |                          |               | Materiales granulares<br>(35% o menos pasa el tamiz #200) |         |          |                   |         | Materiales limoarcillosos<br>(más de 35% pasa el tamiz #200) |                     |         |  |
|-------------------------------------------|--------------------------|--------------------------|---------------|-----------------------------------------------------------|---------|----------|-------------------|---------|--------------------------------------------------------------|---------------------|---------|--|
| Clasificación<br>de grupo                 | $A-3A$<br>$A-1$<br>$A-2$ |                          |               |                                                           |         | A-4      | A-5               | $A-6$   | $A-7$<br>$A - 7 - 5$<br>$A - 7 - 6$                          |                     |         |  |
|                                           | A-1-a                    | $A-1-b$                  |               | $A-2-4$                                                   | $A-2-5$ | $A-2-6$  | $A-2-7$           |         |                                                              |                     |         |  |
| Tamizado, %<br>que pasa                   |                          |                          |               |                                                           |         |          |                   |         |                                                              |                     |         |  |
| No. 10<br>$(2.00$ mm $)$                  | 50 máx.                  | $\mathbf{u}$             | $\ddotsc$     | $\cdots$                                                  |         | $\cdots$ | $\dddot{\bullet}$ |         | $\dddot{\cdots}$                                             |                     | $\sim$  |  |
| No. 40<br>$(425 \mu m)$                   | 30 máx.                  | 50 máx.                  | 51<br>mín.    |                                                           |         |          |                   |         |                                                              |                     |         |  |
| No. 200<br>(75µm)                         | 15 máx.                  | 25 máx.                  | 10<br>máx.    | 35 máx.                                                   | 35 máx. | 35 máx.  | 35 máx.           | 35 máx. | 36 min.                                                      | 36 min.             | 36 min. |  |
| Consistencia                              |                          |                          |               |                                                           |         |          |                   |         |                                                              |                     |         |  |
| Límite líquido                            |                          |                          | $\cdots$      |                                                           |         | B        |                   | 40 máx. | 41 min.                                                      | 40 máx.             | 41 mín. |  |
| Indice de<br>plasticidad                  |                          | 6 máx.                   | N.P.          | в                                                         |         |          | 10 máx.           | 10 máx. | 11 min.                                                      | $11 \text{ min.}^8$ |         |  |
| Tipos de<br>materiales<br>característicos |                          | Cantos, grava y<br>arena | Arena<br>fina | Grava y arena limoarcillosas                              |         |          | Suelos limosos    |         | Suelos arcillosos                                            |                     |         |  |
| Calificación                              |                          |                          |               | Excelente a bueno                                         |         |          |                   |         | Regular a malo                                               |                     |         |  |

*Ilustración 2. Cuadro de Clasificación* 

Fuente: Apuntes de Mecánica de Suelos I. de Ing. Trinidad Baldiviezo

# **2.3.3. Clasificación de suelos según Método SUCS**

El Sistema Unificado de Clasificación de Suelos - SUCS (Unified Soil Classification System (USCS)) fue originalmente propuesto por A. Casagrande en 1942 y después revisado y adoptado por el Bereau of Reclamation de Estados Unidos y por el cuerpo de ingenieros. Este Sistema se usa en prácticamente todo trabajo de Geotecnia.<sup>1</sup>

En el sistema Unificado, los siguientes símbolos se usan como identificación.

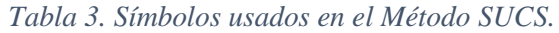

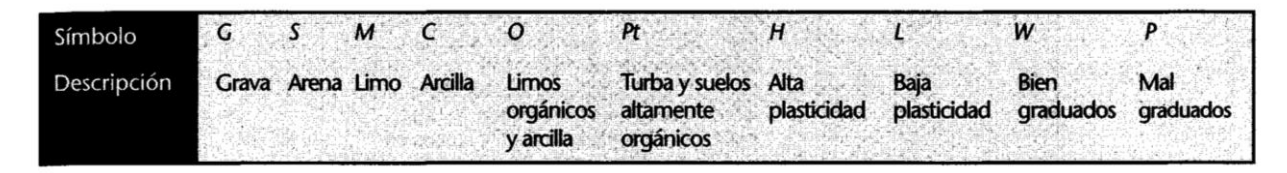

Fuente: Principios de Ingeniería de Cimentación de Braja M. Das. Capitulo I.

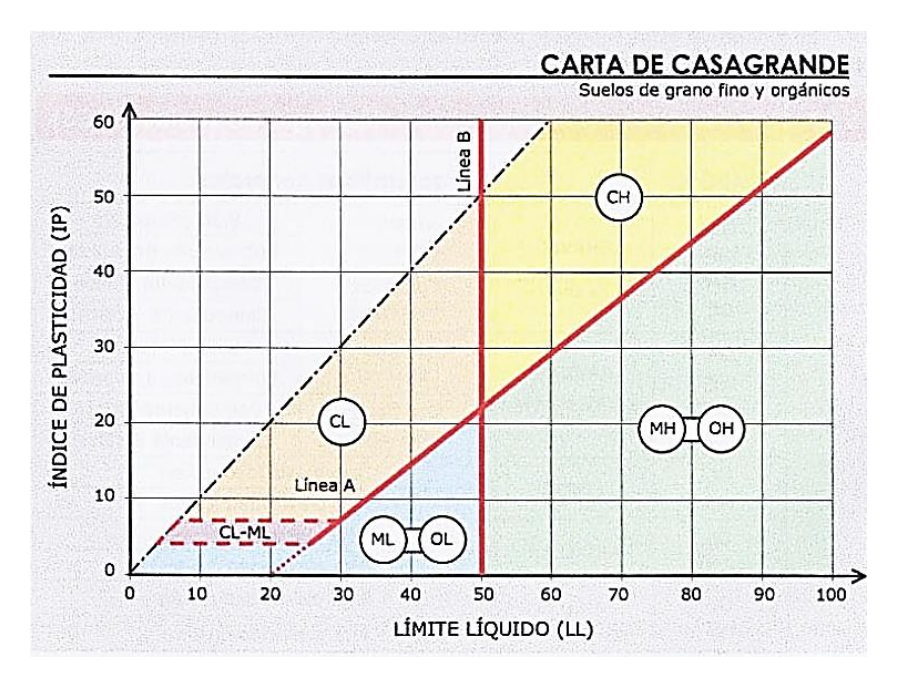

# *Ilustración 3. Carta de plasticidad*

Fuente: Luis Bañon Blazquez. Capítulo III.

 $\overline{a}$ <sup>1</sup> BRAJA M. DAS *Principios de Ingeniería de Cimentaciones*. (2001)

#### **2.4.Levantamiento topográfico**

El levantamiento topográfico es el conjunto de operaciones necesarias para obtener la representación de un determinado terreno natural.

La topografía es un aspecto muy relevante en el momento de realizar la delimitación del terreno y el emplazamiento de la construcción. Todos los resultados fueron obtenidos mediante estación total. El método de las curvas de nivel es el empleado para la representación gráfica de las formas del relieve de la superficie del terreno, porque permite determinar, en forma sencilla y rápida, la cota o elevación de cualquier punto del terreno, trazar perfiles, calcular pendientes, resaltar las formas y accidentes del terreno.

## **2.5. Idealización de la estructura**

El proceso de reemplazar una estructura real por un sistema simple susceptible de análisis se llama idealización estructural, la cual tiene por finalidad realizar un cálculo con relativa sencillez y exactitud en las diferentes partes de una estructura.

La idealización de la estructura en el diseño incluye sustentación de la cubierta, sustentación de edificación y fundación.

#### **2.5.1. Sustentación de cubierta**

La cubierta se diseñará utilizando el Método LFRD (Factor de Carga y Resistencia de Diseño). La misma estará sostenida por una estructura metálica que es el componente estructural que tiene la función de soportar su propio peso y el del techo o cubierta propiamente, además de las fuerzas externas como la del viento y cargas vivas que puedan considerarse incidentes para el diseño estructural. Dicha estructura estará compuesta por estructuras metálicas realizadas con perfiles de acero conformados en frío.

#### **2.5.1.1. Método de diseño por factores de carga y resistencia (LRFD)**

Un diseño satisface los requisitos de este método cuando la resistencia de cálculo de cada uno de los componentes estructurales es mayor o igual que la resistencia requerida determinada en base a las cargas nominales, multiplicadas por los factores de carga correspondientes, para todas las combinaciones de cargas aplicables.

El diseño se debe efectuar de acuerdo con la siguiente condición<sup>2</sup> (AISI, 1996):

 $Ru \leq \phi Rn$ 

 $Ru$  (solicitado)  $\leq Ru$  (calculo)

 $P_U$  (solicitado)  $\leq P_U$  (calculo)

Donde:

 $Ru =$  Resistencia requerida

 $Rn$  = Resistencia nominal

 $\varnothing$  = Factor de resistencia

∅*Rn* = Resistencia de cálculo

#### **2.5.1.1.1. Combinaciones de carga**

El método LRFD nos muestra las siguientes combinaciones $3$ :

**(1)** 1.4 (D) **(2)** 1.2 D + 1.6L + 0.5(Lr ó S ó R) **(3)** 1.2D + 1.6(Lr ó S ó R) + (0.5L ó 0.8W) **(4)** 1.2D + 1.3W + 0.5L + 0.5(Lr ó S ó R) **(5)** 1.2D + 1.5E + 0.5L + 0.2S **(6)** 0.9D – (1.3W ó 1.5E)

Donde:

 $\overline{a}$ 

 $D = Cargas$  muertas.

L= Cargas vivas.

 $LLr = Carga$  viva del techo

 $S = Carga$  de nieve

 $R = C \text{arg} a$  de lluvia o hielo.

 $W = C \arg a$  de viento

 $E = Carga$  de sismo

<sup>2</sup> Es necesario tener en cuenta para evitar confusión en cuanto a nomenclatura que de acuerdo con (AISI,1996) se utilizan Ru como resistencia requerida y φRn como resistencia de cálculo, donde es equivalente a utilizar Pu(solicitado) o Pu(calculo) por lo que ya se considera dentro de la formula Pu(calculo) el factor de resistencia o minoración.

<sup>3</sup> LRFD, Método.; ASCE/SEI 7; Diseño de estructuras de acero. (2ª. ed.).

De las combinaciones mostradas se debe elegir la más crítica como carga de diseño.

Para el diseño se consideran los siguientes factores:

| <b>Factor</b> de<br>Reducción $(\emptyset)$ | <b>SITUACIÓN</b>                                                            |
|---------------------------------------------|-----------------------------------------------------------------------------|
| 1                                           | Aplastamiento en áreas proyectantes de pasadores, fluencia del alma bajo    |
|                                             | cargas concentradas, cortante en tornillo en juntas tipo fricción.          |
|                                             | Vigas sometidas a flexión y corte, filetes de soldaduras con esfuerzos      |
| 0.9                                         | paralelos al eje de la soldadura, soldaduras de ranura en el metal de base, |
|                                             | fluencia de la sección total de miembros a tensión                          |
| 0.85                                        | Columnas, aplastamiento del alma, distancias al borde y capacidad de        |
|                                             | aplastamiento de agujeros.                                                  |
|                                             | Cortante en el área efectiva de soldaduras de ranura con penetración        |
| 0.80                                        | completa, tensión normal al área efectiva de soldadura de ranura con        |
|                                             | penetración parcial.                                                        |
| 0.75                                        | Tornillos a tensión, soldadura de tapón o muesca, fractura en la sección    |
|                                             | neta de miembros a tensión                                                  |
| 0.65                                        | Aplastamiento en tornillos que no sea tipo A307.                            |
| 0.60                                        | Aplastamiento en cimentaciones de concreto.                                 |

*Tabla 4. Factores de reducción de resistencia*

Fuente: LRFD, Normativa.; Diseño de estructuras de acero. (2ª.ed.).

# *Tabla 5.Factores de Reducción de Resistencia*

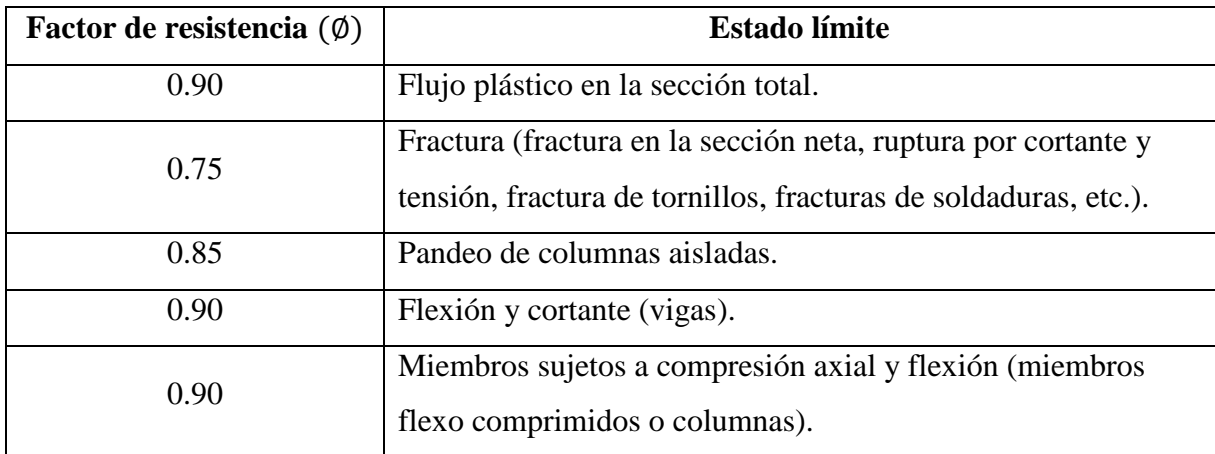

Fuente: Manual de Diseño para la construcción en acero AISC (CAP. II) Pag. 83*.*

# **2.5.1.1.2. Resistencia característica del acero**

| Factores de resistencia característica |                                         |                                         |  |  |  |  |
|----------------------------------------|-----------------------------------------|-----------------------------------------|--|--|--|--|
| <b>ASTM</b>                            | Esfuerzo mínimo de<br>fluencia Fy (Ksi) | Esfuerzos de tensión<br>mínima Fr (Ksi) |  |  |  |  |
| $A - 36$                               | $36 - 32$                               | $58 - 80$                               |  |  |  |  |
|                                        |                                         |                                         |  |  |  |  |
| $A - 529$                              | 42                                      | $60 - 85$                               |  |  |  |  |
| $A - 441$                              | $40 - 50$                               | $60 - 70$                               |  |  |  |  |
| $A - 572$                              | $42 - 65$                               | $60 - 80$                               |  |  |  |  |
| $A - 242$                              | $42 - 50$                               | $63 - 70$                               |  |  |  |  |
| $A - 588$                              | $42 - 50$                               | $63 - 70$                               |  |  |  |  |
| $A - 514$                              | $90 - 100$<br>᠇<br>$\blacksquare$       | $100 - 130$                             |  |  |  |  |

*Tabla 6.Resistencias características del acero*

Fuente: Manual del LRFD

# **2.5.1.1.3. Propiedades Mecánicas de los Aceros**

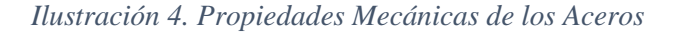

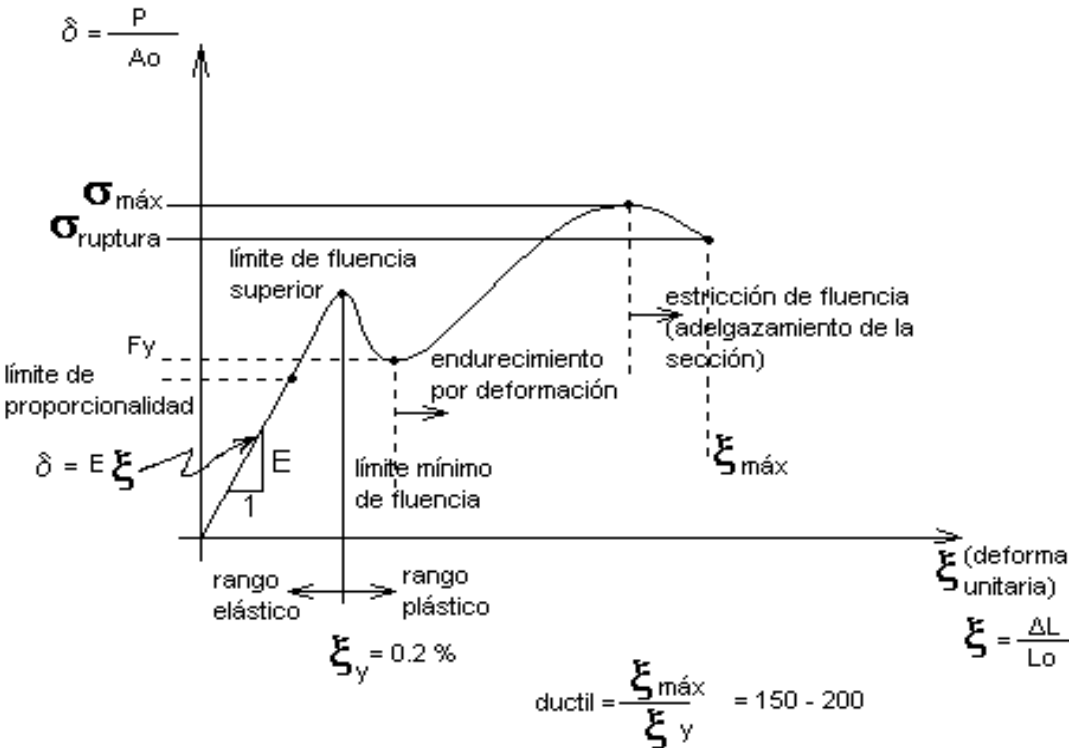

Fuente: Apuntes de estructuras metálicas UAJMS.

La expresión analítica de esta relación es la conocida ley de Hooke, donde E, pendiente de la recta del diagrama lineal, se denomina módulo de elasticidad o módulo de Young del material, que a efectos de cálculo para cualquier clase de acero laminado se toma como:  $E = 2.100.000$  $Kg/cm<sup>2</sup>$ 

# **2.5.1.2. Diseño Geométrico de la estructura**

En el diseño geométrico se debe distribuir y proporcionar las partes de la estructura de manera que tengan suficiente resistencia, su montaje sea practico y sean económicas.

Seguridad. - Las estructuras no deben solo soportar las cargas impuestas, sino que además comprobar que las flexiones y vibraciones resultantes no sean excesivas que provoquen agrietamientos.

Costo. – Se debe siempre procurar abatir costos de construcción sin reducir la resistencia, algunas ideas que permiten hacerlo son usando secciones estándar haciendo detallado simple de conexiones y previendo un mantenimiento sencillo.

Factibilidad. - Las estructuras deben fabricarse y montarse sin problemas.

Una de las tareas más importantes es determinar de la manera más precisa posible el valor de las cargas que soportará la estructura durante su vida útil, así como su posición y también determinar las combinaciones más desfavorables que de acuerdo con los reglamentos pueda presentarse.

#### **2.5.1.3.Diseño de miembros sometidos a flexión**

Verificación si es viga compacta, no compacta o esbelta

**Vigas compactas.** - Se definen como compactas las vigas cuya sección transversal respeta las siguientes relaciones ancho/espesor de sus elementos componentes: alas y alma.

**Vigas no compactas. -** Se designan por no compactas las vigas en las cuales la relación de la esbeltez  $\lambda$  en uno o más de sus elementos componentes (ala comprimida o alma) excede los límites de la compacidad dados en las vigas compactas.

**Vigas esbeltas.** - Se designan esbeltas las vigas para las cuales la máxima relación λ de uno o más de sus elementos componentes excede la esbeltez.

Para las alas:

$$
\lambda = \frac{bf}{tf} \le \left\{ \lambda_p = \frac{545}{\sqrt{fy}} \right\}
$$

Para el alma:

$$
\lambda = \frac{h}{t_w} \le \left\{ \lambda_p = \frac{5370}{\sqrt{fy}} \right\}
$$

La resistencia de diseño en flexión debe cumplir

$$
\emptyset_b M_t = \emptyset_b M_p \geq M_U
$$

Donde:

 $\varphi_b$  = Factor de reducción de la resistencia a flexión

 $M_t$  = Momento de diseño en el extremo de una columna (kg.cm)

 $M_p$  = Momento plástico resistente nominal de un miembro en flexión, (kg.cm)

 $M_U$  = Momento resistente nominal de una sección de un miembro en flexión (kg.cm)

### **2.5.1.3.1. Flexión asimétrica**

Recordamos que según la mecánica de materiales toda la sección transversal de una viga tiene un par de ejes mutuamente perpendiculares, conocidos como ejes principales, para los cuales el producto de inercia es nulo. Si la flexión ocurre respecto a cualquier otro eje que no sea el principal se tendrá una flexión asimétrica. Cuando las cargas externas no son coplanares con alguno de los principales o cuando las cargas se aplican de nodo simultaneo desde dos o más direcciones, se tendrá una flexión asimétrica.

Se toma en cuenta el mayor de los dos momentos para la selección del perfil.

$$
Z_{X} \ge \frac{M_{UX}}{\emptyset b * F_{Y}}
$$

$$
Z_{Y} \ge \frac{M_{UY}}{\emptyset b * F_{Y}}
$$

Momento Nominal (Esfuerzo Admisible)

$$
M_{nx} = fy * Zx
$$

$$
M_{ny} = fy * Zy
$$

Verificación de la resistencia a flexión asimétrica

$$
\left(\frac{M_{UX}}{\phi_b M_{nx}} + \frac{M_{UY}}{\phi_b M_{ny}}\right) \le 1
$$

Donde:

 $\varphi_b$  = Factor de reducción de la resistencia a flexión

 $M_{ux}$  y  $M_{uy}$  = Momentos de diseño o solicitado que actúan alrededor de los ejes X y Y (kg-cm)  $M_{nx}$  y  $M_{ny}$  = Momento resistente nominal de una sección de un miembro en flexión (kg-cm)

# **2.5.1.3.2. Verificación de flecha**

Las deflexiones excesivas pueden dañar los materiales unidos o soportados por las vigas consideradas. La apariencia de las estructuras se ven afectadas por deflexiones excesivas. Las deformaciones excesivas no inspiran confianza en las personas que utilizan la estructura.

La máxima deflexión de una viga simplemente apoyada para cargas distribuidas es:

$$
\Delta L = \frac{5 \times w \times L^4}{384 \times E \times I}
$$

Donde:

w: Carga distribuida.

E: Módulo de elasticidad del acero.

I: Momento de inercia de la sección transversal.

L: Longitud del elemento.

#### **2.5.1.3.3. Diseño de miembros sometidos a tracción**

Abarca el Diseño de miembros solicitados a tracción causados por fuerzas estáticas a lo largo de su eje central.

#### Límite de esbeltez

No existe límite de esbeltez máxima para miembros a tracción. La relación de esbeltez L/r de miembros en tensión puede tener cualquier valor, pero conviene que no pase de 240 en miembros principales, ni de 300 en contraventeos y otros miembros secundarios, especialmente cuando están sometidos a cargas que puedan ocasionar vibraciones.<sup>4</sup>

# Resistencia a Tracción

La resistencia de diseño a tracción,  $\phi_1 * P_n$ , de miembros traccionados debe ser el menor valor obtenido de acuerdo con los estados límites de fluencia en tracción calculado en la sección bruta y ruptura en tracción calculado en sección neta.<sup>5</sup>

a. Para fluencia en tracción en la sección bruta:

$$
P_n = f_y * A_g
$$

$$
\phi_1 = 0.90 \ (LRFD)
$$

b. Para ruptura en tracción en la sección neta:

$$
P_n = f_u * A_n
$$

$$
\phi_2 = 0.75 \ (LRFD)
$$

Donde:

 $f_y$  = Tensión de fluencia mínima especificada, kg/cm<sup>2</sup>

 $A_a = \text{Área bruta efectiva, cm}^2$ 

 $f_u$  = Tensión ultima mínima especificada, kg/cm<sup>2</sup>

 $A_n = \text{Área neta efectiva, cm}^2(0,85 \text{ Ag})$ 

## **2.5.1.3.4. Diseño de miembros sometidos a compresión**

Para realizar el diseño de cualquier miembro sometido a compresión se debe realizar los siguientes pasos:

Esbeltez máxima

 $\overline{a}$ 

$$
\lambda x = \frac{K * Lx}{rx} < 200
$$

<sup>4</sup> NORMAS TÉCNICAS COMPLEMENTARIAS PARA DISEÑO Y CONSTRUCCIÓN DE ESTRUCTURAS METÁLICAS, *Apartado. 2.2.3 Relaciones de esbeltez máximas*

<sup>5</sup> ESPECIFICACIÓN ANSI/AISC 360-10 PARA CONSTRUCCION DE ACERO *Cap. D. Diseños de miembros a tracción.*

Si la frontera entre las columnas elásticas e inelásticas se toma  $\lambda \epsilon = 1.50$ , las ecuaciones AISC para el refuerzo crítico de pandeo pueden resumirse como sigue:

Frontera entre columna elástica e inelástica

$$
\lambda c = \frac{\lambda max}{\pi} * \sqrt{\frac{fy}{E}}
$$

Esfuerzo crítico para el elemento

Columna Inelástica

$$
\lambda c < 1.5
$$
\n
$$
Fcr = (0.658^{\lambda c^2}) * fy
$$

Columna Elástica

$$
\lambda c > 1.5
$$
  
 
$$
Fcr = (0.877^{\lambda c^2}) * fy
$$

Se recomienda la relación de esbeltez máxima Kl/r de 200 para miembros en compresión, aunque se trata de un límite sugerido, este límite superior práctico porque las columnas con mayor esbeltez tendrán poca resistencia y no serán económicas<sup>6</sup>

Resistencia normal por compresión

$$
Pn = Fcr * A
$$

- Suma de las cargas factorizadas

El factor de resistencia según la LRFD es de 0,85 para columnas.

$$
PU = \emptyset * Pn
$$

Verificando solicitaciones

 $\overline{a}$ 

$$
PU \ge PU(solicitado)
$$

<sup>6</sup> LRFD, Método.; *Diseño de estructuras de acero*. (2ª.ed.). *Cap. 5 Diseño a compresión*. En 5.8.- Columnas largas o cortas. P 143-146

#### **2.5.1.4.Diseño de uniones empernadas y placa de apoyo**

En las juntas empernadas pueden ocurrir fallas y para diseñar adecuadamente las juntas atornilladas es necesario entender claramente esas posibilidades por lo tanto es necesario realizar los diseños correspondientes.

### Diseño por cortante simple

La resistencia al cortante simple determina la capacidad del tornillo para soportar este esfuerzo y evitar la rotura en la parte de la cabeza del tornillo o en el perno y se determina con la expresión:

$$
P_U = \emptyset_{CP} * Ap * \tau p
$$

Donde:

 $\phi c p$  = Factor de reducción al perno de alta resistencia (0,65)

 $Ap = \text{Área de la sección transversal del perno}$ 

 $\tau p =$  Esfuerzo al cortante del perno

 $P_U$  = Fuerza máxima a cortante que resiste el perno

Diseño por aplastamiento

La resistencia de diseño por aplastamiento de un perno es otro factor importante para determinar las dimensiones del elemento conector y se determina con la expresión:

$$
P_A = 2.40 * \emptyset_A * dp * t * \sigma_u
$$

Donde:

 $\varnothing_A$  = Factor de Reducción del perno al aplastamiento (0,75)

 $dp =$ Diámetro del perno

 $t =$  Espesor de la plancha

 $\sigma u = f u =$  Esfuerzo a la tensión del acero o material de la plancha (A36)

 $P_A$  = Fuerza máxima a axial por aplastamiento

Diseño al desgarramiento

Se debe realizar la comprobación al desgarramiento por cortante de la placa detrás de los tornillos, para definir las dimensiones a los bordes, esta operación se realiza con la expresión:

$$
V_U = \emptyset_C * g * t * \tau_A
$$

Donde:

 $\phi_c$  = Factor de minoración para el diseño de corte (0,90)

 $Vu =$  Fuerza máxima axial por cortante o desgarramiento

 $t =$  Espesor de la plancha

 $g =$ Longitud de la plancha sometida a cortante

 $\tau_A$  = Esfuerzo cortante del acero (A36)

## Diseño por tensión

Por último, se realiza o verifica la resistencia de diseño por tensión para tornillos o pernos de alta resistencia, que está dada por la siguiente expresión:

$$
P_U = \emptyset_T * Ap * \sigma_T
$$

Donde:

 $\phi_T$  = Factor de minoración para el diseño de pernos a tensión (0,75)

 $Pu = Fuerza$  máxima que resiste el perno a tensión

 $\sigma_T$  = Esfuerzo a tensión del perno

 $A<sub>P</sub>$  = Área de la sección transversal del perno

Los esfuerzos a tensión para pernos de alta resistencia proporcionados por las normas son:

Para pernos A325 es de 6330 kg/cm<sup>2</sup> (90 klb/plg<sup>2</sup>) y para pernos A490 de 7900 kg/cm<sup>2</sup> (112.5)  $klb/plg<sup>2</sup>$ )

#### **2.5.2. Sustentación de la edificación**

La estructura se diseña de acuerdo con la Norma Boliviana del Hormigón Armado CBH-87, y para el análisis de sobrecargas se toma en cuenta la NBE AE/88. (Acciones en la edificación).

La estructura de sustentación de la edificación está constituida por pórticos compuestos de columnas de sección cuadrada y rectangular, vigas de sección rectangular y losas alivianadas con viguetas pretensadas.

## **2.5.2.1. Adherencia del Hormigón de Acero**

La adherencia entre el hormigón-acero es el fenómeno básico sobre el que descansa el funcionamiento del hormigón armado como material estructural. Si no existiese adherencia, las barras serían incapaces de tomar el menor esfuerzo de tracción, ya que el acero se deslizaría sin encontrar resistencia en toda su longitud y no acompañaría al hormigón en sus deformaciones, lo que causaría una rotura brusca. La norma boliviana de hormigón armado dice "*la adherencia permite la transmisión de esfuerzos tangenciales entre el hormigón y armadura, a lo largo de toda la longitud de esta y también asegura el anclaje de la armadura en los dispositivos de anclaje de sus extremos*".

La adherencia cumple fundamentalmente dos objetivos: la de asegurar el anclaje de las barras y la de transmitir las tensiones tangenciales periféricas que aparecen en la armadura principal como consecuencia de las variaciones de su tensión longitudinal.<sup>7</sup>

## **2.5.2.2.Disposición de Armaduras**

Las armaduras que se utilizan en el hormigón armado pueden clasificarse en principales y secundarias, debiendo distinguirse entre las primarias a las armaduras longitudinales y las armaduras transversales.

El principal objetivo de las armaduras longitudinales es el de absorber los esfuerzos de tracción originados en los elementos sometidos a flexión o tracción directa, o bien reforzar las zonas comprimidas del hormigón.

Las armaduras transversales se emplean para absorber las tensiones de tracción originadas por los esfuerzos tangenciales (cortantes y torsores).

# **Distancia entre barras**

 $\overline{a}$ 

La disposición de armaduras debe ser tal que permita un correcto hormigonado de la pieza de manera que todas las barras queden perfectamente envueltas por el hormigón, teniendo en cuenta en su caso las limitaciones que pueda imponer el empleo de vibradores internos.

<sup>7</sup> Ver Norma Boliviana de Hormigón Armado capítulo 12.5

La distancia horizontal libre o espaciamiento entre dos barras aisladas consecutiva, será igual o superior al mayor de los tres valores siguientes:

- 2 centímetros.,
- El diámetro de la mayor
- 1.25 veces el tamaño máximo del árido.

# **2.5.2.3.Distancia a los parámetros**

Se denomina recubrimiento geométrico de una barra, o simplemente recubrimiento, a la distancia libre entre su superficie y el parámetro más próximo de la pieza. El objetivo del recubrimiento es proteger las armaduras tanto de la corrosión como de la acción del fuego.

En la siguiente tabla se recomienda los recubrimientos mínimos para diferentes casos:

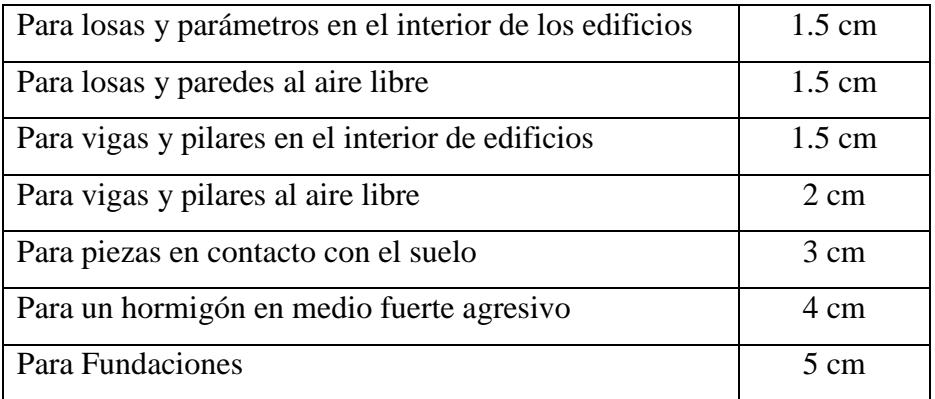

#### *Tabla 7. Recubrimientos Mínimos*

Fuente: Norma Boliviana Del Hormigón (CBH-87).

# **2.5.2.4. Hipótesis de carga para la estructura de hormigón armado**

Para encontrar la hipótesis de carga más desfavorable correspondiente a cada caso, se procederá de la siguiente forma, partiendo de las acciones de cálculo. Para cada fase de comprobación y para cada estado límite de que se trate se consideran las hipótesis de carga que a continuación se indican y se elegirá la que, en cada caso, resulte más desfavorable. En cada hipótesis deberá tenerse en cuenta solamente aquellas acciones cuya actuación simultánea sea compatible<sup>8</sup>

 $\overline{a}$ 

<sup>8</sup> *Norma Boliviana del Hormigón Armado* CBH-87. Apartado 7.4.2.

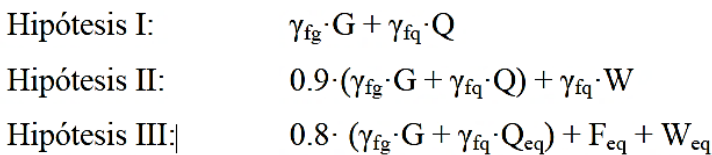

Donde:

G: Valor característico de las cargas permanentes.

Q: Valor característico de las cargas variables, excepto las sísmicas.

Qeq: Valor característico de las cargas variables, durante la acción sísmica.

W: Valor característico de la carga del viento.

Feq: Valor característico de la acción sísmica.

#### **2.5.2.5.Coeficientes de minoración de resistencias y mayoración de cargas**

Para el diseño de los elementos estructurales, se empleará el método de los estados límites últimos de resistencias. Cálculo en rotura, en el cual se determinan las solicitaciones correspondientes a las cargas mayoradas y se comparan sus valores con las solicitaciones últimas que son las que agotarían la pieza si los materiales tuviesen en vez de las resistencias reales sus resistencias minoradas. <sup>9</sup>

A continuación, se muestran los coeficientes de minoración de los materiales y de mayoración de las acciones.

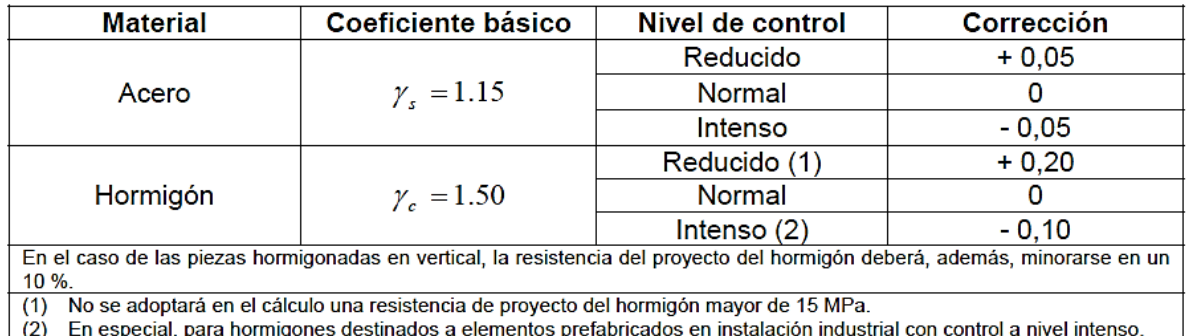

Fuente: Norma Boliviana del Hormigón Armado CBH-87

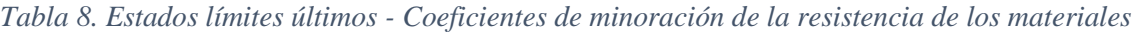

 $\overline{a}$ 

<sup>9</sup> *Norma Boliviana del Hormigón Armado* CBH-87. Apartado 7.3

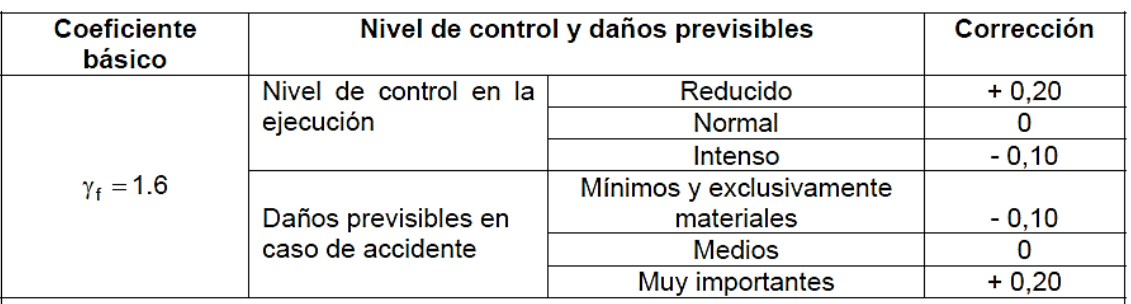

#### *Tabla 9. Estados límites últimos - Coeficientes de ponderación de las acciones*

Fuente: Norma Boliviana del Hormigón Armado CBH-87

# **2.5.2.6.Cargas y sobrecargas de diseño**

Se denomina carga o acción a toda causa que pueda provocar y cambiar el estado de tensiones al que está sometido un elemento estructural.

# **2.5.2.6.1. Cargas Muertas o Permanentes**

# **- Peso Propio**

Es la carga debida al elemento resistente. El peso propio de un elemento resistente, cuyas dimensiones van a determinarse en el cálculo, se estimará inicialmente, pudiendo para ello utilizarse tablas o fórmulas empíricas, o datos de estructuras construidas de características semejantes.

# **- Carga permanente.**

Es la carga debida a los pesos de todos los elementos constructivos, instalaciones fijas, etc., que soporta la estructura.

# **2.5.2.6.2. Cargas Vivas o Sobrecargas de Uso**

Carga cuya magnitud y/o posición puede ser variable a lo largo del tiempo. Pueden ser:

# **- Sobrecargas Vivas**

Es la sobrecarga debida al peso de todos los objetos que puedan gravitar por el uso, incluso durante la ejecución.

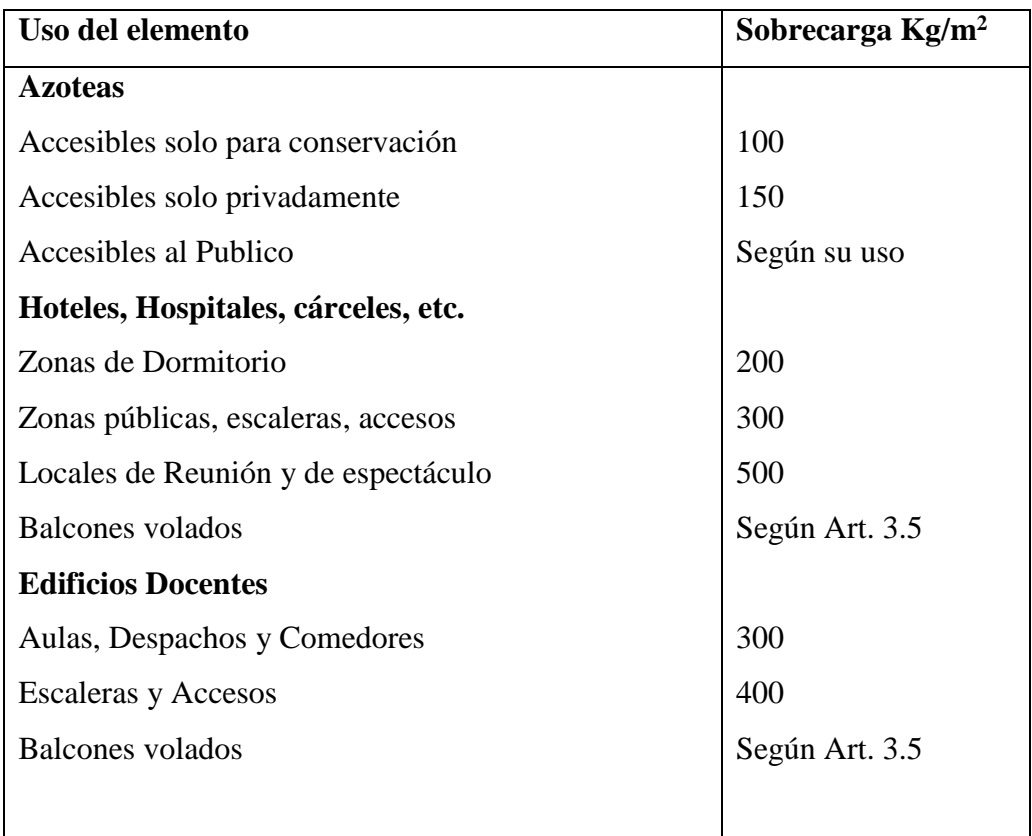

#### *Tabla 10. Sobrecargas de Uso*

Fuente: Norma Básica de la Edificación "NBE-AE/88. Acciones en la edificación"

# **- Cargas Vivas (Lr) de cubierta**

Las cubiertas comunes planas, horizontales o con pendiente y curvas se diseñarán para las sobrecargas especificadas en la expresión (Lr) u otras combinaciones de cargas de control fijadas en los reglamentos específicos de cada material, aquélla que produzca las mayores solicitaciones.<sup>10</sup>

$$
Lr = 0.96 R_1 R_2
$$

Donde:

 $\overline{a}$ 

$$
0.58 \leq L \, r \leq \, 0.96
$$

*Lr* sobrecarga de cubierta por metro cuadrado de proyección horizontal en kPa

Los factores de reducción  $R_1$  y  $R_2$  se determinarán como sigue:

<sup>10</sup> NORMA BOLIVIANA-*Acciones sobre estructuras*. Cap. Sobrecargas de Uso.

Determinar R1:

$$
R_1 = 1 \text{ para } At \le 19,0 \, m^2
$$
\n
$$
R_1 = 1,2 - 0,01076 \text{ At } para \, 19,0 \, m^2 < At < 56 \, m^2
$$
\n
$$
R_1 = 0,6 \text{ para } At \ge 56,0 \, m^2
$$

Determinar R<sub>2</sub>:

$$
R_2 = 1 \text{ para } F \le 4,0
$$
  
\n
$$
R_2 = 1,2 - 0,05 \text{ F para } 4,0 < F < 12,0
$$
  
\n
$$
R_2 = 0,6 \text{ para } F \ge 12,0
$$

Donde:

 $F = 0.12 \times \text{pendiente}$ , para una cubierta con pendiente, con la pendiente expresada en porcentaje y,  $F = la$  relación altura – luz del tramo  $\times$  32, para un arco o cúpula.

# **- Cargas de viento**

Es la producida por las presiones y succiones que el viento origina sobre las superficies en las que incide. Es otra sobrecarga variable. Se admite que el viento, en general, actúa horizontalmente y en cualquier dirección. Sobre una edificación tiene dos acciones:

- Presión: Depende en mayor medida de la velocidad También va a depender de la altura de la construcción.

- Succión: Depende del ángulo de inclinación del agua.

Las superficies normales al viento sufren presión en su cara a barlovento (la que mira al viento) y succión en la de sotavento (la respaldada). Dependiendo de la inclinación, en unos puntos la acción será presión y en otra succión.

*Ilustración 5. Barlovento y Sotavento*

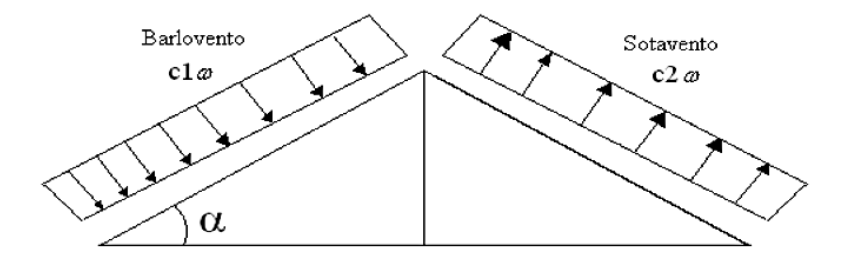

Fuente: Norma Básica de la Edificación "NBE-AE/88. Acciones en la edificación"

# **- Presión dinámica del viento**

El viento de velocidad v (m/s) produce una presión dinámica w (kg/m²) en los puntos donde su velocidad se anula.

La presión dinámica que se considerará en el cálculo de un edificio, función de la altura de su coronación y de su situación topográfica, se da en la Tabla 11. Se considera situación topográfica expuesta la de las costas, las crestas topográficas, los valles estrechos, los bordes de mesetas, etc.

$$
w = v^2/16
$$

$$
P = C \frac{v^2}{16} \left(\frac{Kgf}{m^2}\right)
$$

Donde:

C: Coeficiente eólico dado en tablas o por fórmulas

w: Presión dinámica del viento

v: Velocidad del viento

*Tabla 11. Velocidad del Viento de acuerdo con la Topografía del terreno*

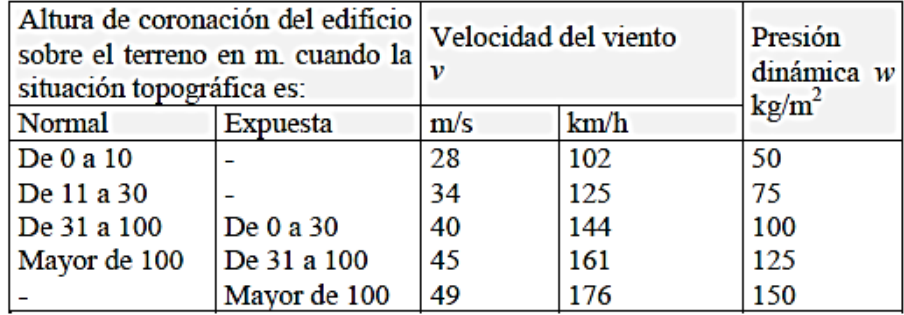

Fuente: Pedro Jiménez Montoya "Hormigón Armado" (12ª Edición)

#### **- Sobrecarga del viento sobre un elemento superficial**

El viento produce sobre cada elemento superficial de una construcción, tanto orientado a barlovento como a sotavento, una sobrecarga unitaria p (kg/m²) en la dirección de su normal, positiva (presión) o negativa (succión), de valor dado por la expresión:

$$
p = c * w
$$

Donde:

w= presión dinámica del viento

c= Coeficiente eólico, positivo para presión, o negativo para succión.

El Coeficiente eólico depende de la configuración de la construcción, de la posición del elemento y el ángulo a de incidencia del viento en la superficie.

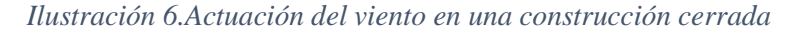

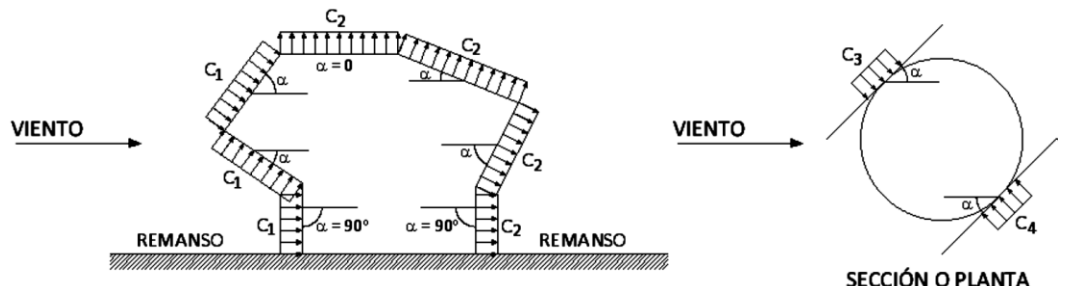

**FIGCIÓN O PLANTA**<br>Fuente: Norma Básica de la Edificación "NBE-AE/88. Acciones en la edificación"

| Situación                               | Coeficiente eólico en:     |        |                            |                |                                                     |                |  |
|-----------------------------------------|----------------------------|--------|----------------------------|----------------|-----------------------------------------------------|----------------|--|
| Angulo<br>de <sub>1</sub><br>incidencia | Superficies planas         |        | Superficies curvas rugosas |                | <b>Superficies</b><br>curvas<br>muy<br><b>lisas</b> |                |  |
| del viento $\alpha$                     | A barlovento   A sotavento |        |                            |                | A barlovento A sotavento A barlovento A sotavento   |                |  |
|                                         | c <sub>1</sub>             | $c_2$  | $c_3$                      | c <sub>4</sub> | $c_3$                                               | c <sub>4</sub> |  |
| En remanso                              |                            |        |                            |                |                                                     |                |  |
| $90 - 0^{\circ}$                        | $+0,8$                     | $-0,4$ | $+0,8$                     | $-0,4$         | $+0,8$                                              | $-0,4$         |  |
| En corriente                            |                            |        |                            |                |                                                     |                |  |
| $90^{\circ}$                            | $+0,8$                     | $-0,4$ | $+0,8$                     | $-0,4$         | $+0,8$                                              | $-0,4$         |  |
| $80^{\circ}$                            | $+0,8$                     | $-0,4$ | $+0,8$                     | $-0,4$         | $+0,8$                                              | $-0,4$         |  |
| $70^{\circ}$                            | $+0,8$                     | $-0,4$ | $+0,8$                     | $-0,4$         | $+0,4$                                              | $-0,4$         |  |
| $60^{\circ}$                            | $+0,8$                     | $-0,4$ | $+0,4$                     | $-0,4$         | 0                                                   | $-0,4$         |  |
| $50^{\circ}$                            | $+0,6$                     | $-0,4$ | 0                          | $-0,4$         | $-0,4$                                              | $-0,4$         |  |
| $40^{\circ}$                            | $+0,4$                     | $-0,4$ | $-0,4$                     | $-0,4$         | $-0,8$                                              | $-0,4$         |  |
| $30^{\circ}$                            | $+0,2$                     | $-0,4$ | $-0,8$                     | $-0,4$         | $-1,2$                                              | $-0,4$         |  |
| $20^{\circ}$                            | 0                          | $-0,4$ | $-0,8$                     | $-0,4$         | $-1,6$                                              | $-2,0$         |  |
| $10^{\circ}$                            | $-0,2$                     | $-0,4$ | $-0,8$                     | $-0,4$         | $-2,0$                                              | $-2,0$         |  |
| 0°                                      | $-0,4$                     | $-0,4$ | $-0,4$                     | $-0,4$         | $-2,0$                                              | $-2,0$         |  |

*Tabla 12. Coeficientes Eólicos*

Valores intermedios pueden interpolarse linealmente.

Fuente: Norma Básica de la Edificación "NBE-AE/88. Acciones en la edificación"

#### **2.5.2.7. Losas**

Las losas son elementos estructurales bidimensionales, en los que la tercera dimensión es pequeña, comparada con las otras dos dimensiones básicas. Las cargas que actúan sobre las losas son esencialmente perpendiculares al plano principal de las mismas, por lo que su comportamiento está dominado por la flexión.

Los alivianamientos, se pueden conseguir mediante mampuestos aligerados de hormigón, cerámica aligerada, formaletas plásticas recuperables o formaletas de madera.

## **2.5.2.7.1. Losa Alivianada con Viguetas Pretensadas**

Las ventajas de este tipo de forjados son similares a los de las losas bidireccionales macizas, no obstante, a igualdad de canto, cargas y luces, estas losas tienen mayor resistencia al punzonamiento y a las deformaciones generadas son menores.

Las desventajas es que las luces a cubrir tienen que ser relativamente inferiores a las proyectadas en estructuras independientes de hormigón armado y siempre vamos a requerir de un punto de apoyo que puede ser un muro portante o bien vigas o columnas.

**Complemento. -** De poliestireno, entre las ventajas como elemento aligerante se puede citar las siguientes:

- **-** Existe un incremento de aislamiento térmico y acústico, no obstante, la vigueta existente entre bovedillas contiguas produce lo que comúnmente se denomina "puente térmico", disminuyendo la efectividad del aislamiento.
- **-** Por ser el poliestireno más ligero ofrece gran manejabilidad tanto en su traslado como en su montaje, lo que se traduce en un ahorro de mano de obra y en una disminución del tiempo necesario para su habilitado.
- **-** Para el trabajador es más seguro trabajar con poliestireno que con bovedilla de cerámica, esta última es más áspera y pesada, existiendo el riesgo de que se desprenda una pieza ya colocada lesionando a alguna persona.
- **-** Es más fácil adquirir sobre pedido dimensiones no comunes de bovedilla si el material es de poliestireno.

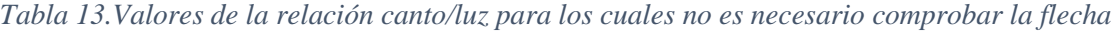

|                                    | Caso 1 | Caso 2 | Caso 3 | Caso 4 |
|------------------------------------|--------|--------|--------|--------|
| Tramos simplemente apoyados        | 1/24   | 1/20   | 1/18   | 1/14   |
| Vanos extremos de tramos contínuos | 1/28   | 1/24   | 1/20   | 1/18   |
| Vanos internos de tramos contínuos | 1/32   | 1/28   | 1/24   | 1/20   |
| Voladizos                          | 1/16   | 1/14   | 1/12   | 1/10   |

Fuente: Norma Boliviana del Hormigón Armado CBH-87 (Página 198)

Donde:

Caso 1: forjados que no han de soportar tabiques ni muros.

Caso 2: forjados que han de soportar tabiques o muros construidos con mortero de yeso.

Caso 3: forjados que han de soportar tabiques o muros construidos con mortero de cal.

Caso 4: forjados que han de soportar tabiques o muros construidos con mortero de cemento.

## **2.5.2.7.2. Diseño de Vigueta Pretensada**

El diseño de elementos preesforzados debe basarse en la resistencia y en el comportamiento en condiciones de servicio durante todas las etapas de carga que serán críticas durante la vida de la estructura, desde el momento en que el preesforzado se aplique por primera vez.

Los esfuerzos en el concreto inmediatamente después de la aplicación del preesforzado (antes de las pérdidas de preesforzado que dependen del tiempo) no deben exceder de lo siguiente:

Esfuerzos admisibles

Esfuerzo a Tracción

$$
fti = 0.80 * \sqrt{f'ci}
$$

Esfuerzo a compresión

$$
fci = 0.60 * f'ci
$$

Esfuerzos admisibles en el acero de preesforzado

$$
fps = 0.74 * fpu
$$

Verificación de esfuerzos

Fibra traccionada:

$$
-\frac{M_o * c_{10}}{I_o} + \frac{P_o * e_o * c_{10}}{I_o} - \frac{P_o}{A_o} \le f_{ti}
$$

Fibra comprimida:

$$
+\frac{M_o * c_{20}}{I_o} - \frac{P_o * e_o * c_{20}}{I_o} - \frac{P_o}{A_o} \ge f_{ci}
$$

Los esfuerzos en el concreto después de producir las pérdidas de preesforzado debido a las cargas en servicio no deben exceder de lo siguiente:

Esfuerzos Admisibles

Esfuerzo a Tracción

$$
fts = 1.60 * \sqrt{f'ci}
$$

Esfuerzo a compresión

$$
fcs = 0.45 * f'ci
$$

Verificación de esfuerzos

Fibra comprimida:

$$
-\frac{M_T * c_{1\infty}}{I_{\infty}} + \frac{P_f * e_{\infty} * c_{1\infty}}{I_{\infty}} - \frac{P_f}{A_{\infty}} \ge f_{cs}
$$

Fibra Traccionada:

$$
+\frac{M_T * c_{2\infty}}{I_{\infty}} - \frac{P_f * e_{\infty} * c_{2\infty}}{I_{\infty}} - \frac{P_f}{A_{\infty}} \le f_{ts}
$$

Donde:

 $fti = fts =$  Esfuerzo admisible a tracción en el tiempo cero e infinito.  $fci = fcs =$  Esfuerzo admisible a compresión en el tiempo cero e infinito.  $C_{10} = C_{1\infty}$  = Distancia del centro de gravedad a la fibra superior en el tiempo cero e infinito.  $C_{20} = C_{2\infty}$  = Distancia del centro de gravedad a la fibra inferior en el tiempo cero e infinito.  $e_0 = e_{\infty}$  = Excentricidad, distancia del centro de gravedad de la viga al centro de gravedad de la armadura en el tiempo cero e infinito.  $P_0 = P_f$  = Fuerza de Pretensado en el tiempo cero e infinito.

 $I_0 = I_\infty$  = Momento de Inercia en el tiempo cero e infinito.

 $A_0 = A_\infty$  = Sección de la viga en el tiempo cero e infinito.

## **2.5.2.8.Vigas**

Las vigas son elementos estructurales lineales, con diferentes formas de sección transversal y que, por lo general, están solicitadas principalmente a flexión. Solamente se analizará el caso de secciones rectangulares de hormigón armado, ya que el proyecto está diseñado con vigas rectangulares.

## **2.5.2.8.1. Armadura Longitudinal**

## **- Armadura a Tracción**

Según la norma las ecuaciones para el cálculo de la armadura en vigas son las siguientes:

- Momento mayorado.

$$
Md = M_{max} * \gamma
$$

$$
Md = 1.60 * M_{max}
$$

Resistencias de cálculo de los materiales

$$
f_{cd} = \frac{f_{ck}}{\gamma_C}
$$

$$
f_{yd} = \frac{f_{yk}}{\gamma_S}
$$

Momento reducido de cálculo

$$
u_d = \frac{Md}{b_w * d^2 * f_{cd}}
$$

Donde:

 $b_w$  = Ancho de la viga

 $d =$ Canto útil, distancia del borde más comprimido hasta el centro de gravedad de la armadura más traccionada.

$$
d=hf-r
$$

 $f_{cd}$  = Resistencia de diseño del hormigón.

Valores límite<sup>11</sup>.

1.si  $\rightarrow \mu_{\text{lim}} > \mu_{\text{d}}$ no necesita armadura a compresión 2. si  $\rightarrow \mu_{\text{lim}} \leq \mu_{\text{d}}$ necesita armadura a compresión

Si el momento reducido de cálculo es menor al momento reducido límite, la pieza no necesita armadura de compresión, solo se deberá disponer de una armadura que soporte los esfuerzos de tracción y se deberá seguir los pasos que se mencionan a continuación.

Se debe verificar que:

$$
u_d = u_{lim}
$$

La cuantía geométrica calculada

Con μd se entra a Tabla, y se obtiene el valor de la cuantía mecánica Ws1

$$
w_{s1} = \t\t\t\t(De \tabla a)
$$

$$
A_s = w_{s1} * b_w * d * \frac{f_{cd}}{f_{yd}}
$$

Donde:

 $\overline{a}$ 

w= Cuantía mecánica de la armadura

fyd= Resistencia de cálculo del acero

As=Área de la armadura a tracción

<sup>11</sup> Jiménez Montoya*. Hormigón Armado*. tabla 15.3 página 220

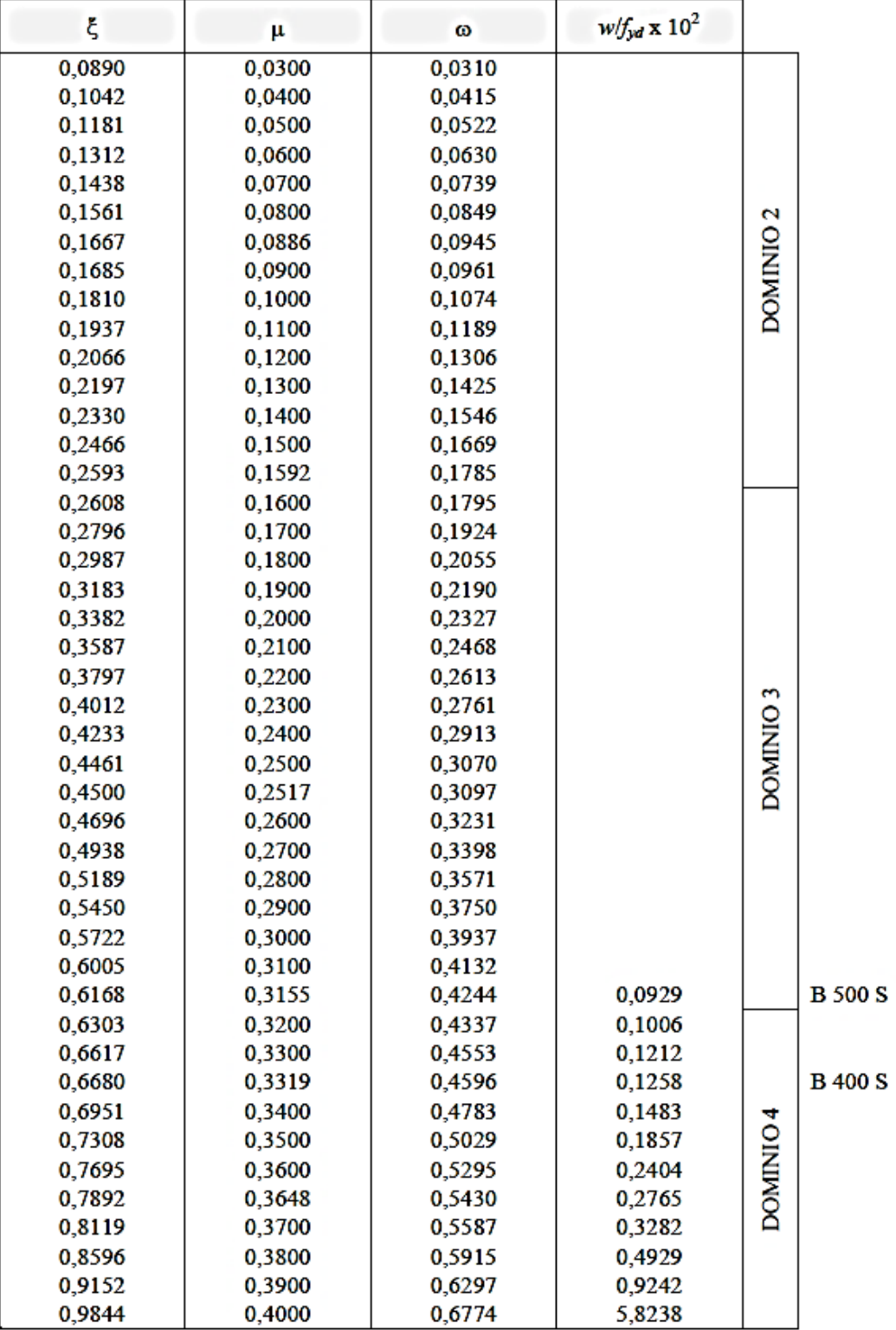

Fuente: Pedro Jiménez Montoya "Hormigón Armado" (14ta Edición)

Cuantía Geométrica mínima en tracción

Por el uso de AH-500 se toma 0,0028 de la Tabla adjunta.

$$
As_{min} = 0.0028 * b_w * d
$$

La ecuación que se muestra sólo es para secciones rectangulares

| ELEMENTO POSICIÓN |                     | <b>AH 215 L</b> | <b>AH 400</b> | <b>AH 500</b> | <b>AH 600</b> |
|-------------------|---------------------|-----------------|---------------|---------------|---------------|
| <b>Soportes</b>   |                     | 0.008           | 0.006         | 0.005         | 0.004         |
| <b>Vigas</b>      |                     | 0.005           | 0.0033        | 0.0028        | 0.0023        |
| Losas             |                     | 0.002           | 0.0018        | 0.0015        | 0.0014        |
| <b>Muros</b>      | Armadura horizontal | 0.0025          | 0.002         | 0.0016        | 0.0014        |
|                   | Armadura vertical   | 0.0005          | 0.0004        | 0.0003        | 0.00038       |

*Tabla 15. Cuantías Geométricas Mínimas*

Fuente: Norma Boliviana del Hormigón Armado CBH-87

De la comparación de As min y la As necesaria calculada se opta por la mayor**.**

## **- Armadura a Compresión**

Cuando el momento reducido es mayor que el momento mínimo

 $u_d > u_{lim}$  necesita armadura a compresion

Si el momento reducido de cálculo es mayor al momento reducido límite, la pieza necesita armadura de compresión, como de una armadura que soporte los esfuerzos de tracción y se deberá seguir los pasos que se mencionan a continuación:

Determinar la cuantía mecánica para la armadura a tracción y compresión

$$
\int = r/d
$$
  

$$
w_{s2} = \frac{\mu_d - \mu_{d \lim}}{1 - \int}
$$
  

$$
w_{s1} = w_{\lim} + w_{s2}
$$
Donde:

Wlim= Este valor se obtiene del cuadro de valores limites Ws1= Cuantía mecánica para la armadura a tracción Ws2= Cuantía mecánica para la armadura a compresión **∫=** Relación entre el recubrimiento y el canto útil r=Recubrimiento geométrico.

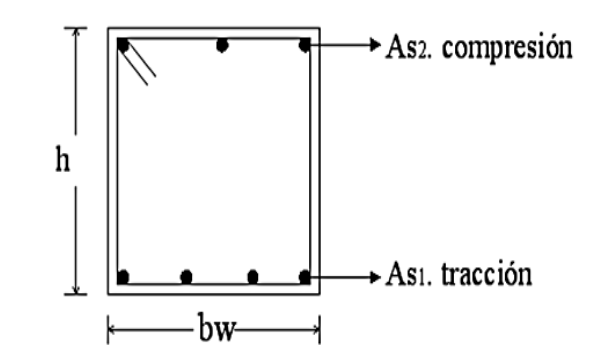

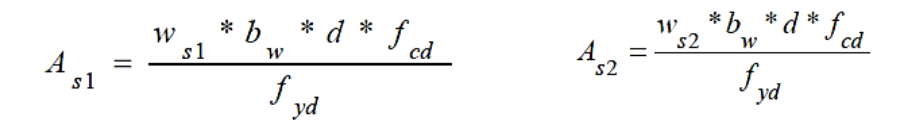

Se debe calcular la armadura mínima, y el valor de μ se obtiene del cuadro de Valores Limites.

$$
A_{\min} = \mu * b_w * d
$$

**Valores Límites**

*Tabla 16. Valores óptimos*

| fy(kp/cm <sup>2</sup> )  | 2200  | 2400  | 4000  | 4200  | 4600  | 5000  |
|--------------------------|-------|-------|-------|-------|-------|-------|
| fyd(kp/cm <sup>2</sup> ) | 1910  | 2090  | 3480  | 3650  | 4000  | 4350  |
| $E$ lim                  | 0.793 | 0.779 | 3.48  | 0.668 | 0.648 | 0.628 |
| μ lim                    | 0.366 | 0.362 | 0.679 | 0.332 | 0.326 | 0.319 |
| W lim                    | 0.546 | 0.536 | 0.467 | 0.46  | 0.446 | 0.432 |

Fuente: Norma Boliviana del Hormigón Armado CBH-87

#### **2.5.2.8.2. Armadura Transversal**

**Esfuerzo Cortante. -** El estudio del esfuerzo cortante en una pieza de hormigón armado que tendrá que ser tratada en un estado tridimensional, influye no sólo la forma de sección, la esbeltez de la pieza, disposición de las armaduras transversales, longitudinales, la adherencia entre el acero y el hormigón, situaciones de las apoyadas, etc.

Jiménez Montoya dice'' *en caso particular de inercias constantes tenemos que la tensión de cizallamiento es definida por la ecuación ya conocida de la resistencia de los materiales".*

$$
\tau = \frac{V \ast m}{b \ast I}
$$

Donde:

 $\tau$  = Esfuerzo cortante.

V = Cortante en la sección que estamos verificando la tensión del cizallamiento.

m = Momento estático en la sección donde se está verificando la tensión de cizallamiento.

b = Ancho de la pieza donde se está verificando la tensión de cizallamiento.

I = Momento de inercia respecto del centro de gravedad de la pieza.

El hormigón y las armaduras en conjunto resisten el esfuerzo cortante, la armadura transversal está constituida por estribos y barras levantadas.

Según la norma las ecuaciones para el cálculo de la armadura transversal en vigas son las siguientes:

$$
Vcu \geq Vd
$$
  

$$
Vcu = f_{vd} * b_w * d
$$
  

$$
Fvd = 0.50 * \sqrt{f_{cd}} \left(\frac{kg}{cm^2}\right)
$$

Donde:

 $V_{\text{cu}} =$  Capacidad de corte del hormigón.

 $V_d$  = Cortante de diseño.

fvd = Resistencia virtual del cálculo del hormigón, a esfuerzo cortante, dada en MPa.

 $f_{\rm cd}$  = Cortante en la sección que estamos verificando la tensión del cizallamiento.

b<sup>w</sup> = Ancho de la pieza donde se está verificando la tensión de cizallamiento

 $d =$ Canto útil.

Cuando el esfuerzo cortante real es mayor que el esfuerzo cortante que resiste la pieza es necesario colocar una armadura transversal para resistir el esfuerzo cortante de la diferencia.

$$
Vd \geq Vcu
$$
  

$$
Vd = Vcu + Vsu
$$
  

$$
Vsu = Vd - Vcu
$$

La norma recomienda, en todas las piezas de hormigón armado se debe colocar por lo menos una armadura mínima así para el estribo vertical es el 2% de la sección transversal de la pieza multiplica a S.

$$
As_{min} = 0.02 * b_w * S * \frac{f_{cd}}{f_{yd}}
$$

La separación "S" entre cercos o estribos, deberá cumplir las siguientes condiciones.

Espaciamientos máximos de estribos

$$
S \le 30 \, \text{cm}
$$
\n
$$
S \le 0.85 \, \text{d}
$$
\n
$$
S \le 3 * b_w
$$

La norma recomienda que la máxima resistencia característica del acero será de 4200kg/cm². A continuación, se muestra un gráfico en orden secuencial para el cálculo de la armadura transversal, donde se indica las fórmulas y criterios de cálculo.

#### **2.5.2.9.Columnas**

Las columnas son elementos estructurales de hormigón armado. Su función principal es absorber los esfuerzos de la estructura y transmitirlos a la cimentación. Su forma común es la cuadrada y la rectangular.

*"La misión principal de los soportes es canalizar las acciones que actúan sobre la estructura hacia la cimentación de la obra y, en último extremo, al terreno de cimentación, por lo que constituyen elementos de gran responsabilidad resistente".<sup>12</sup>*

Las armaduras de las columnas suelen estar constituidos por barras longitudinales, y estribos. Las barras longitudinales constituyen la armadura principal y están encargadas de absorber compresiones en colaboración con el hormigón, tracciones en los casos de flexión compuesta o

 $\overline{a}$ <sup>12</sup> Jiménez Montoya. *Hormigón Armado* (14ta Edición)

cortante, así como de colaborar con los estribos para evitar la rotura por deslizamiento del hormigón a lo largo de planos inclinados.

Los estribos constituyen la armadura transversal cuya misión es evitar el pandeo de las armaduras longitudinales comprimidas, contribuir a resistir esfuerzos cortantes y aumentar su ductilidad y resistencia.<sup>13</sup>

En una barra determinada, cuando el esfuerzo axial de compresión supera un determinado valor denominado carga crítica se produce un fenómeno de inestabilidad denominado pandeo que produce el colapso irreversible de la pieza.

## **2.5.2.9.1. Disposición de Armaduras**

Es necesario tener claro las dimensiones mínimas de las columnas para su diseño. La menor dimensión de los soportes debe de ser 20 cm si se trata de secciones rectangulares y 25 cm si la sección es circular.<sup>14</sup>

**Armadura Longitudinal. -** Las armaduras longitudinales tendrán un diámetro no menor de 12cm. y se situarán en las proximidades de las caras del pilar, debiendo disponerse por lo menos una barra en cada esquina de la sección. En los soportes de sección circular debe colocarse un mínimo de 6 barras. Para la disposición de estas armaduras deben seguirse las siguientes prescripciones.

- La separación máxima entre dos barras de la misma cara no debe ser superior a 30 cm por otra parte, toda barra que diste más de 15 cm de sus contiguas debe arriostrarse mediante cercos o estribos, para evitar pandeo.
- Para que el hormigón pueda entrar y ser vibrado fácilmente, la separación mínima entre cada dos barras de la misma cara debe ser igual o mayor que 2 cm., que el diámetro de la mayor y que 6/5 del tamaño máximo del árido. No obstante, en las esquinas de los soportes se podrán colocar dos o tres barras en contacto.

 $\overline{a}$ 

<sup>13</sup>Ver Norma Boliviana de Hormigón Armado capítulo 8.2.3.3

<sup>14</sup> Jiménez Montoya. *Hormigón Armado.* (14ta Edición) Capítulo 18.3

**Cuantías Limites. -** La norma boliviana de hormigón armado recomienda para las armaduras longitudinales de las piezas sometidas a compresión simple o compuesto, suponiendo que están colocadas en dos caras opuestas, A<sup>1</sup> y A2, las siguientes limitaciones:

$$
A_1 \cdot f_{yd} \ge 0,05 \cdot N_d
$$
  
\n
$$
A_1 \cdot f_{yd} \ge 0,5 * A_c \cdot f_{cd}
$$
  
\n
$$
A_2 \cdot f_{yd} \ge 0,05 * N_d
$$
  
\n
$$
A_1 \cdot f_{yd} \ge 0,5 * A_c \cdot f_{cd}
$$

Para el caso de compresión simple, con armadura total As, puede ponerse en la forma:

$$
A_s \cdot f_{\gamma d} \ge 0,10 \cdot N_d \qquad A_s \cdot f_{\gamma d} \le A_c \cdot f_{cd}
$$

Dónde:

Ac= El área de la sección bruta de hormigón

fyd= Resistencia de cálculo del acero.

A<sup>1</sup> y A2=Armaduras longitudinales de las piezas sometidas a compresión simple o compuesta.

N<sub>d</sub>=Esfuerzo axial de cálculo

f<sub>cd</sub> =Resistencia de cálculo del hormigón.

As=El área de acero utilizado en la pieza de hormigón armado.

#### **2.5.2.9.2. Diseño-Armadura Longitudinal**

Las columnas son elementos axiales que en la mayoría de los casos trabajan sólo a compresión, pero ofrecen el problema del pandeo que hace que pierdan capacidad resistente. Es de esta forma que las columnas pueden clasificarse en:

- **Columnas cortas. -** Si una columna falla debido a la falla inicial del material, se clasifica como columna corta. La carga que puede soportar está regida por las dimensiones de su sección transversal y por la resistencia de los materiales de que está construida. Consideramos que una columna corta es un miembro más bien robusto con poca flexibilidad.
- **Columnas largas o esbeltas.**  A medida que las columnas se hacen más esbeltas, las deformaciones por flexión también aumentarán, así como los momentos secundarios resultantes. Si estos momentos son de tal magnitud que reducen significativamente la capacidad de carga axial de la columna, ésta se denomina larga o esbelta.

La determinación de una columna corta o larga está directamente ligada a la esbeltez de esta, si la esbeltez es menor que 35 se trata de una columna corta, y si es mayor se trata de una columna larga.

$$
\lambda = \frac{l_o}{\sqrt{\frac{l}{A}}} \le 35 \text{ Esbeltez mecánica}
$$
\n
$$
\lambda = \frac{l_o}{h} \le 10 \text{ Esbeltez geométrica}
$$
\n
$$
l_o = k \cdot l
$$
\nDonde:

\n
$$
l_o = \text{Longitud de Pandoo}
$$
\n
$$
i = \text{Radio de Giro}
$$
\n
$$
k = \text{Coeficiente de Pandoo}
$$

# **2.5.2.9.2.1.Pandeo de Piezas Comprimidas de Hormigón**

Una estructura se llama intraslacional si sus nudos, bajo solicitaciones de cálculo, presentan desplazamientos transversales, cuyos efectos pueden ser despreciados desde el punto de vista de la estabilidad del conjunto y traslacional, en caso contrario.

# **- Longitud de Pandeo**

La longitud de pandeo lo de un soporte se define como la longitud del soporte biarticulado equivalente al mismo a efectos de pandeo, y es igual a la distancia entre dos puntos de momento nulo del mismo. La longitud de pandeo de los soportes aislados se indica en la siguiente tabla, en función de la sustentación de la pieza.

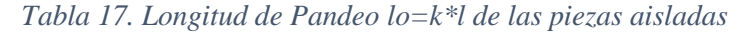

| Sustentación de la pieza                                                                  |     |  |  |
|-------------------------------------------------------------------------------------------|-----|--|--|
| Un extremo libre y otro empotrado                                                         |     |  |  |
| Articulado en ambos extremos. Biempotrada, con libre desplazamiento normal a la directriz |     |  |  |
| Articulación fija en un extremo y empotramiento en el otro                                |     |  |  |
| Empotramiento perfecto en ambos extremos                                                  |     |  |  |
| Soportes elásticamente empotrados                                                         |     |  |  |
| Otros casos                                                                               | 0.9 |  |  |

Fuente: Norma Boliviana del Hormigón Armado CBH-87

La longitud de pandeo de una columna está en función de las rigideces de las columnas y vigas que concurren a ésta. Para poder determinar la longitud de pandeo la Norma Boliviana de Hormigón Armado también propone utilizar la siguiente ecuación:

$$
\Psi_{A,B} = \frac{\sum \left(\frac{E_c \cdot I_c}{L_c}\right) De todas las columnas que concurren en A, B}{\sum \left(\frac{E_v \cdot I_v}{L_v}\right) De todas las vigas que concurren en A, B}
$$

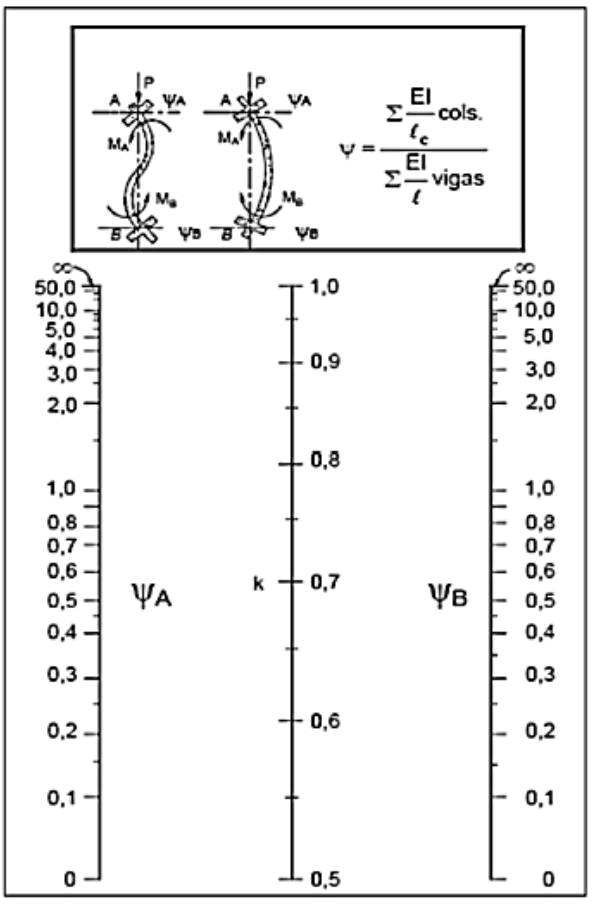

*Ilustración 7. Monograma de pórticos instraslacionales*

Fuente: Norma Boliviana del Hormigón Armado CBH-87

**Flexión esviada. -** Se dice que una sección se encuentra en un estado de flexión esviada cuando no se conoce a priori la dirección de la fibra neutra. La razón de regir el problema de la flexión esviada debe atribuirse a su complejidad y a la ausencia, hasta tiempos recientes, de métodos prácticos para su tratamiento.

El problema de flexión esviada, de mayor importancia práctica, es el de la sección rectangular de dimensiones conocidas y disposición de armaduras conocidas, la única incógnita es la armadura total.

Para poder resolver este tipo de problema, flexión esviada de secciones rectangulares armadas simétricamente, se puede recurrir a las siguientes soluciones:

- a) Abaco adimensional en roseta.
- b) Método de Jiménez Montoya
- c) Método de las híper elipses

En el presente proyecto se empleará el ábaco adimensional en roseta, los cuales son una extensión de los diagramas de interacción, manejando tres variables (Nd, Mxd y Myd) en lugar de dos (Nd y Md).

A continuación, se muestra el ábaco de roseta utilizada para el Diseño.

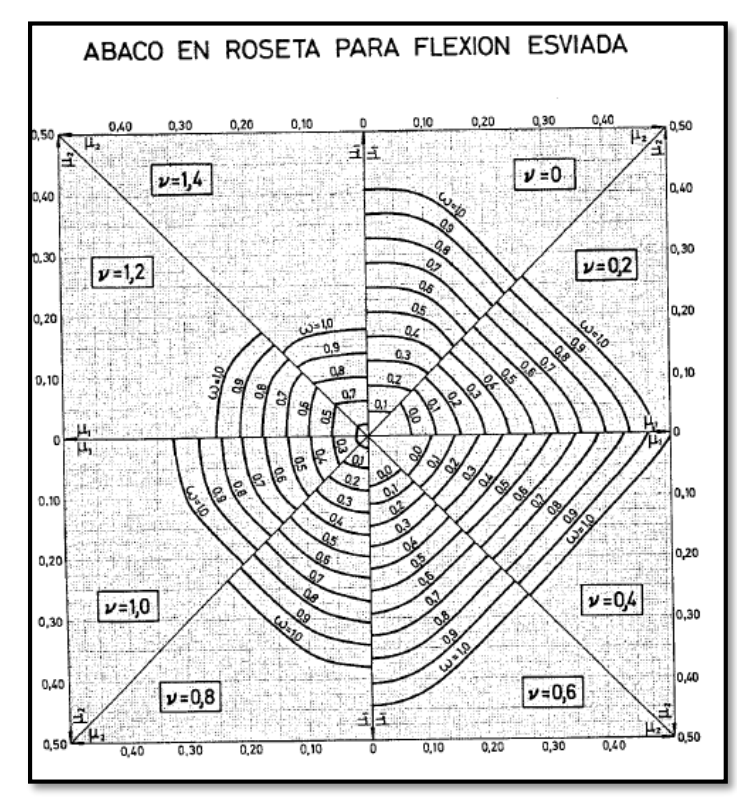

*Ilustración 8. Ábaco en Roseta para Flexión Esviada*

Fuente: Hormigón Armado Jiménez Montoya 14ta Edición (Pag. 320)

Diseño.

**-** Longitud efectiva

Se calculará la longitud efectiva tomando un valor "k" conseguida de la Tabla 17.

$$
l_o = k * l
$$

Esbeltez geométrica

Si la esbeltez Geométrica esta entre  $10<\lambda < 29$  se trata de una columna intermedia y se debe comprobar a pandeo. Si es <10 se trata de una columna corta.

$$
\lambda g = \frac{lo}{h}
$$

Esbeltez mecánica

Si la esbeltez mecánica es  $\lambda$ <35, no es necesario efectuar alguna comprobación a pandeo.

$$
\lambda = \frac{lo}{\sqrt{\frac{I}{A}}}
$$

- Excentricidad de primer orden

$$
e_{ox} = \frac{Mdx}{Nd}
$$

$$
e_{oy} = \frac{Mdy}{Nd}
$$

Excentricidad de construcción

Como mínimo esta debe ser de 2cm.

$$
ec = \frac{h}{20}
$$

Excentricidad de segundo orden ficticia

$$
e_{ay} = \left(3 + \frac{f_{yd}}{3500}\right) * \frac{h + 20 * e_{oy}}{h + 10 * e_{oy}} * \frac{lo^2}{h} * 10^{-4}
$$

$$
e_{ax} = \left(3 + \frac{f_{yd}}{3500}\right) * \frac{h + 20 * e_{ox}}{h + 10 * e_{ox}} * \frac{lo^2}{h} * 10^{-4}
$$

- Excentricidad total

$$
e_x = e_{OX} + e_C + e_{aX}
$$

Determinación del momento de diseño

$$
Mdx = N * e_{TX}
$$
  

$$
Mdy = N * e_{Ty}
$$

Determinación de esfuerzos reducidos

$$
\mu_x = \frac{N_d * e_f}{h * b^2 * f_{cd}}
$$

$$
\mu_y = \frac{N_d * e_f}{b * h^2 * f_{cd}}
$$

$$
v = \frac{N_d}{h * b * f_{cd}}
$$

Con los valores encontrados se entra al Abaco de las rosetas para obtener "w"

Área Total

$$
A_t = \frac{W * A_c * f_{cd}}{f_{yd}}
$$

## **2.5.2.9.3. Diseño-Armadura Transversal**

Para el cálculo de la armadura transversal en las columnas, la separación entre estribos será:

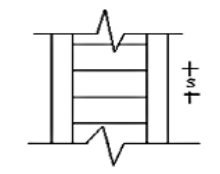

 $s \leq \left\{ \begin{matrix} b\ \acute{o}\ h\ (menor\ dimension\ de\ la\ pieza) \ 15 \cdot \emptyset_{de\ la\ armadura\ longitudinal} \end{matrix} \right.$ 

El diámetro del estribo será:

$$
\emptyset_{Estribo} \geq \begin{cases} 1/4 \cdot \emptyset_{de\ la\ armadura\ longitudinal} \\ 6\ nm. \end{cases}
$$

#### **2.5.2.10. Escaleras**

Las escaleras son elementos constructivos que proporcionan acceso entre dos planos (plantas) situadas a distinto nivel, constituida por peldaños o escalones<sup>15</sup>.

Los principales elementos de una escalera son:

**Contrahuella**: Es la parte vertical del fondo del peldaño.

**Huella**: Es el ancho del escalón, medido en planta, entre dos contrahuellas sucesivas.

El Ancho o Huella de un peldaño, suele oscilar entre los 25 y 30 cm. para que pueda apoyarse el pie por completo. La altura de la contrahuella o tabica está comprendida entre los 11 y 22 cm., siendo las cómodas las que tienen entre 11 y 18 cm.

**Rellano**: Es la porción horizontal en que termina cada tramo de escalera; debe tener la misma anchura que el ámbito de los tramos. Citamos otros conceptos o partes como son la línea de huella, la proyectura, el ámbito y el tiro:

Línea de huella: Es una línea imaginaria que divide por la mitad una escalera recta.

Proyectura: El plano de apoyo de un peldaño puede tener una proyectura sobre el inferior inmediato. Suele estar comprendido entre 2 y 5 cm.

Ámbito: Es la longitud de los peldaños, o sea la anchura de la escalera.

Barandillas: son elementos de protección y seguridad; así como una ayuda para que sea más fácil el ascenso o descenso por la escalera.

Para el Diseño en primer lugar, se debe determinar las cargas que soportara la estructura en forma individual, es decir cargas que soportará la rampa en general y cargas que actuaran sobre el descanso. Como dato principal se tendrán los Momentos máximos con el cual se diseñará.

#### **2.5.2.10.1. Diseño de Armadura Longitudinal**

Para la determinación de la armadura positiva y negativa se realizará el mismo procedimiento.

Determinación del Canto útil

 $\overline{a}$ 

 $d = t - r$ 

<sup>15</sup> http://fama2.us.es/earq/mdd/construccion1/Temas/anexo/tema20/Apuntes.pdf

Momento reducido de cálculo

$$
u_d = \frac{Md}{b_w * d^2 * f_{cd}}
$$

Cuantía geométrica calculada

$$
w_{s1}(De \tabla a)
$$

$$
A_s = w_{s1} * b_w * d * \frac{f_{cd}}{f_{vd}}
$$

Cuantía Geométrica mínima en tracción es 2,8 por mil para un CH-500

$$
As_{min} = 0.0028 * b_w * d
$$

El área de acero se asume como la mayor entre la mínima geométrica y la calculada.

#### **2.5.2.10.2. Diseño de Armadura transversal**

Se debe tener tomar la longitud horizontal de todo el tramo a diseñar y para la misma se diseñará con el área mínima.

$$
As_{min} = 0.0028 * b_w * d
$$

Donde:

 $As = \text{Área}$  de armadura positiva

fc = Resistencia característica del hormigón a los 28 días (kg/cm<sup>2</sup>)

fy = Límite de fluencia del acero (kg/cm<sup>2</sup>)

t = Espesor de la losa de la escalera

 $r = Recubrimiento$ 

## **2.5.3. Fundaciones**

El cimiento es aquella parte de la estructura en cargada de transmitir las cargas al terreno.

La interacción Suelo-Cimiento es importante para el cálculo de la cimentación y a su vez depende fuertemente de las deformabilidades relativas del suelo y del cimiento.

La fundación está de acuerdo con el tipo de suelo que se tiene en el lugar de emplazamiento y es criterio del ingeniero escoger entre zapatas, pilotes, cimientos que sean más adecuados para la estructura tomando en cuenta si existen colindantes o no.

## **2.5.3.1.Cimentación Superficial y Profundas**

Cuando a nivel de la zona inferior de la estructura próximo a él, el terreno presenta características adecuadas desde los puntos de vista técnico y económico para cimentar sobre él, la cimentación se denomina superficial o directa. Las cimentaciones superficiales están constituidas por zapatas, vigas, Muros y Losas de Cimentación por combinaciones de estos elementos.

Si el nivel apto para cimentar está muy por debajo de la zona inferior de la estructura, la excavación necesaria para proceder a una cimentación directa sería muy costosa y se recurre a una cimentación profunda, constituida por pilotes pozos de cimentación.<sup>16</sup>

Debido a que la capacidad del terreno en el proyecto no es suficiente para una fundación con zapatas se procederá a fundar sobre una losa de cimentación el cual conceptualmente se enfocaremos únicamente en describir la misma en el Capítulo 4.

# **2.6.Estrategia para la ejecución del proyecto**

# **2.6.1. Especificaciones técnicas**

Documento técnico que indica el procedimiento a seguir para la ejecución de una determinada actividad, indicando materiales, herramientas, equipo maquinaria y personal necesario, así como su forma de pago y medición. $17$ 

# **2.6.2. Cómputos métricos**

 $\overline{a}$ 

Los cómputos métricos son problemas de medición de longitudes, áreas y volúmenes que requieren el manejo de fórmulas geométricas. El objeto que cumplen dentro una obra es:

- Establecer el costo de una obra o de una de sus partes.
- Determinar la cantidad de material necesario para la ejecutar una obra.
- Establecer volúmenes de obra y costos parciales con fines de pago por avance de obra.

<sup>16</sup> Calavera J. *Calculo de Estructuras de Cimentación* Capitulo I.

<sup>17</sup> Ministerio de Desarrollo Económico Viceministerio de Desarrollo Urbano y Vivienda - *Guía boliviana de supervisión de obras para la construcción de viviendas*

#### **2.6.3. Precios unitarios**

Precio Unitario (PU) es el valor monetario de una actividad, es la cantidad de dinero que un contratista quiere por él y que un contratante desea adquirir y está conforme pagar por él.

El PU se integra con los costos directos correspondientes al concepto de trabajo, costos indirectos, costo por financiamiento, cargo por la utilidad del contratista y los cargos adicionales<sup>18</sup>.

Para ello se utilizará el Formulario B-2 de Análisis de Precios Unitarios con incidencias de:

Cargas Sociales= % del Subtotal de la Mano de Obra (55%)

Impuestos IVA= % del subtotal de la mano de obra más cargas sociales (14,94%)

Herramientas  $=$  % del total de Mano de Obra (5%)

Gastos Generales=% de materiales, mano de obra, equipo, maquinaria y herramientas  $(10\%)$ 

Utilidad= % de materiales, mano de obra, equipo, maquinaria y herramienta y gastos generales (10%)

Impuestos IT= % de materiales, mano de obra, equipo, maquinaria y herramienta, gastos generales y utilidad (3,09%)

## **2.6.4. Presupuesto General**

 $\overline{a}$ 

Se realiza con base en los planos y en las especificaciones técnicas de un proyecto, además de otras condiciones de ejecución, se elaboran los cómputos de los trabajos a ejecutar, se hacen los análisis de precios unitarios de los diversos ítems y así obtener el valor total de la obra.

# **2.6.5. Cronograma de ejecución del Proyecto**

En el Cronograma del Proyecto se debe señalar las diferentes etapas del proyecto y el tiempo estimado para cada una de ellas. Para ilustrar el Cronograma se utilizó del Diagrama de Gantt que es la representación Gráfica en la que la relación de los Actividades y tiempo de ejecución se indica por el uso de barras horizontales.<sup>19</sup>

<sup>18</sup> Verela Leopoldo A. *Ingeniería de Costos Teoría y Práctica En Construcción* (2009)

<sup>19</sup> Méndez Álvarez Carlos Eduardo. *Diseño y Desarrollo del Proceso de Investigación* (2002) Tercera edición.

# **3. CAPÍTULO 3: INGENIERÍA DEL PROYECTO**

## **4.1.Generalidades**

En este capítulo se muestra el diseño de los elementos estructurales más solicitados, realizando el cálculo y comprobación manual en base a los parámetros establecidos en la Noma Boliviana CBH-87.

## **4.2.Arquitectura del Proyecto**

La arquitectura del proyecto fue realizada por la unidad de obras públicas de la Sub Gobernación de Bermejo la cual consta de dos niveles. La arquitectura propuesta y la distribución de los ambientes han sido detalladamente explicados en el capítulo 2.

*El plano arquitectónico, tanto vista en planta, fachadas y cortes se muestra en ANEXO-PLANOS 3,4 y 5.*

## **4.3.Estudios de suelos**

Para la determinación de la capacidad portante del suelo, se realizó el ensayo de penetración estándar "SPT" en el área de emplazamiento, debido a que en ese entonces la institución no nos proporcionó ningún tipo de estudio de suelos. Posteriormente se pudo recopilar información, donde la misma institución nos otorga el estudio de suelo llevado a cabo antes de realizar la construcción existente, sujeta actualmente a demolición.

El estudio de suelos proporcionado ha sido realizado a una profundidad máxima de 2,50 m, así muestra el estudio oficial. El ingeniero de la Subgobernación de Bermejo que en el momento de llevar a cabo el estudio ha estado presente, nos da a conocer que a una profundidad de 1,05 m se produjo 6 golpes, a esta profundidad no se realizó ningún tipo de estudio de suelo, en busca de un estrato más firme, se excavó hasta 2,50 m dónde se produjo 9 golpes. A ese nivel, se realizó los trabajos de laboratorio y gabinete.

Al tener el dato del número de golpes y tipo de suelo a 1,05 m. se entró a las tablas de Jesús Puy Huarte y gráficos según B.K Hough "Basic Soil Engineering" y se determinó una capacidad portante de 0,60 kg/cm<sup>2</sup>. El estudio realizado en un inicio y de manera personal ha sido ensayado a una profundidad de 2,00 m.

# **4.3.1. Ensayo normal de Penetración Estándar SPT**

El ensayo se realizó en un solo pozo debido a que la magnitud del área libre es relativamente pequeña. El pozo se excavo a una profundidad de 2,00 m.

*El detalle de los dos estudios de suelos se muestra en el ANEXO A1.*

Como resumen de los resultados del ensayo se obtuvo lo siguiente:

*Tabla 18. Características del Tipo de Suelo*

| Limite Liquido $(\%) =$                   | 25,734  |
|-------------------------------------------|---------|
| Limite Plástico (%)=                      | 13,333  |
| Índice de Plasticidad (%)=                | 12,400  |
| (%) que pasa por el tamiz $N^{\circ}10=$  | 100,000 |
| $(\%)$ que pasa por el tamiz N°40=        | 99,733  |
| (%) que pasa por el tamiz $N^{\circ}200=$ | 44,044  |

Fuente: Elaboración Propia

*Tabla 19. Capacidad Portante del Suelo*

| <b>Ensayo</b><br>Nro. | Profundidad.<br>(m) |                | Nro. de<br><b>Golpes</b> | <b>Resistencia</b>     | Descripción del Perfil del Suelo |             |  |
|-----------------------|---------------------|----------------|--------------------------|------------------------|----------------------------------|-------------|--|
|                       | de                  | $\mathbf{a}$   |                          | $Kg$ ./cm <sup>2</sup> | <b>Literal</b>                   | Clasificado |  |
|                       |                     |                |                          |                        | Suelo orgánico con               |             |  |
|                       | $\theta$            | $\mathbf{1}$   |                          |                        | presencia de raíces y            |             |  |
|                       |                     |                |                          |                        | cobertura vegetal                |             |  |
|                       |                     |                |                          |                        |                                  |             |  |
|                       | 1                   | 1,5            |                          |                        | Suelo color marrón oscuro        |             |  |
|                       |                     |                |                          |                        | con consistencia blanda          |             |  |
|                       | 1,5                 | $\overline{2}$ | 6                        | 0,62                   | Suelo Arcilloso Limosos          | $A-6$       |  |
|                       |                     |                |                          |                        |                                  |             |  |

Fuente: Elaboración Propia

*Ilustración 9. Ensayo de SPT*

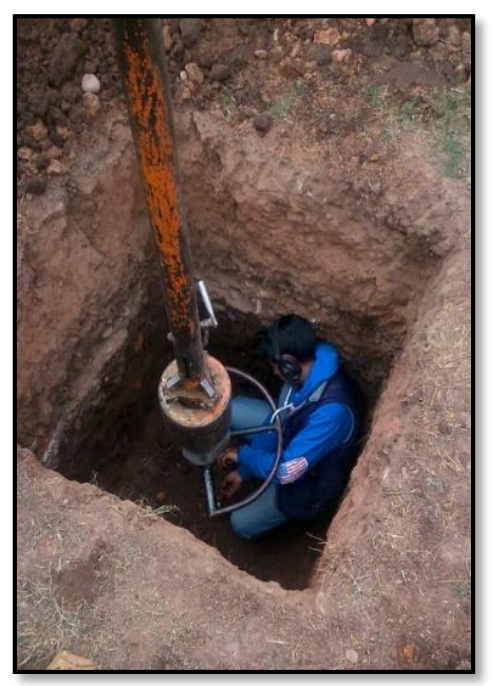

Fuente: Fotografía Propia

# **4.3.2. Clasificación de suelos según Método AASTHO**

Por ser un suelo donde predomina la arcilla, más del 75% del material pasa el tamiz Nro. 200, este suelo suele contener pequeños porcentajes de arena fina y limo cuyas características son absorbidas por el gran porcentaje de acilla. Se clasifica como suelo A-6.

## **4.3.3. Clasificación de suelos según Método SUCS**

Por clasificarse como arcilla ligera arenosa de Consistencia Dura en estado seco de baja compresibilidad se clasifica como un suelo CL.

## **4.4.Levantamiento topográfico**

Toda la información obtenida del levantamiento topográfico fue realizada por "COFADENA" datos proporcionados que muestran una topografía con cierto desnivel en la zona de emplazamiento.

La Topografía del Terreno del lugar de emplazamiento presenta un desnivel de 1m en un extremo ya que se encuentra a una altura entre 422 msnm y los puntos restantes a 421 msnm.

Es necesario dar a conocer que la elaboración de la *ilustración 10* con sus respectivas coordenadas fue realizada de manera personal adjuntando los datos proporcionados por la

subgobernación de la ciudad de Bermejo al plano final del lote que ha sido proporcionado por dicha institución.

*El plano final del lote, proporcionado por la institución se encuentra adjuntado en ANEXOS-PLANO 1.*

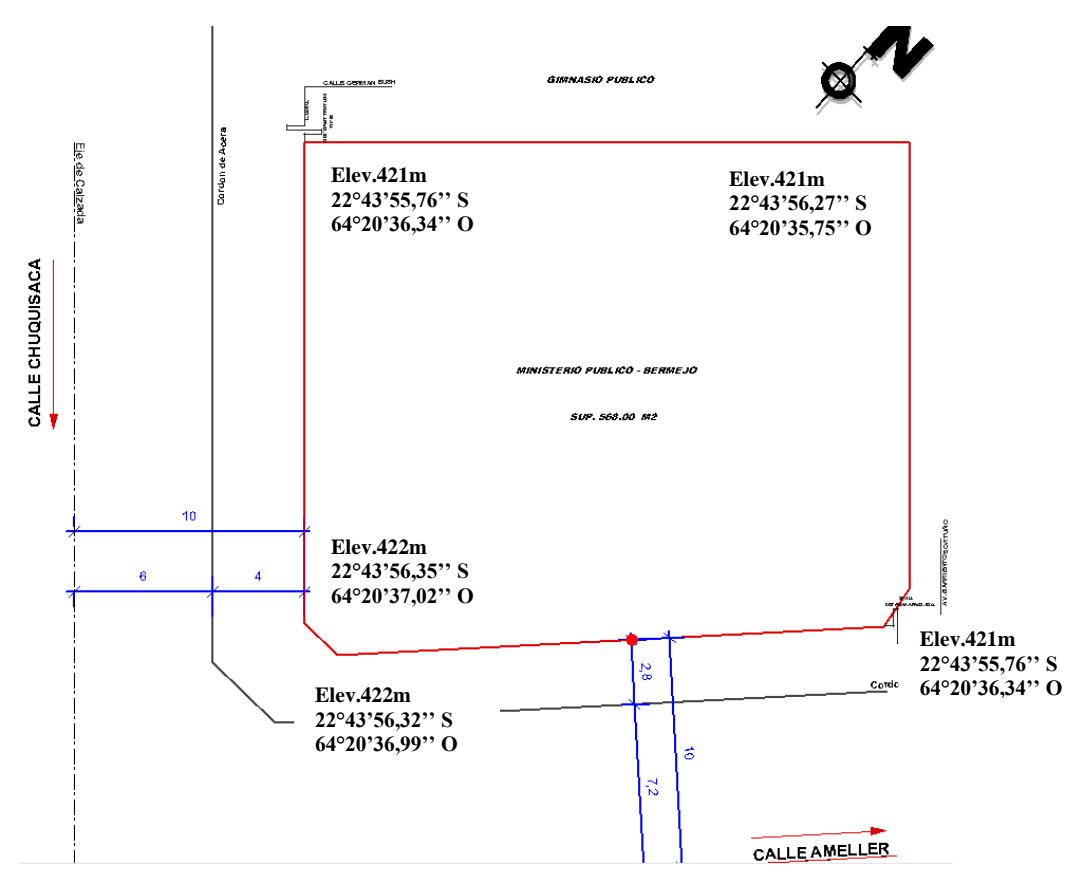

*Ilustración 10. Topografía del terreno*

Fuente: Trabajo propio de acuerdo con la topografía del terreno y sus coordenadas.

#### **4.5.Idealización de la estructura**

Se realiza la comprobación manual siguiendo el orden de idealización de estructura, es decir dentro del apartado "sustentación de cubierta" se muestran los cálculos del diseño de la estructura metálica para la cubierta, el apartado "sustentación de la edificación" incluye el diseño de Losa con viguetas pretensadas, vigas, columnas, escaleras y en el apartado "Fundación", muestra conceptualmente el diseño de la Losa de fundación ya que su desarrollo se encuentra plasmado en el capítulo 4. "Aporte académico".

## **4.5.1. Sustentación de cubierta**

La cubierta fue calculada siguiendo el método LRFD, utilizando el programa RAM ADVANSE 9.0 para el diseño de estructura metálica, para posteriormente integrarla en el Programa de CYPE3D.

Las cargas que se consideraron son:

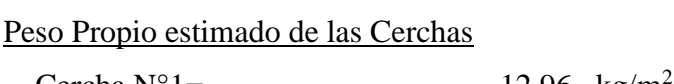

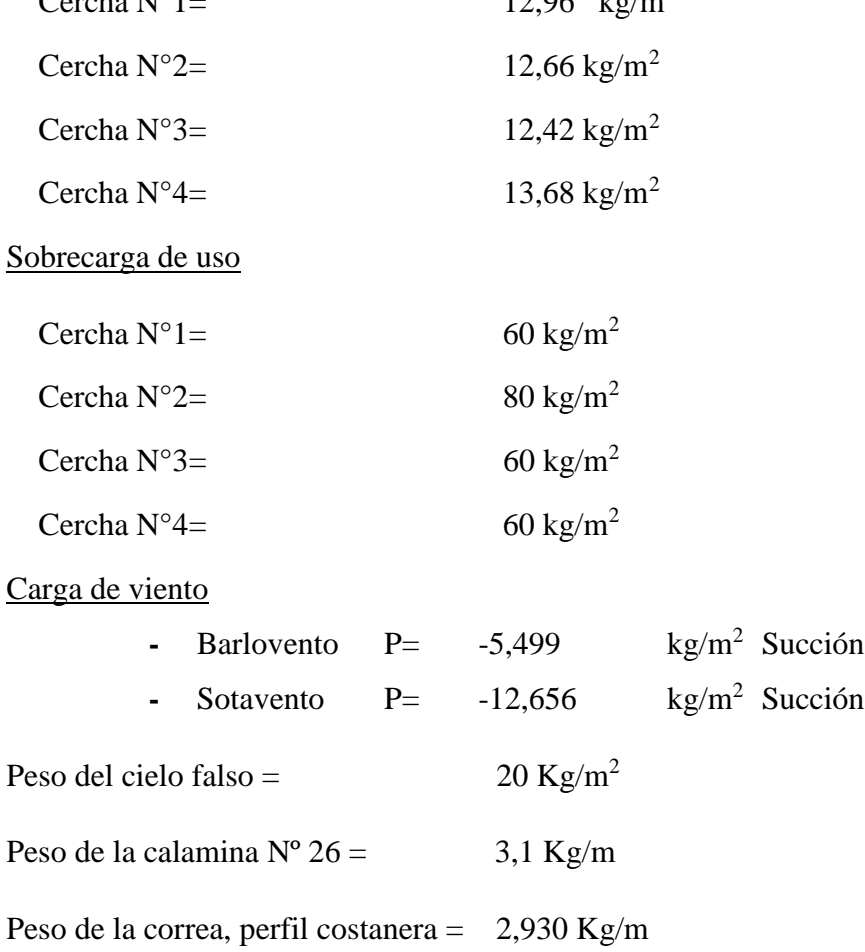

#### **4.5.1.1. Método de diseño por factores de carga y resistencia (LRFD)**

La edificación cuenta con cubiertas divididas, y debido a la presencia de un jardín tienen dimensiones distintas notables.

La dirección de las caídas de aguas de la cubierta se debe a que tiene colindantes el cual obliga a optar por este tipo de estructura.

## **4.5.1.1.1. Combinaciones de carga**

De las cinco combinaciones que se muestra en tabla se utiliza la combinación número tres ya que ocasiona mayor solicitación de carga, los resultados se muestran dentro del diseño propio de la estructura metálica.

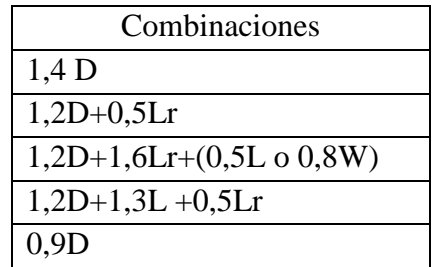

## **4.5.1.1.2. Resistencia característica del acero**

El material de la cubierta es de perfiles metálicos de las siguientes características:

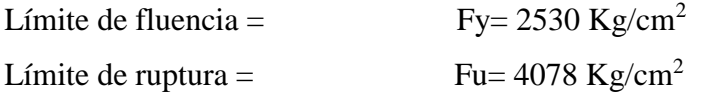

# **4.5.1.1.3. Propiedades Mecánicas de los Aceros**

## Acero A-36

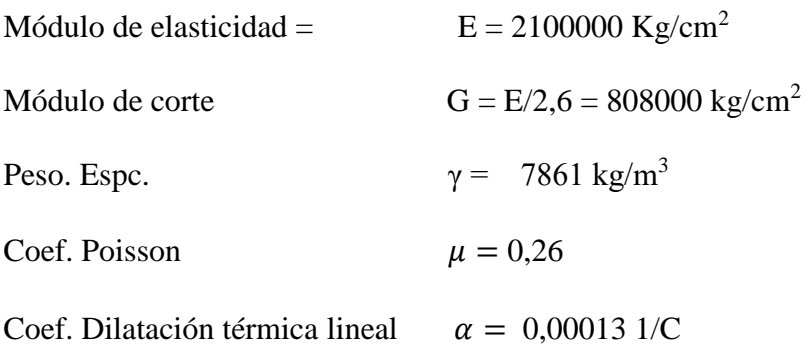

#### **4.5.1.2.Diseño Geométrico de la estructura**

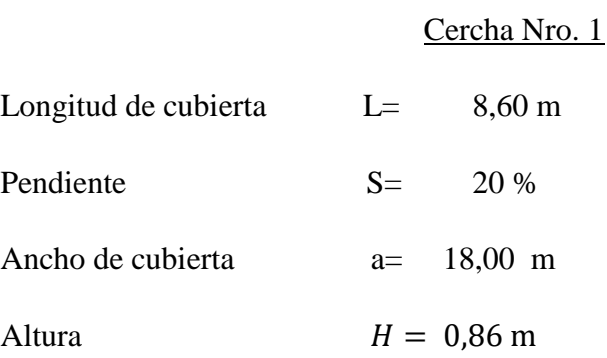

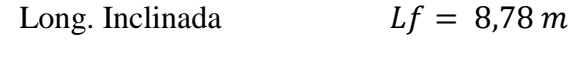

Angulo  $\alpha = 11,31^{\circ}$ 

De manera constructiva la cercha sera diseñada con un parante de 0,90 m + 0,20 m.

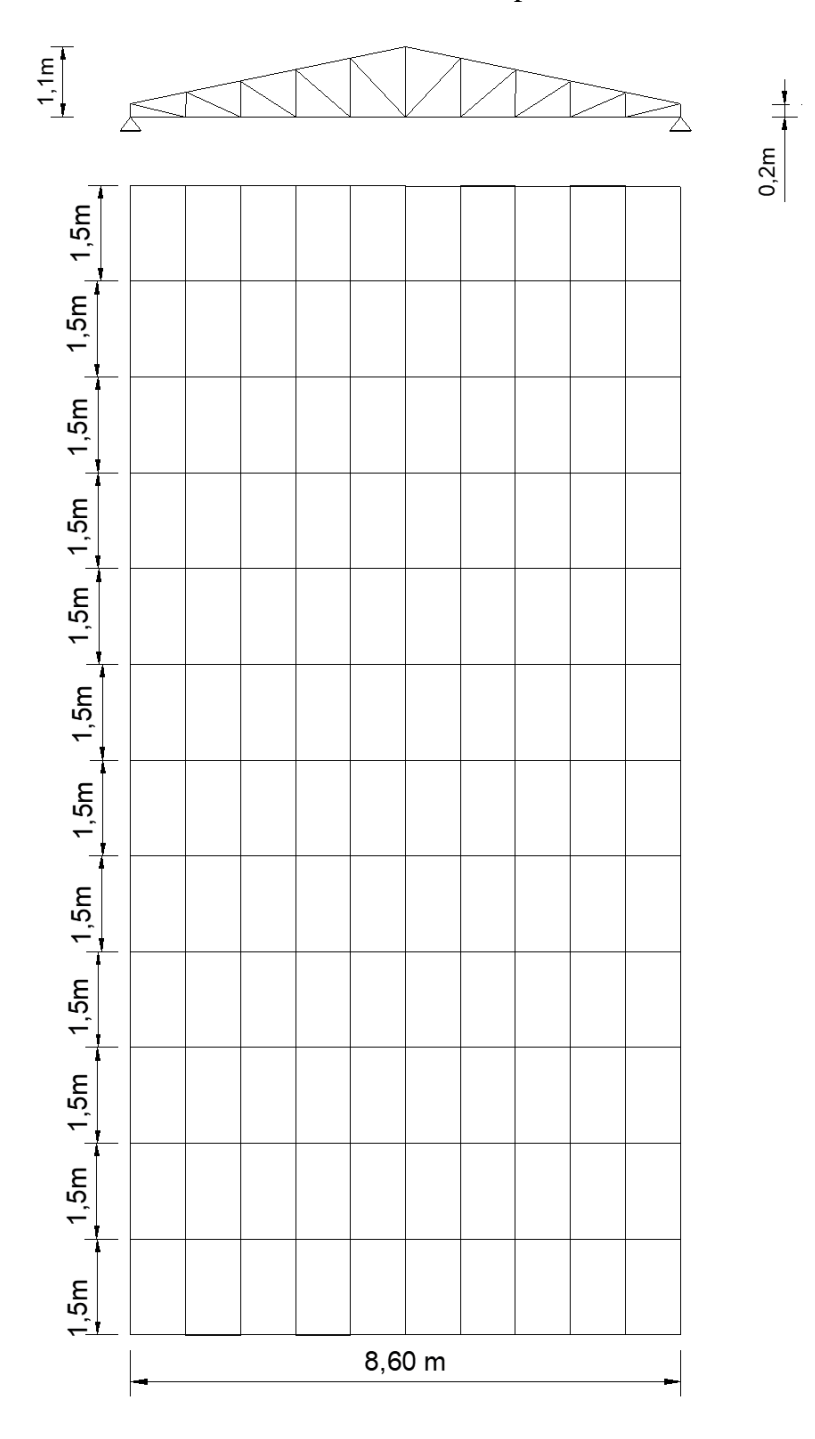

Fuente: Elaboración Propia

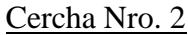

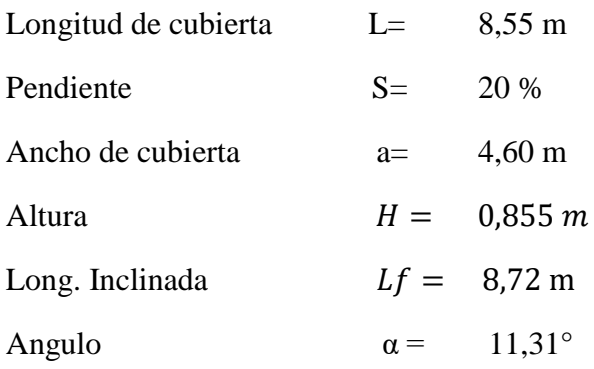

De manera constructiva la cercha sera diseñada con un parante de 0,90 m +0,20 m

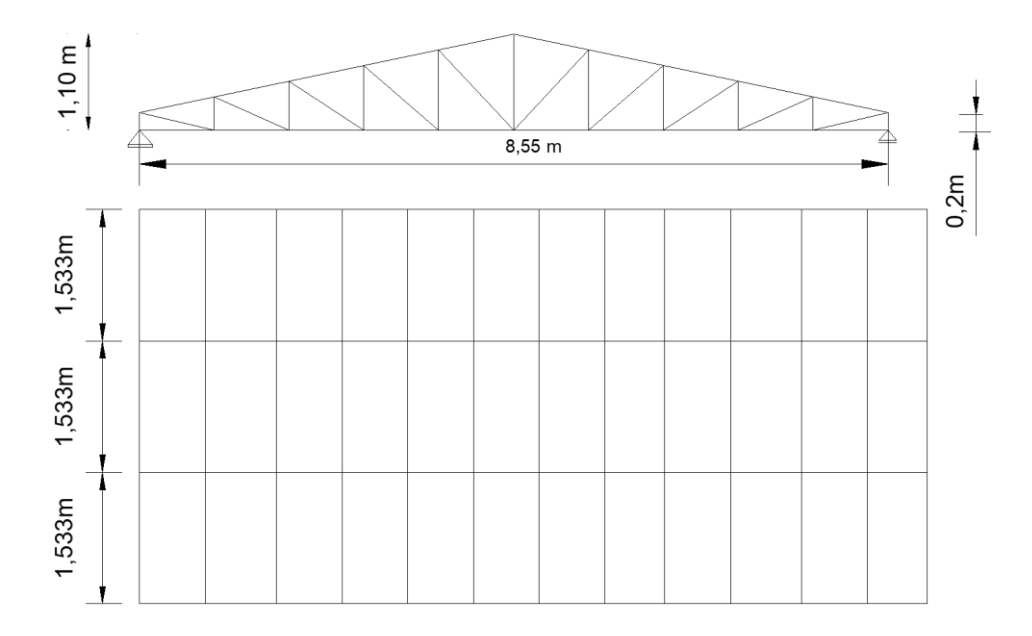

## Fuente: Elaboración Propia

## Cercha Nro. 3

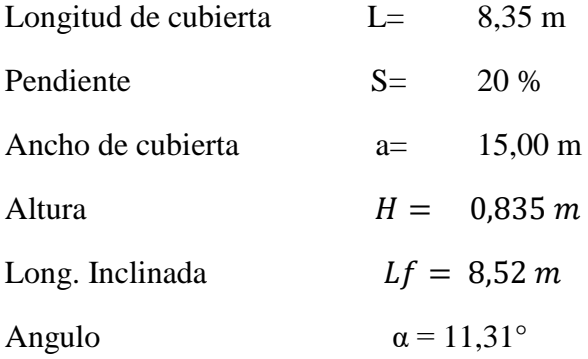

De manera constructiva la cercha sera diseñada con un parante de 0,90 m. + 0,20 m.

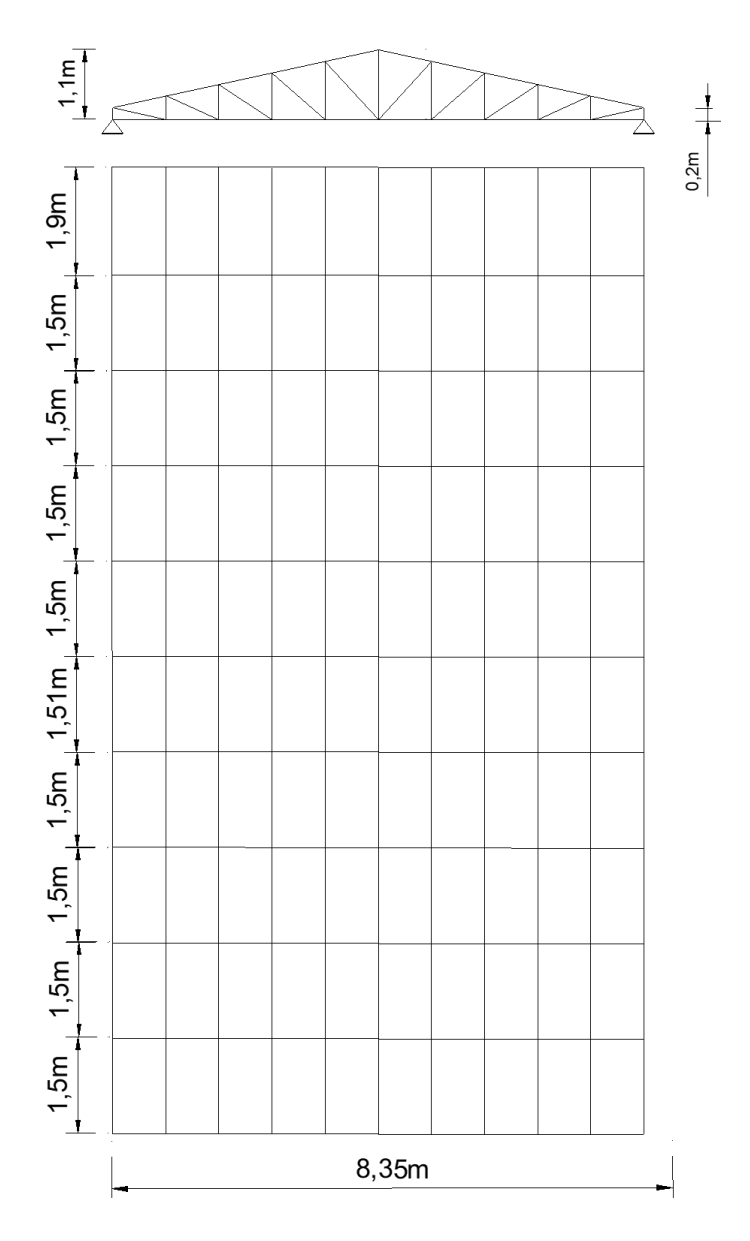

Fuente: Elaboración Propia

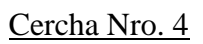

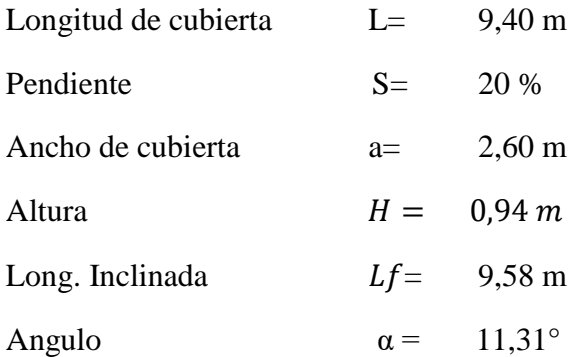

De manera constructiva la cercha sera diseñada con un parante de 0,95 m. + 0,20 m.

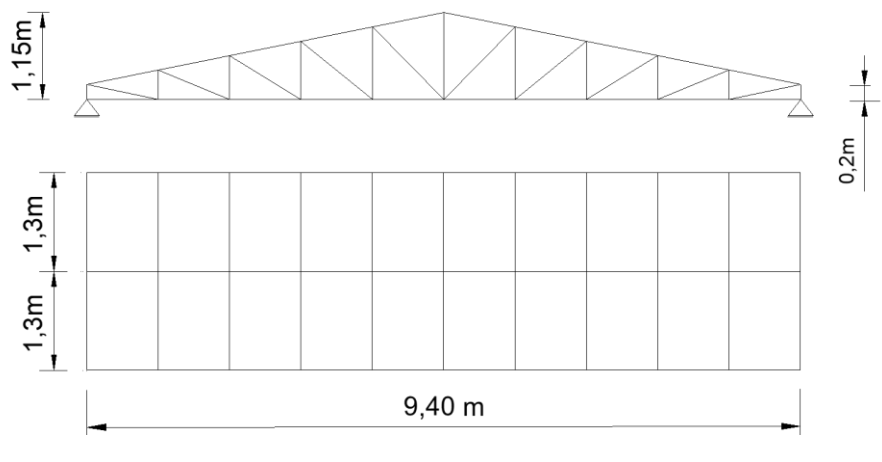

Fuente: Elaboración Propia

El Diseño y comprobación manual en forma detallada se lo realizará para la cercha N°1, a manera de demostración.

*La comprobación de todas las barras de acero de la cercha se encuentra en ANEXOS A2.*

## **Diseño Cercha N°1.**

**Cargas. -** Como es una cubierta sin acceso salvo para mantenimiento se utiliza la siguiente fórmula para obtener la carga de uso:

Cargas vivas

**-** Sobrecarga de uso

$$
Lr = 0.96 * R_1 * R_2
$$

Para R<sub>1</sub>:

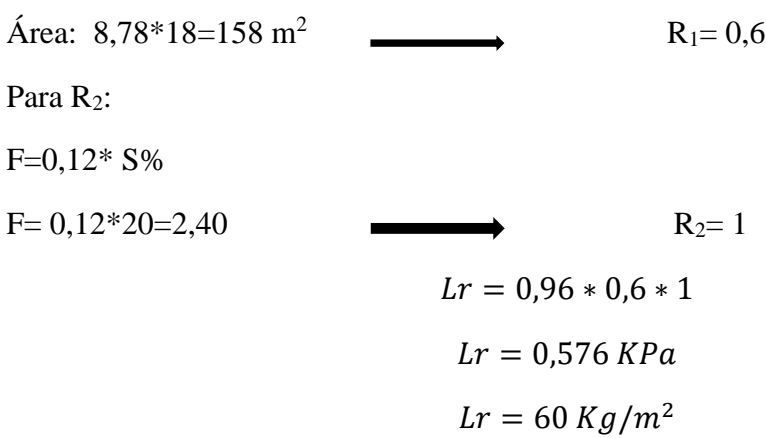

## Cargas Permanentes

**-** Peso Propio de la Cercha:

De acuerdo con el resultado de la fórmula de H.S. Jacoby

$$
W=2.4 SL+1.2 SL2
$$

Donde:

W= Peso Total de la Cercha en kg

S= Separación entre cerchas en metros

L= Luz de la armadura en metros

$$
W = 2.4 SL + 1.2 SL^2
$$

 $W = 2,4 * 1,50 * 8,60 + 1,2 * 1,5 * 8,60^2$ 

 $W = 164,088$  kg

$$
q = \frac{W}{A} = \frac{164,088 \text{ kg}}{1,5m * 8,60m} = 12,72 \text{ kg/m}^2
$$

- **-** Peso Calamina ondulada Nro. 26: 3,1 kg/m
- **-** Peso Propio correa: 2,930 kg/m
- Cargas de Viento

Vel. máx. del viento: 22,5 m/s

Presión Media:  $22,5^2$  $\frac{2,3}{16}$  = 31,64

Coeficientes de Presión:

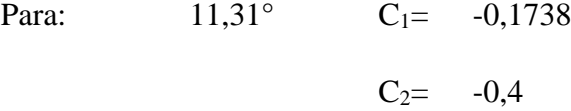

Presión

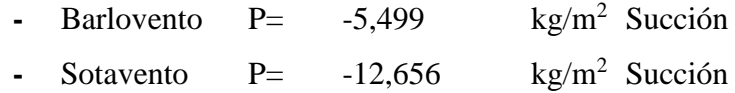

## **4.5.1.3.Diseño de miembros sometidos a flexión**

Las correas que componen la estructura son de perfil C Costanera que al actuar como vigas que unen a las cerchas metálicas y dan estabilidad son sometidas a esfuerzos de flexión por lo que se debe verificar en flexión asimétrica y su flecha.

## **Diseño de Correa**

Para de 10 tramos

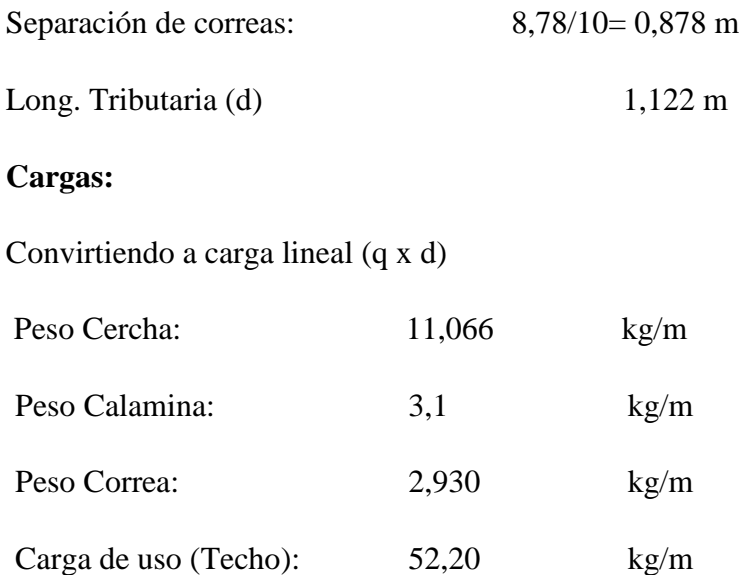

Entonces:

Carga Muerta= Peso calamina + Peso Correa + Peso Cercha

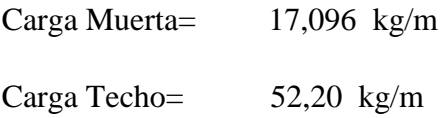

Descomponiendo a sus ejes con Angulo 11,31°.

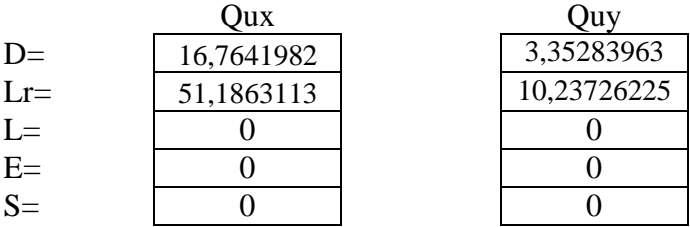

Para los estados de cargas se tomará el mayor valor:

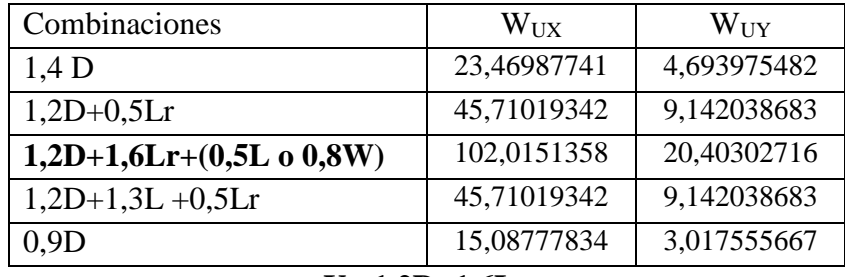

**U= 1,2D+1,6Lr**

 $W_{UX} = 1,2*16,7641982+1,6*51,1863113= 102,0151358$  kg/m WUY = 1,2\*3,35283963+1,6\*10,23726225= 20,40302716 kg/m

### **4.5.1.3.1. Flexión asimétrica**

- Momento Ultimo

$$
M_{ux} = \frac{102,015 * 1,50^2}{8} = 28,692 kg * m
$$

$$
M_{uy} = \frac{20,403 * 1,50^2}{8} = 5,738 kg * m
$$

- Momento Plástico

Datos del Perfil C

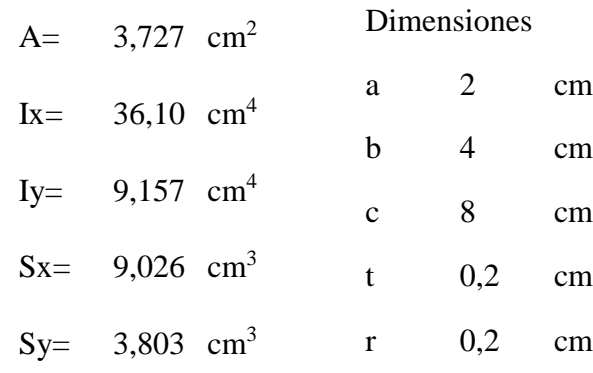

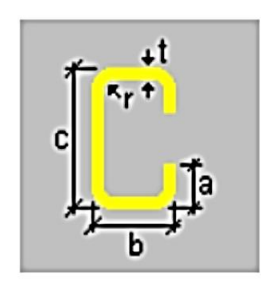

 $Zx= 10,77$  cm<sup>3</sup>

Zy=  $5,371$  cm<sup>3</sup>

 $Mnx = fy * Zx = 2531,04 * 10,77 = 27259,301 kg * cm$  $Mny = fy * Zy = 2531,04 * 5,371 = 13594,216 kg * cm$ 

Verificando Resistencia

$$
\left(\frac{M_{UX}}{\phi_b M_{nx}} + \frac{M_{UY}}{\phi_b M_{ny}}\right) \le 1
$$

$$
\left(\frac{28,692}{0,9*272,593} + \frac{5,738}{0,9*135,942}\right) \le 1
$$
  
 
$$
\phi b = 0,9 \qquad 0,164 \le 1 \qquad \text{iCUMPLE!}
$$

# **4.5.1.3.2. Verificación de flecha**

Diseño de armadura metálica

Para 12 tramos

Nro. de Cerchas: 13

Espaciamiento: 1,50 m.

**-** Deflexión Máxima

$$
\Delta_{max} = \frac{l}{300} = \frac{150}{300} = 0.50 \text{ cm}.
$$

**-** Deflexión real

Deflexión en el eje y

$$
\Delta_y = \frac{5}{384} * \frac{W_{UY} * L^4}{E * ly}
$$
  

$$
\Delta y = \frac{5}{384} * \frac{0,204 * 150^4}{2100000 * 9,157} = 0,0699 \text{ cm}
$$

Deflexión en el eje x

$$
\Delta_{x} = \frac{5}{384} * \frac{W_{UX} * L^{4}}{E * Ix}
$$

$$
\Delta x = \frac{5}{384} * \frac{1,020 * 150^{4}}{2100000 * 36,10} = 0,089 \text{ cm}
$$

Deflexión Total

$$
\Delta = \sqrt{0.089^2 + 0.0699^2} = 0.113 \, \text{cm}
$$

 $\triangle$  total = 0,113 cm  $\leq$  0,50 cm ; CUMPLE!

Una vez realizadas las verificaciones se tiene como resultado las cargas puntuales sobre la estructura metálica como se muestra a continuación.

Cargas actuantes sobre los nudos

Cercha:  $12,72 \text{ kg/m}^2$ 

Cubierta  $3,563 \text{ kg/m}^2$ 

Carga Correa 3,407 kg/m<sup>2</sup>

## **U=1,2\*D+1,6Lr**

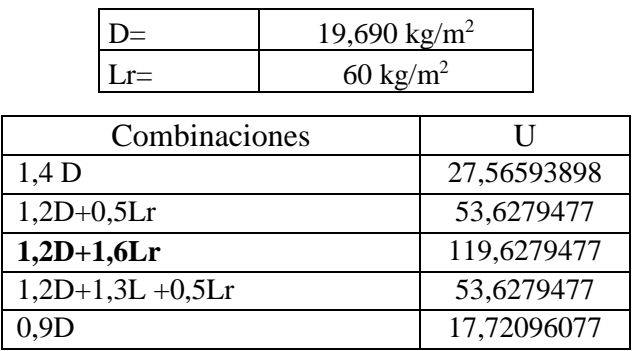

Carga en nudos superiores:

Área de Influencia  $0,88 * 1,50=$  1,32 m.

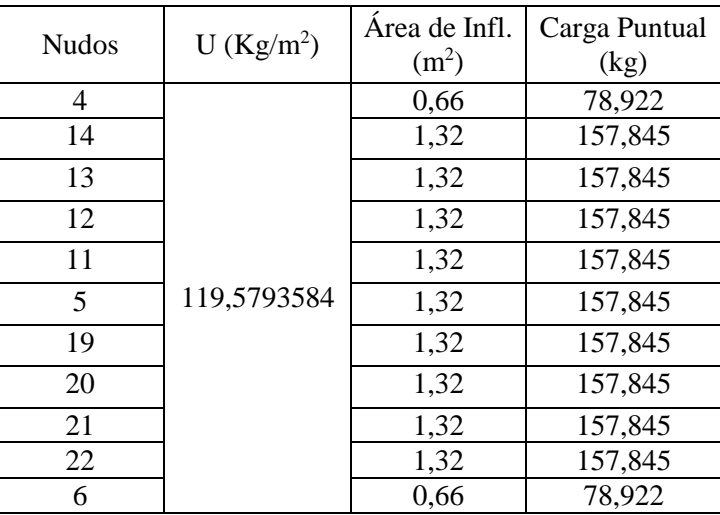

Fuente: Elaboración Propia

Carga sobre los nudos inferiores:

Cielo falso + iluminación: D= 20 kg/m<sup>2</sup>

L= 8,60 m

- d=  $8,60/10 = 0,86$  m
- S= 1,50 m

Área Tributaria (d x S) = 1,29 m<sup>2</sup>

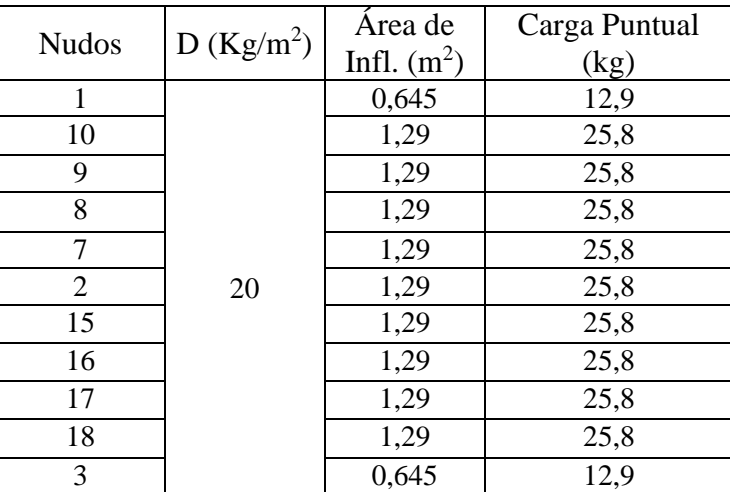

Fuente: Elaboración Propia

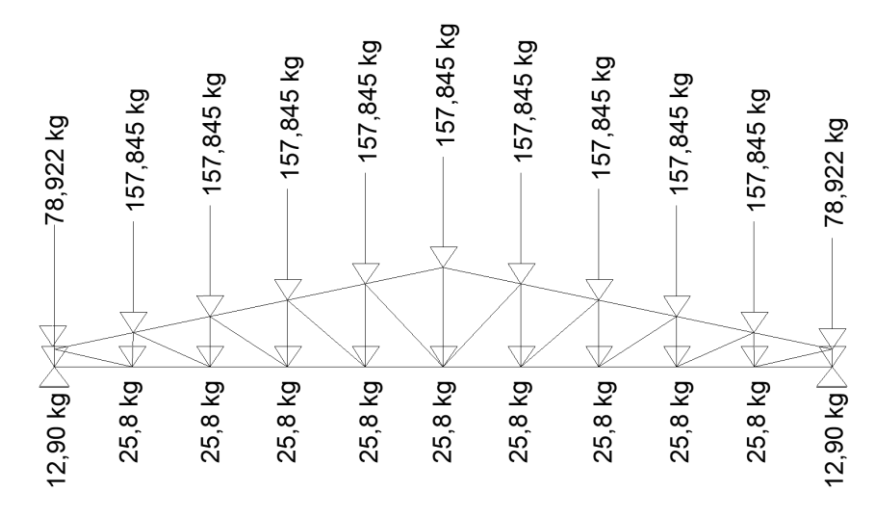

Fuente: Elaboración Propia

Las reacciones que se obtienen son:

Cercha Nro. 1 Ry1= 918,224 kg Ry2= 918,224 kg

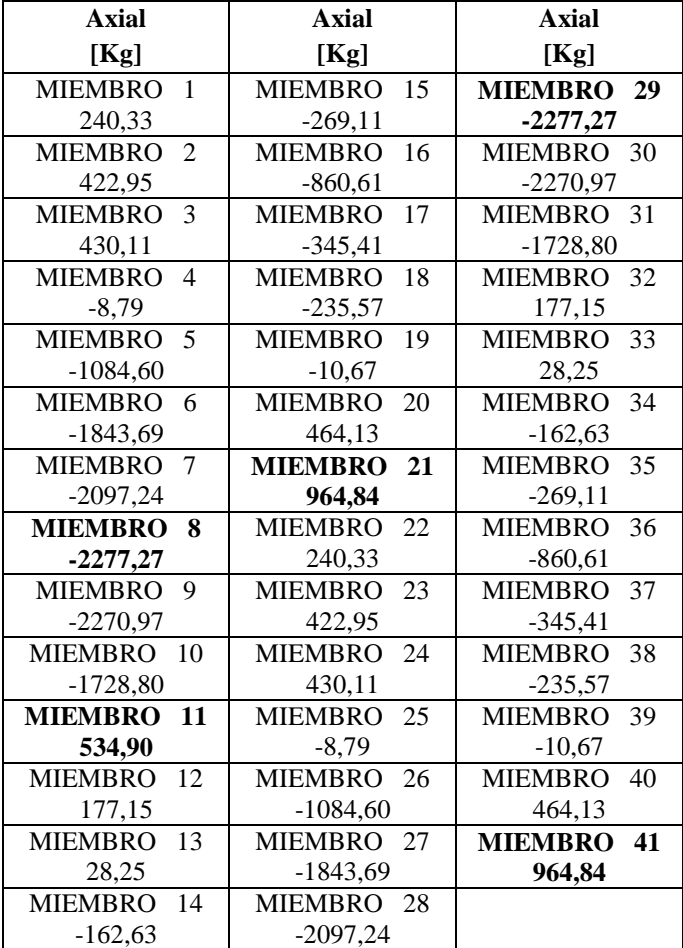

Las fuerzas internas en las barras de la cercha N°1 son las siguientes:

Fuente: Esfuerzos obtenidos del programa RAM ADVANSE 9.0

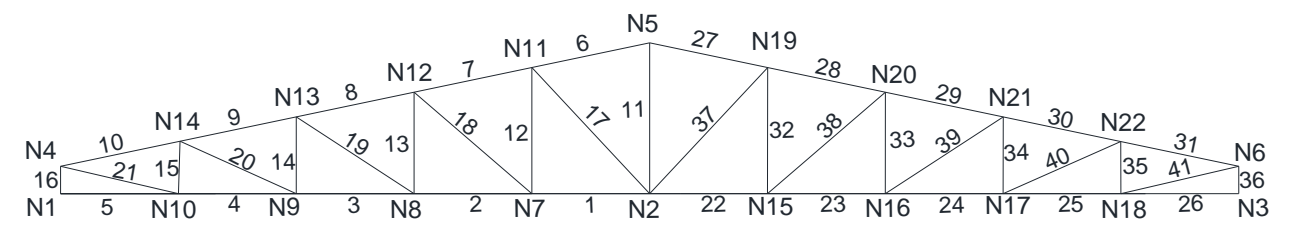

Fuente: Elaboración Propia

## **4.5.1.3.3. Diseño de miembros sometidos a Tracción**

Miembros a tracción:

Estado: U=1.2D+1.6Lr

# **Miembro 21 y 41**

Esfuerzo Max. = 964,84 kg

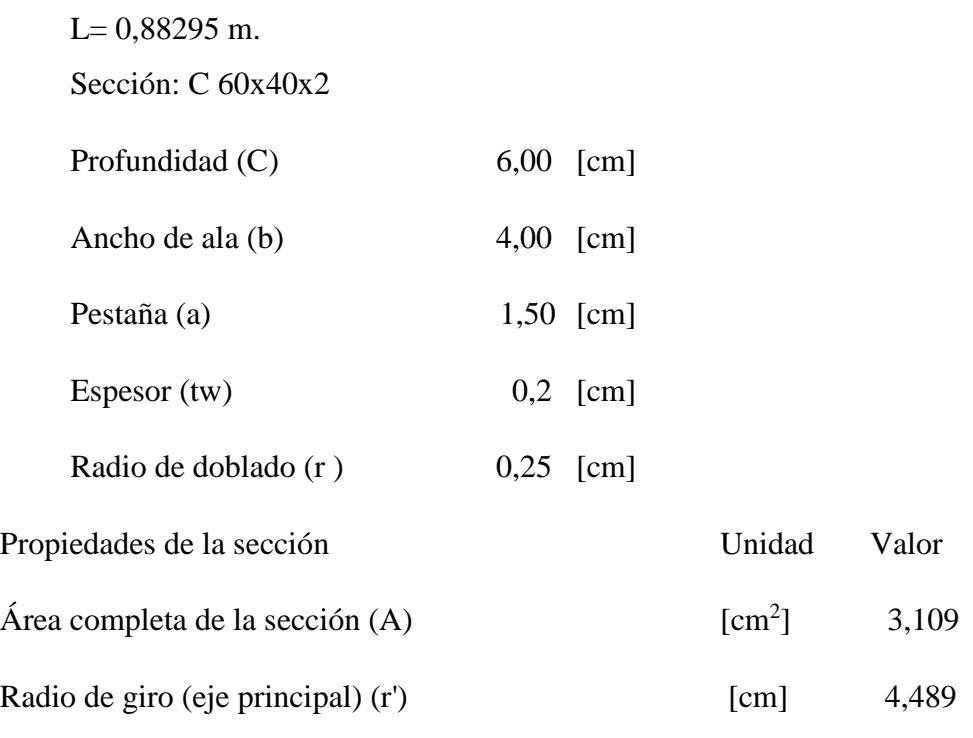

Resistencia por fluencia permisible. - Esta barra está sometida a tracción por lo tanto se encontrará su capacidad máxima a tracción.

El manual LRFD especifica la resistencia de diseño de un elemento a tensión ø Pn, será el menor de los valores obtenidos con las siguientes expresiones:

$$
\frac{P_U}{A} \leq f_y * \emptyset
$$
  

$$
\frac{964,84 \text{ kg}}{3,109 \text{ cm}^2} \leq 2530 \frac{kg}{cm^2} * 0,90
$$
  

$$
310,338 \frac{kg}{cm^2} \leq 2277 \frac{kg}{cm^2} \qquad i \text{CUMPLE!}
$$

Los factores de resistencia según la LRFD para elementos a tensión  $\varphi_1=0.9$  y  $\varphi_2=0.75$ . Fractura en la sección. - El esfuerzo en la sección transversal del elemento traccionado aumenta por la presencia de agujeros de tornillos o remaches por la cual se reduce la sección. Fu= Esfuerzo de tensión mínimo (58ksi) =  $4077,86$  kg/cm<sup>2</sup>.

$$
A_{NETA} = 0.85 * A_{BRUTA}
$$

$$
A_{NETA} = 0.85 * 3.109 cm2
$$

$$
A_{NETA} = 2.64265 cm2
$$

$$
ft_2 = \frac{PU}{A_{NETA}} \le \emptyset t * Fu
$$

$$
ft_2 = \frac{964,84 \text{ kg}}{2,64265 \text{ cm}^2} \le 0.75 * 4077,86
$$

$$
ft_2 = 365,103 \frac{kg}{cm^2} \le 3058,395 \frac{kg}{cm^2} \quad \text{i} \text{CUMPLE!}
$$

Rigidez permisible a tracción

$$
\frac{k+l}{r_{min}} \le 300
$$

$$
\frac{1*88,295}{4,489} \le 300
$$

$$
19,669 \le 300 \text{ i } CUMPLE!
$$

## **Parante**

Miembro más solicitado

#### **Miembro: 11**

Esfuerzo Max. = 534,90 kg

L= 1,10m

Sección: C 60x40x2

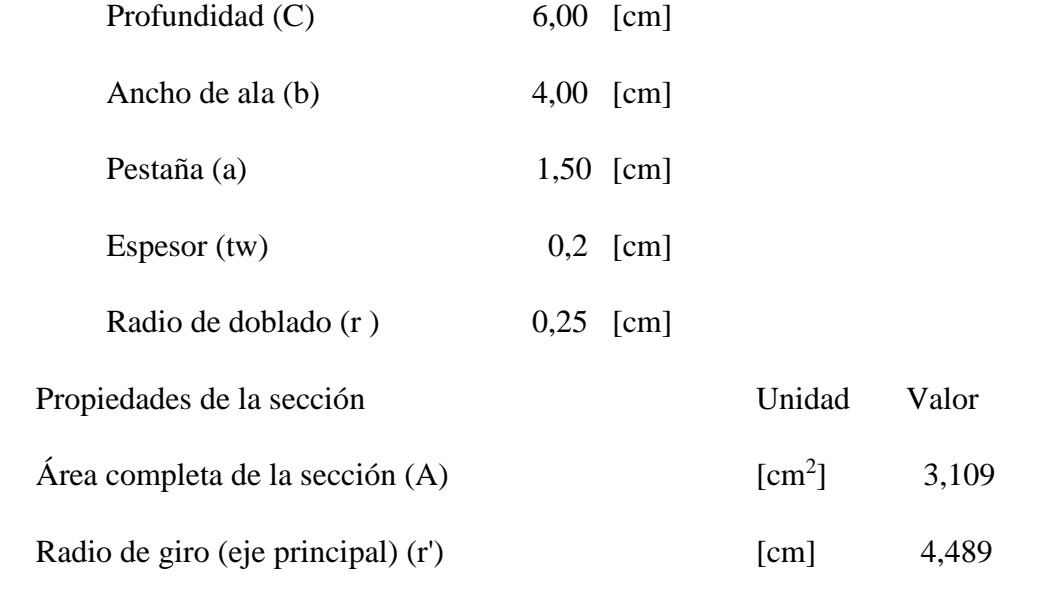

Resistencia por fluencia permisible.

$$
\frac{P_U}{A} \leq fy * \emptyset
$$

$$
\frac{534,90 \text{ kg}}{3,109 \text{ cm}^2} \le 2530 \frac{\text{kg}}{\text{cm}^2} \times 0.90
$$
  
172,049  $\frac{\text{kg}}{\text{cm}^2} \le 2277 \frac{\text{kg}}{\text{cm}^2}$  i CUMPLE!

Los factores de resistencia según la LRFD para elementos a tensión  $\varphi_1=0.9$  y  $\varphi_2=0.75$ . Fractura en la sección

Fu= Esfuerzo de tensión mínimo (58ksi) =  $4077,86$  kg/cm<sup>2</sup>.

$$
A_{NETA} = 0.85 * A_{BRUTA}
$$
  

$$
A_{NETA} = 0.85 * 3.109 cm2
$$
  

$$
A_{NETA} = 2.64265 cm2
$$

$$
ft_2 = \frac{PU}{A_{NETA}} \le \emptyset t * Fu
$$

$$
ft_2 = \frac{534,90}{2,64265} \le 0,75 * 4077,86
$$

$$
ft_2 = 202,410 \frac{kg}{cm^2} \le 3058,395 \frac{kg}{cm^2} \quad \text{i} \text{CUMPLE}
$$

Rigidez permisible a tracción

$$
\frac{k+l}{r_{min}} \le 300
$$

$$
\frac{1*110}{4,489} \le 300
$$

 $24,504 \leq 300$   $i$  *CUMPLE*!

# **4.5.1.3.4. Diseño de miembros sometidos a compresión**

# **Miembro: 8 y 29**

Esfuerzo Max. = -2277,27 kg.

L= 0,87864 m.

Sección: C 120x50x2

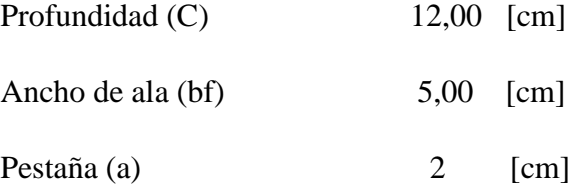

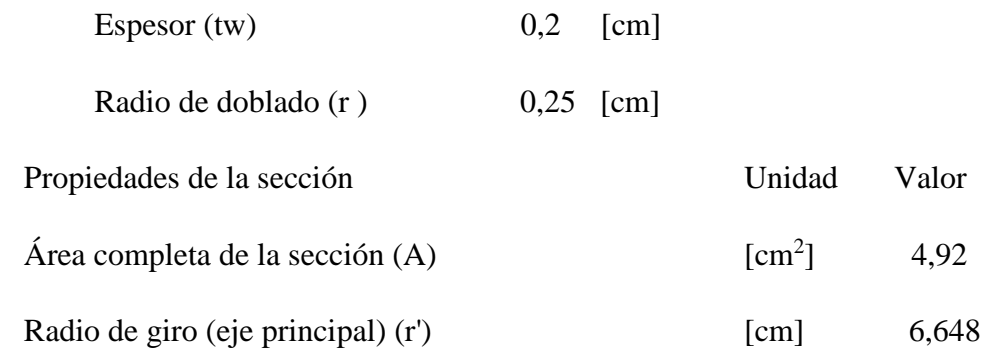

Esta barra está sometida a compresión por lo tanto se encontrará su capacidad máxima a compresión.

Esbeltez máxima

$$
\lambda_x = \frac{K * Lx}{rx} < 200
$$
\n
$$
\lambda_x = \frac{1 * 87,864}{6,648} < 200
$$
\n
$$
\lambda_x = 13,217 < 200
$$

Definir la frontera entre columna elástica e inelástica

$$
\lambda c = \frac{\lambda max}{\pi} * \sqrt{\frac{fy}{E}}
$$

$$
\lambda c = \frac{13,217}{\pi} * \sqrt{\frac{2530}{2100000}}
$$

 $\lambda c = 0,146 \leq 1,5$  (columna corta)

Esfuerzo crítico para el elemento

 $- \lambda c < 1.5$ 

$$
Fcr = (0.658^{\lambda c^2}) * fy
$$

$$
- \lambda c > 1.5
$$

$$
Fcr = (0.877^{\lambda c^2}) * fy
$$

Entonces:

$$
Fcr = (0.658^{0.146^2}) * 2530 \frac{kg}{cm^2}
$$

$$
Fcr = 2507,528 \frac{kg}{cm^2}
$$

Resistencia normal por compresión

$$
Pn = Fcr * A
$$

$$
Pn = 2507,528 * 4,92
$$

$$
Pn = 12337,038 kg.
$$

Suma de las cargas factorizadas

El factor de resistencia según la LRFD es de 0,85 para columnas.

$$
\emptyset = 0.85
$$

$$
PU = \emptyset * Pn
$$

$$
PU = 0.85 * 12337,038 kg
$$

$$
PU = 10486,482 kg
$$

Verificando solicitaciones

$$
PU \ge PU(solicitado)
$$
  
10486,482 kg  $\ge -2277,27$  kg<sup>1</sup> (CUMPLE!)

### **4.5.1.4.Diseño de uniones empernadas y placa de apoyo**

La placa de base es de acero A36, el esfuerzo de diseño en el área de apoyo de la columna de Hormigón Armado es mucho menor que la correspondiente a la base de acero de una columna, cuando las barras metálicas se apoyan en la columna es necesario que la carga puntual se distribuya en el área suficiente para evitar que se sobre esfuerce el hormigón, la carga se transmite a través de la placa de acero que está ligada a la columna con cuatro pernos**.**

Se calculará para la Mayor reacción.

$$
Pu = Ry2 = 918,224 kg
$$

$$
Fc = 250 kg/cm2
$$

$$
\Theta = 0.60
$$

$$
A = \frac{P_{U (soliditado)}}{\phi * 0,85 * fc}
$$

$$
A = \frac{918,224 kg}{0,60 * 0,85 * 250 kg/cm^{2}}
$$

$$
A = 7,202 cm^{2}
$$
- Área adoptada
- $a= 20$  cm
- $b=$  20 cm

$$
A = 20 * 20 = 400 \, \text{cm}^2
$$

Espesor de la placa

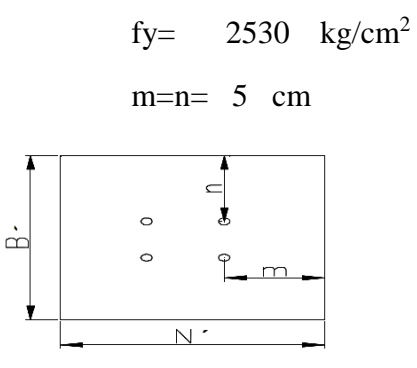

Debido a que la placa será cuadrada por tanto m=n=5cm

$$
t = m * \sqrt{\frac{2Pu}{0.9 * Fy * B * N}}
$$

$$
t = 5 * \sqrt{\frac{2 * 918.224 kg}{0.9 * 2530 * 20 * 20}} = 0.23 cm
$$

El espesor de la placa de apoyo será de 0,30 cm.

## **Pernos de anclaje**

Los pernos de anclaje se deben diseñar de tal manera que resistan las cargas de la estructura que llegan a la base de las columnas.

Diámetro de los pernos

$$
\emptyset=0.75
$$

$$
Ag = \frac{P_{U(slicitado)}/4}{\phi * 0.85 * fu}
$$

$$
Ag = \frac{918,224 / 4}{0.75 * 0.85 * 4078} = 0.0883 cm^{2}
$$

$$
Ag = \frac{\pi d^2}{4}
$$
  
0,0883 cm<sup>2</sup> =  $\frac{\pi d^2}{4}$   

$$
d = 0,335 \text{ cm} = 3,35 \text{ mm}
$$

Se optará por 4 pernos de alta resistencia A 325 de diámetro 1/2" igual a 12mm establecido como mínimo por norma.

Longitud del perno

Las precauciones propuestas por los autores Res Shipp y Haninger sugieren basados en la normativa una tabla. Según el tipo de acero utilizado las mínimas distancias a las que se deben embeber o anclar los pernos según la siguiente tabla.

*Tabla 20 Distancia mínima de anclaje*

|            | Bolt Type. Minimun Embedded length Minimun Embedded |                      |
|------------|-----------------------------------------------------|----------------------|
| Material   |                                                     | <b>Edge Distance</b> |
| A307, A36  | 12d                                                 | $5d > 4$ in          |
| A325, A449 | 17d                                                 | $7d > 4$ in          |

Fuente: Diseño de estructuras de acero LFRD Mc Cormac

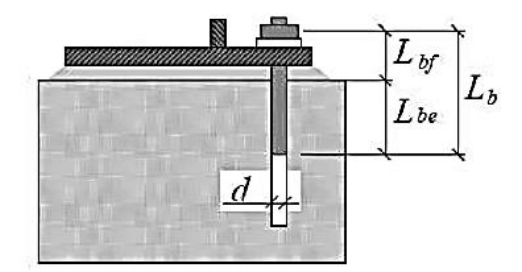

Fuente: Elaboración propia

Según el tipo de acero utilizado las mínimas distancias a las que se deben anclarse son:

Largo libre del perno = Lbf

$$
Lbf = 8 * d
$$

Largo embebido efectivo = Lbe

$$
Lbe = 12*d
$$

Largo efectivo =Lb

$$
Lb = Lbf + Lbe
$$

Por tanto:

$$
Lbf = 8 * d = 8 * 12mm = 96mm
$$
  

$$
Lbe = 12 * 12mm = 144mm
$$
  

$$
Lb = Lbf + Lbe = 96mm + 144mm = 240mm = 24 cm
$$

La longitud que se optará para el perno será de 30 cm.

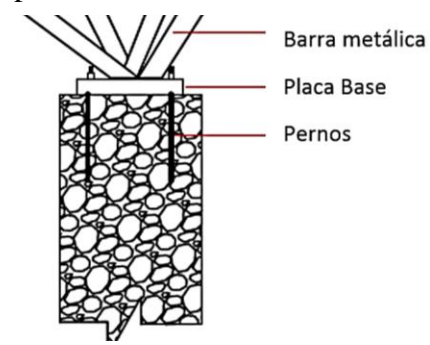

Fuente: Elaboración propia

### **Diseño por aplastamiento de la placa**

$$
P_A = 2.40 * \varphi_A * d_P * t * \sigma_U
$$

Donde:

 $P_A$  = Fuerza máxima axial por aplastamiento

t=espesor de la placa

dp=Diámetro del perno

 $\sigma_U$ = Esfuerzo a la tensión del acero o material de la plancha (A36).

 $\varphi$  =Factor de reducción al aplastamiento para agujeros estándar (0,75).

$$
P_A = 2,40 * 0,75 * 1,20 * 0,30 * 4078 = 2642,544 kg
$$

$$
2642,544 \, kg \, > \frac{918,224}{4} \, kg
$$

$$
2642,544 \, kg > 229,556 \, kg \, i \, CUMPLE!
$$

*El detalle de las estructuras metálicas se muestra en ANEXOS-PLANO 6*

### **4.5.2. Sustentación de la edificación**

La estructura por Diseñar está compuesta por vigas, columnas, losa alivianada con viguetas pretensadas y serán sometidos a la verificación manual de los elementos estructurales más solicitados en base a la normativa vigente en nuestro país, el Código Boliviano del Hormigón Armado CBH-87.

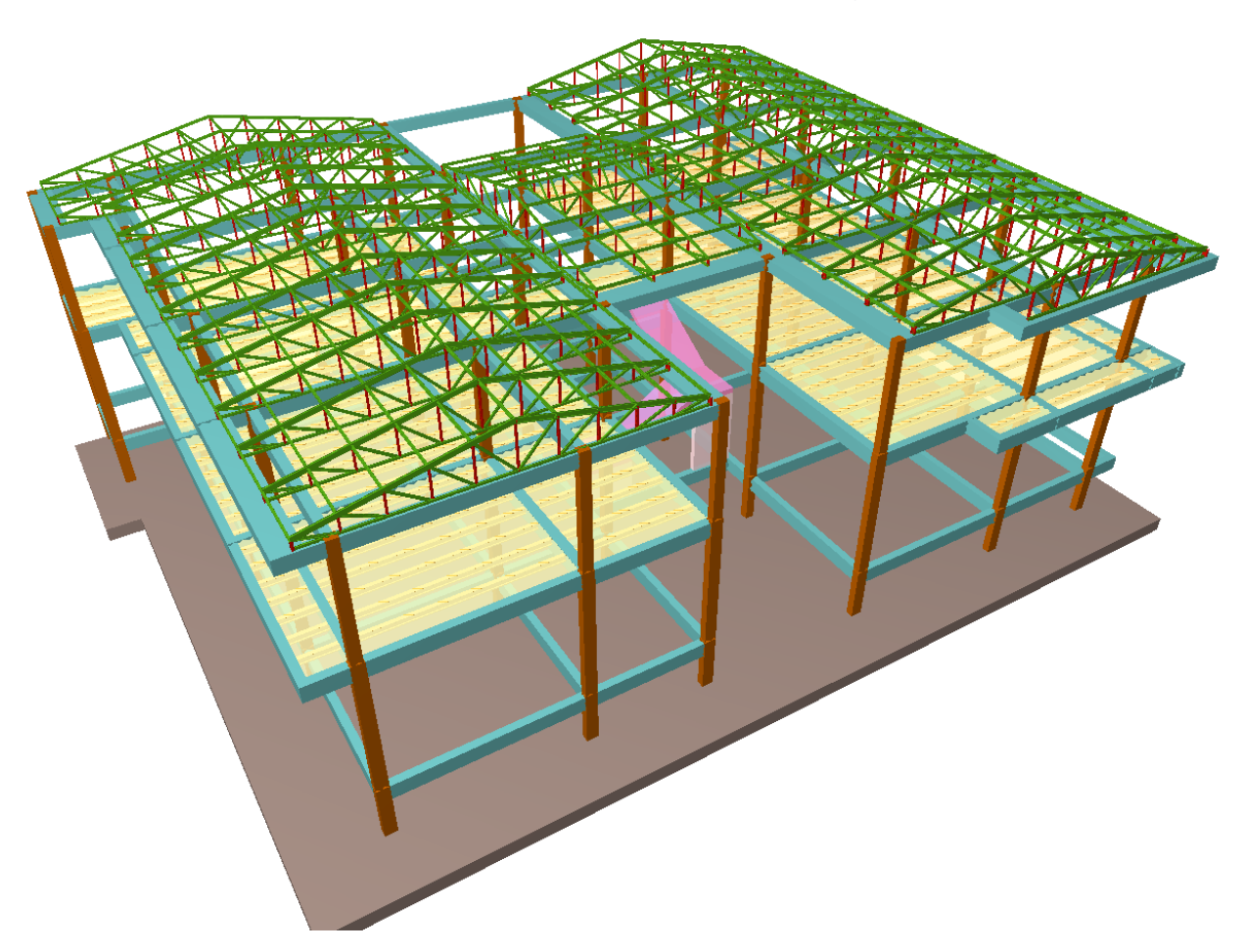

*Ilustración 11. Estructura de Sustentación de Hormigón Armado*

Fuente: Elaboración Propia en el programa de CYPECAD

### **4.5.2.1. Adherencia del Hormigón de Acero**

Para cumplir con lo establecido por norma y lograr resultados favorables dando estabilidad a la estructura, es decir que funcione de forma óptima en estado límite de servicio, se refuerza al hormigón, resistente a compresión, con armaduras que puedan absorber los esfuerzos a tracción que se produzcan en la estructura.

#### **4.5.2.2. Disposición de Armaduras**

Los elementos estructurales y complementarios, tanto como vigas, columnas, losas y escaleras han sido diseñados con las armaduras mínimas y necesarias según la solicitación que tenga, determinando armaduras longitudinales y transversales, y de punzonamiento en el caso de lo losa de fundación.

#### **4.5.2.3.Distancia a los parámetros**

Con el fin de proteger de la corrosión, los elementos estructurales se diseñaron con los recubrimientos siguientes:

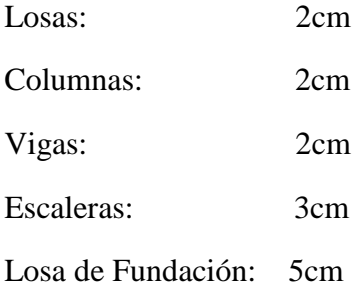

### **4.5.2.4. Hipótesis de carga para la estructura de hormigón armado**

Para el cálculo estructural, aplicamos la siguiente hipótesis de carga: Hipótesis I:

$$
\gamma_{fg}.G + \gamma_{fg}.Q
$$

Donde:

 $G =$  Valor característico de las cargas permanentes, más las acciones indirectas con carácter de permanencia.

 $Q=$ Valor característico de las cargas variables, de explotación, de nieve, del terreno, más las acciones indirectas con carácter variable, excepto las sísmicas.

 $\gamma_{fg}$  = Coeficiente de ponderación de las acciones.

### **4.5.2.5.Coeficientes de minoración de resistencias y mayoración de cargas**

El valor de cálculo de una variable se obtiene a partir de su principal valor representativo, ponderándolo mediante su correspondiente coeficiente parcial de seguridad.

Los coeficientes que se utilizaron son los siguientes:

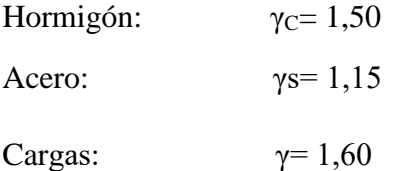

## **4.5.2.6.Cargas y sobrecargas de diseño**

- Carga de muros de ladrillos

$$
q = 1200 \frac{kg}{m^3} * 3,60m * 0,15m = 648 \frac{kg}{m}
$$

$$
q = 1200 \frac{kg}{m^3} * 3,60m * 0,20m = 864 \frac{kg}{m}
$$

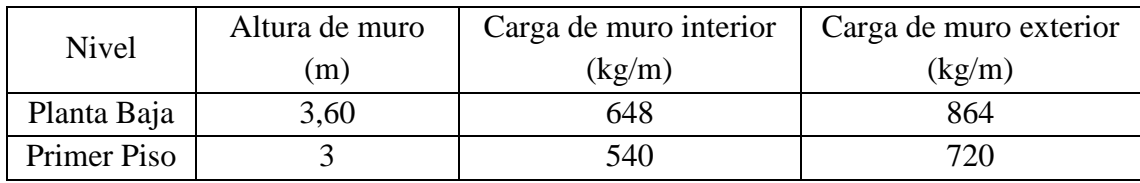

# **4.5.2.6.1. Cargas Muertas o Permanentes**

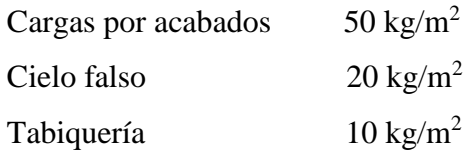

# **4.5.2.6.2. Cargas Vivas o Sobrecargas de Uso**

- Sobrecarga de uso

| Uso del elemento                       | Sobrecarga Kg/m <sup>2</sup> |
|----------------------------------------|------------------------------|
| Azoteas                                |                              |
| Accesibles sólo para conservación      | 100                          |
| Accesibles sólo privadamente           | 150                          |
| Accesibles al público                  | Según su uso                 |
| C. Hoteles, hospitales, cárceles, etc. |                              |
| Zonas de dormitorio                    | 200                          |
| Zonas públicas, escaleras, accesos     | 300                          |
| Locales de reunión y de espectáculo    | 500                          |
| <b>Balcones volados</b>                | Según art. 3,5               |
| <b>Edificios docentes</b><br>E.        |                              |
| Aulas, despachos y comedores           | 300                          |
| Escaleras y accesos                    | 400                          |
| <b>Balcones</b> volados                | Según art. 3,5               |

Fuente: "Hormigón Armado-Jiménez Montoya 12 Edición"

### Cargas de viento

Por ser cargas de succión que ayuda a la disminución de las cargas actuantes no se consideró la carga buscando conservar la más desfavorable.

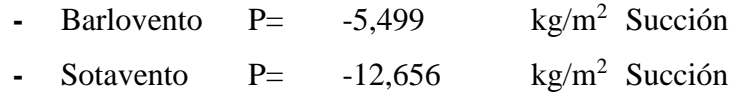

### **4.5.2.7.Diseño de Losas**

Se optó por losa alivianada por la facilidad constructiva que ofrecen y por el reducido peso propio de la misma, favoreciendo el diseño ya que se redujeron así las solicitaciones presentes en la estructura debidas al peso propio.

### **4.5.2.7.1. Losa Alivianada con Viguetas Pretensadas**

Las losas de los entrepisos serán conformadas por viguetas pretensadas de concretec con complemento de plastoform, una capa de compresión.

Determinación del canto del paquete estructural. - Para este caso se comprobará un tramo simplemente apoyado donde el forjado no soporta tabiques, al cual le corresponde a una relación:

$$
\frac{Canto}{luz} = \frac{1}{24}
$$

$$
\frac{465}{24} = 19,375 cm
$$

Por tanto, se adopta una altura de 20 cm para todos los forjados y optándose con un espesor de capa de compresión de 5 cm.

### **4.5.2.7.2. Diseño de Vigueta Pretensada**

Verificación de Vigueta Pretensada

**Propiedades** 

Resistencia característica del hormigón a compresión

$$
f'c = 350 \frac{kg}{cm^2}
$$

Resistencia del hormigón a compresión en el momento del presforzado

$$
f'ci = 0.70 * 350 \frac{kg}{cm^2}
$$

$$
f'ci = 245 \frac{kg}{cm^2}
$$

Resistencia característica a tracción del acero de presfuerzo

$$
fpu = 18000 \frac{kg}{cm^2}
$$

## **1) Estadio 2 (Tiempo cero t=0)**

Propiedades geométricas:

$$
L = 4,65m
$$
  
Área= 67,65 cm<sup>2</sup>  

$$
Ix = 812,796 cm4
$$
  

$$
C_{10} = 6,515 cm
$$
  

$$
C_{20} = 4,485 cm
$$
  
fc= 350 kg/cm<sup>2</sup>  
fci= 245 kg/cm<sup>2</sup>  
eo= 0,985 cm

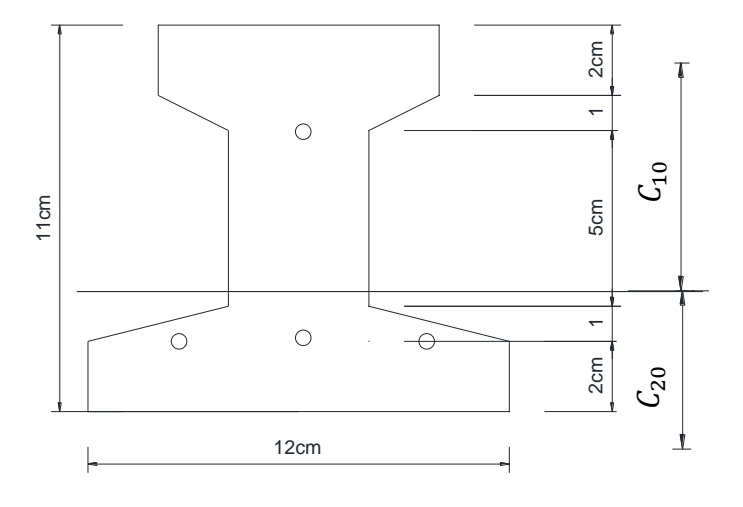

Fuente: Elaboración Propia

$$
e_0 = C_{20} - y
$$

$$
y = \frac{3 \times 2 + 1 \times 8}{4} = 3.5 \text{ cm}
$$

$$
e_0 = 4.485 - 3.5 = 0.985 \text{ cm}
$$

### **Esfuerzos admisibles:**

Esfuerzo a Tracción

$$
fti = 0.80 * \sqrt{f'ci} = 0.80 * \sqrt{245} = 12{,}522 \frac{kg}{cm^2}
$$

Esfuerzo a compresión

$$
fci = 0.60 * f'ci = 0.60 * 245 = 147 \frac{kg}{cm^2}
$$

#### **Momentos actuantes:**

Momento de peso propio

$$
qo = \gamma c * A = 2400 \frac{kg}{m^3} * 67,65 \frac{cm^2}{100^2} = 16,236 \frac{kg}{m}
$$

$$
Mo = \frac{qo * L^2}{8} = \frac{16,236 * 4,65^2}{8} = 43,88 kg * m
$$

### **Esfuerzo de Pretensado:**

fpu=  $18000 \text{ kg/cm}^2$ 

$$
fps = 0.74 * 18000 kg/cm2
$$

$$
fps = 13320 kg/cm2
$$

El área de acero de pretensado es:

Diámetro= 4 mm

A de una barra = 
$$
\frac{\pi * 4^2}{4}
$$
 = 12,566 mm<sup>2</sup>

Área total

$$
Aps = n * A = 4 * \frac{\pi * (4mm)^2}{4}
$$
  
A total barras= 0,503 cm<sup>2</sup>

### **Fuerza de pretensado Inicial**

Considerando 10% de perdidas

$$
Po = fps * Aps * 0.9 = 13320 kg/cm2 * 0.503 cm2 * 0.9 = 6029.964 kg
$$

# **Verificación de esfuerzos**

Fibra traccionada:

$$
-\frac{M_o * c_{10}}{I_o} + \frac{P_o * e_o * c_{10}}{I_o} - \frac{P_o}{A_o} \le f_{ti}
$$

$$
-\frac{4388 * 6{,}515}{812{,}796} + \frac{6029{,}964 * 0{,}985 * 6{,}515}{812{,}796} - \frac{6029{,}964}{67{,}65} \le 12{,}522
$$

$$
-76{,}698 \le 12{,}522 \qquad i \text{ } CUMPLE!
$$

Fibra comprimida:

$$
+\frac{M_o * c_{20}}{I_o} - \frac{P_o * e_o * c_{20}}{I_o} - \frac{P_o}{A_o} \ge f_{ci}
$$
  

$$
\frac{4388 * 4485}{812,796} - \frac{6029,964 * 0,985 * 4,485}{812,796} - \frac{6029,964}{67,65} \ge -147
$$
  

$$
-97,61 \ge -147 \cdot \frac{CUMPLE!}{}
$$

81

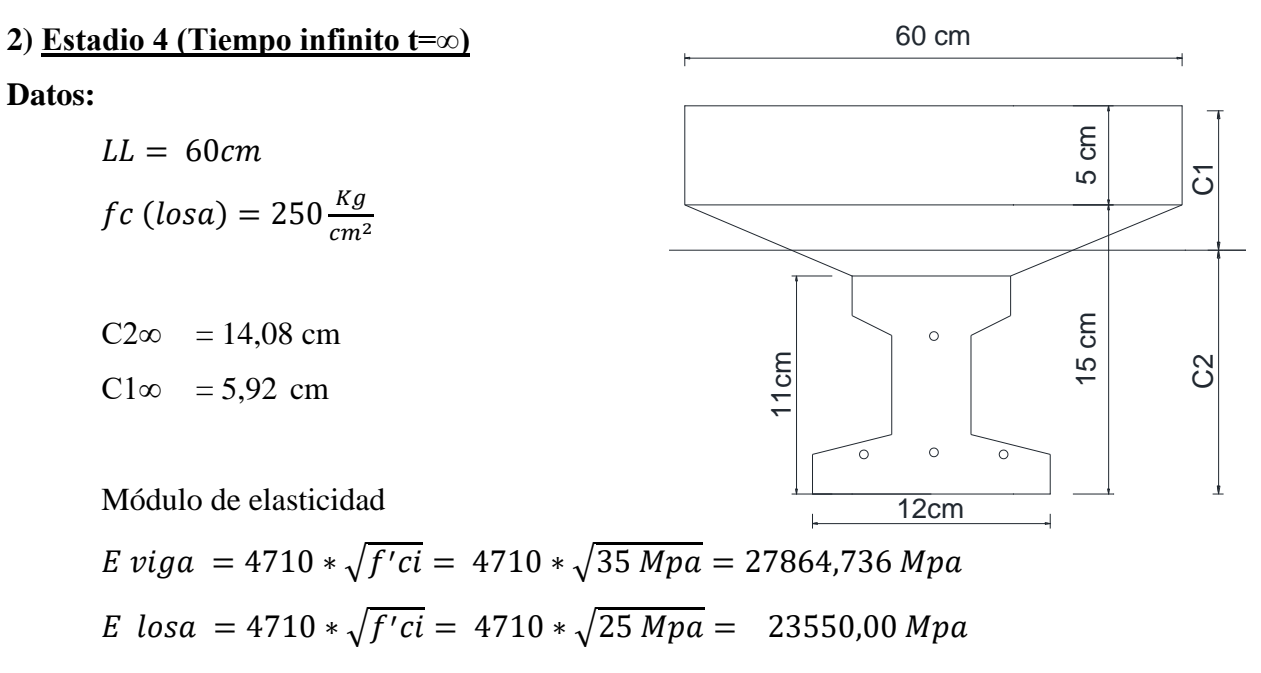

Relación de módulos

$$
n = \frac{Eviga}{E \, losa}
$$

$$
n = \frac{27864,736 \, Mpa}{23550,00 \, Mpa}
$$

$$
n = 1,183
$$

Nuevo ancho de losa

$$
LL' = \frac{60}{1,183} = 50,719 \, \text{cm}
$$

Altura Total

 $Hf = 9cm$ 

$$
H = total \, \text{los} \, a + \text{Viga}
$$
\n
$$
H = 9 \, \text{cm} + 11 \, \text{cm} = 20 \, \text{cm}
$$

Área de losa Homogeneizada

$$
A = Hf * LL'
$$
  

$$
A = 9cm * 50,719 cm
$$
  

$$
A = 456,471 cm2
$$

Área Total

$$
A\infty = Ao + A \, \text{los} a
$$

$$
A\infty = 67{,}65 \, \text{cm}^2 + 456{,}471 \, \text{cm}^2 = 524{,}121 \, \text{cm}^2
$$

Excentricidad

$$
e_{\infty} = C_{2\infty} - y
$$
  
e\_{\infty} = 14,08 - 3,50 = 10,580 cm

Inercia

$$
I \infty = 11032 \; \text{cm}^4
$$

## **Esfuerzos Admisibles**

Esfuerzo a Tracción

$$
fts = 1,60 * \sqrt{f'ci} = 1,60 * \sqrt{245} = 29,933 \frac{kg}{cm^2}
$$

Esfuerzo a compresión

$$
fcs = 0.45 * f'ci = 0.45 * 245 = 157.5 \frac{kg}{cm^2}
$$

### **Momentos actuantes:**

Momento de peso propio

$$
qo = \gamma c * A = 2400 \frac{kg}{m^3} * 524,121 \, cm^2 * \frac{1m^2}{(100 \, cm)^2} = 125,789 \, \frac{kg}{m}
$$
\n
$$
Mo = \frac{qo * L^2}{8} = \frac{125,789 * 4,65^2}{8} = 339,984 \, kg * m
$$

Momento debido a la carga viva

$$
\begin{array}{r}\n\text{Cv} = 400 \quad \text{kg/m}^2 \\
\text{C} = 0.6 \quad \text{m}\n\end{array}
$$

$$
ql = 400 * 0,60 = 240 kg/m
$$

$$
Mo = \frac{240 * 4,65^2}{8} = 648,675 kg*m
$$

Momento debido a la carga muerta no estructural

$$
C_V\!\!=100\ kg\!/m^2
$$

$$
C = 0.6 \text{ m}
$$

$$
qd = 100 * 0,60 = 60 kg/m
$$

$$
Mo = \frac{60 * 4,65^2}{8} = 162,169 kg*m
$$

Momento total  $M$ :

$$
Mt = 339,984 + 648,675 + 162,169
$$

$$
Mt = 1150,828 kg*m
$$

## **Fuerza de pretensado Final**

Considerando 20% de perdidas

$$
Pf = fps * Aps * 0.8 = 13320 kg/cm2 * 0.503 cm2 * 0.8 = 5359,968 kg
$$

# **Verificación de esfuerzos**

Fibra comprimida:

$$
-\frac{M_T * c_{1\infty}}{I_{\infty}} + \frac{P_f * e_{\infty} * c_{1\infty}}{I_{\infty}} - \frac{P_f}{A_{\infty}} \ge f_{cs}
$$
  

$$
-\frac{115082.8 * 5.92}{11032} + \frac{5359.968 * 10.58 * 5.92}{11032} - \frac{5359.968}{524.121} \ge -157.50
$$
  

$$
-41.55 \ge -157.50 \quad \text{i } CUMPLE!
$$

Fibra Traccionada:

$$
+\frac{M_T * c_{2\infty}}{I_{\infty}} - \frac{P_f * e_{\infty} * c_{2\infty}}{I_{\infty}} - \frac{P_f}{A_{\infty}} \le f_{ts}
$$

$$
\frac{115082,80*14,08}{11032} - \frac{5359,968*10,58*14,08}{11032} - \frac{5359,968}{524,121} \le 29,993
$$
  
-64,276  $\le 29,993$  i *CUMPLE*!

**Verificación de Flecha**

$$
-\Delta ps + \Delta pp \le \frac{L}{500}
$$
  
\n
$$
-\Delta ps = \frac{Po * eo * L^2}{8 * Ecp * Io}
$$
  
\n
$$
\Delta pp = \frac{5 * q * L^4}{384 * Ecp * I_{\infty}}
$$
  
\n
$$
-\Delta ps = \frac{6029,964 * 0,985 * 465^2}{8 * 278647,36 * 812,796} = 0,71 cm.
$$
  
\n
$$
\Delta pp = \frac{5 * ((125,789 + 240 + 60)/100) * 465^4}{384 * 278647,36 * 11032} = 0,84 cm
$$
  
\n
$$
-0,71 + 0,84 \le \frac{465}{500}
$$
  
\n
$$
0,13 cm \le 0,93 cm \ne \text{UMPLE!}
$$

*El plano de la losa alivianada con viguetas pretensadas se encuentra en ANEXOS-PLANOS 7*

## **4.5.2.8.Diseño de vigas**

Hormigón

Se realiza la verificación manual y comparación de resultados que se obtiene de una de las vigas de la estructura que fue previamente calculada con el programa CYPECAD para una de las vigas más solicitadas de la estructura que se encuentra entre las columnas C11 y C3 del Primer piso.

# **4.5.2.8.1. Comprobación armadura longitudinal**

Especificaciones para la estructura de hormigón armado.

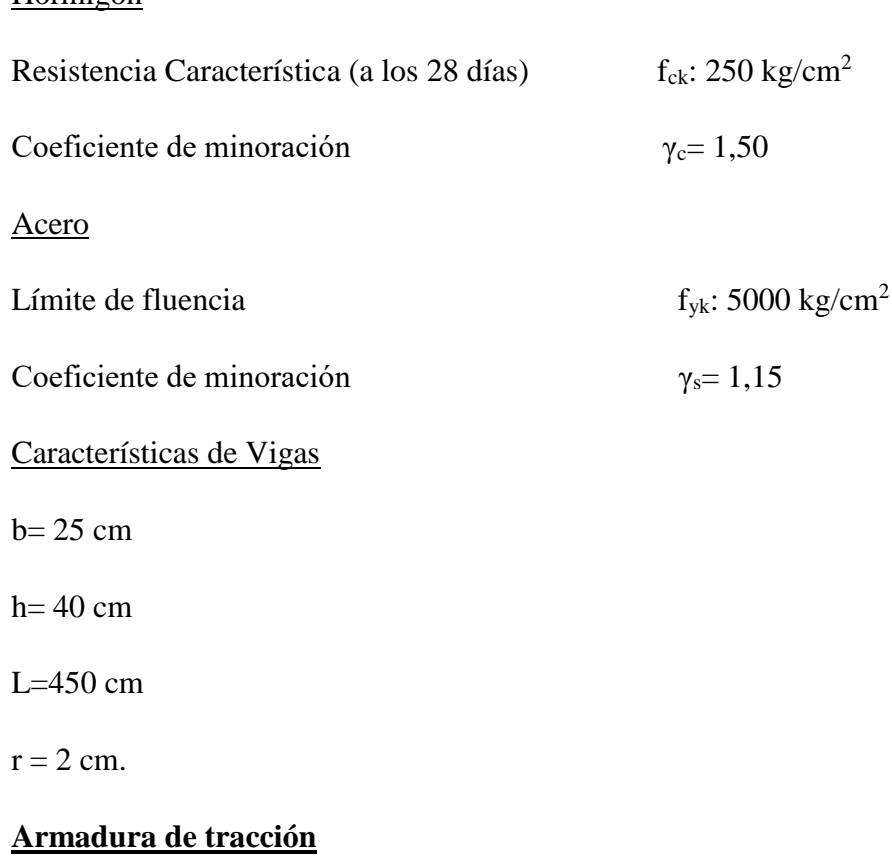

 $Md = 9300 kg.m$ 

Momentos máximos de cálculo mayorados (envolvente).

$$
Md = M_{max} * \gamma
$$

$$
Md = M_{max} * 1,60
$$

$$
Md = 9300 kg \cdot m
$$

Canto útil

$$
d = hf - r
$$

$$
d=40\,cm-2cm=38cm
$$

Resistencias de cálculo de los materiales

$$
f_{cd} = \frac{f_{ck}}{\gamma_c} = \frac{250 \frac{kg}{cm^2}}{1,50} = 166,67 \text{ kg/cm}^2
$$

$$
f_{yd} = \frac{f_{yk}}{\gamma_s} = \frac{\left(5000 \frac{kg}{cm^2}\right)}{1,15} = 4347,826 \text{ kg/cm}^2
$$

Momento reducido de cálculo:

$$
u_d = \frac{Md}{b_w * d^2 * f_{cd}}
$$

$$
u_d = \frac{9300 * (100)}{25 * 38^2 * 166, 67} = 0,154
$$

La cuantía geométrica calculada

$$
w_{s1} = 0,1719 \t(De \tabla a)
$$

$$
A_s = w_{s1} * b_w * d * \frac{f_{cd}}{f_{yd}}
$$

$$
A_s = 0.1719 * 25 * 38 * \frac{166,67}{4347,826} = 6,260 \text{ cm}^2
$$

Cuantía Geométrica mínima en tracción es 2,8 por mil para un CH-500

$$
A_{s\ min} = 0.0028 * b_w * d
$$

$$
A_{s\ min} = 0.0028 * 25 * 38 = 2.66 \ cm^2
$$

 El área de acero se asume como la mayor entre la mínima geométrica y la calculada.

$$
A=6,260 \ \ cm^2
$$

Área nominal de los aceros comerciales:

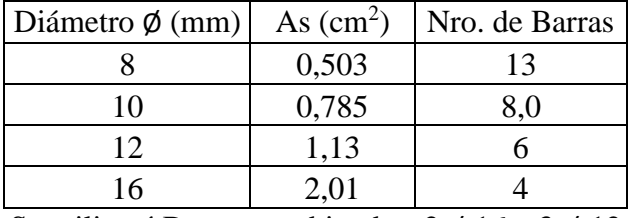

Se utilizará Barras combinadas: 2 Ø 16 y 3 Ø 12

La cuantía geométrica mínima en compresión es:

$$
As_2 = 0.30 * As_{min}
$$

$$
As_2 = 0.30 * 2.66 = 0.798 \, \text{cm}^2
$$

Área nominal de los aceros comerciales:

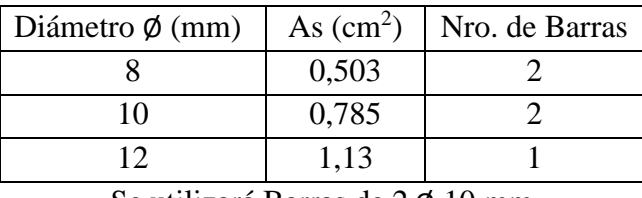

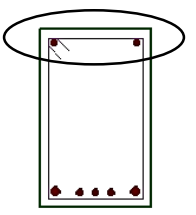

Se utilizará Barras de 2 Ø 10 mm

### **Armadura de Compresión a la izquierda**

 $Md = - 11940 kg.m$ 

Momentos máximos de cálculo mayorados (envolvente).

$$
Md = M_{max} * \gamma
$$

$$
Md = M_{max} * 1,60
$$

$$
Md = 11940 kg * m
$$

Canto útil

$$
d=hf-r
$$

$$
d=40cm-2cm=38\,cm
$$

Resistencias de cálculo de los materiales

$$
f_{cd} = \frac{f_{ck}}{\gamma_c} = \frac{250 \frac{kg}{cm^2}}{1,50} = 166,67 \ kg/cm^2
$$

$$
f_{yd} = \frac{f_{yk}}{Y_s} = \frac{\left(5000 \frac{kg}{cm^2}\right)}{1,15} = 4347,826 \ kg/cm^2
$$

Momento reducido de cálculo:

$$
u_d = \frac{Md}{b_w * d^2 * f_{cd}}
$$

$$
u_d = \frac{11940 * (100)}{25 * 38^2 * 167,67} = 0,197
$$

La cuantía geométrica calculada

$$
w_{s1} = 0,22866 \t (De tabla)
$$
  

$$
A_s = w_{s1} * b_w * d * \frac{f_{cd}}{f_{yd}}
$$
  

$$
A_s = 0,22866 * 25 * 38 * \frac{166,67}{4347,826} = 8,327 cm2
$$

Cuantía Geométrica mínima en tracción es 2,8 por mil para un CH-500

$$
A_{s\ min} = 0.0028 * b_w * d
$$

$$
A_{s\ min} = 0.0028 * 25 * 38 = 2.66 \ cm^2
$$

 El área de acero se asume como la mayor entre la mínima geométrica y la calculada.

$$
A=8,327\ cm^2
$$

Área nominal de los aceros comerciales:

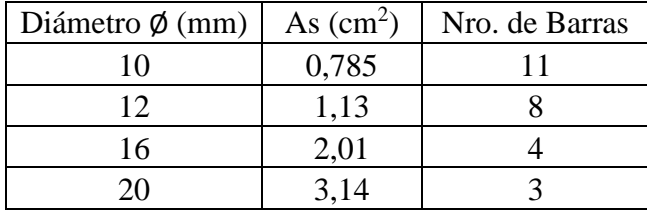

Se utilizará 4 barras de Ø 16mm.

## **Armadura de Compresión a la derecha**

 $Md = -2170 kg.m$ 

Momentos máximos de cálculo mayorados (envolvente).

$$
Md = M_{max} * \gamma
$$

$$
Md = M_{max} * 1,60
$$

$$
Md = 2170 kg * m
$$

Canto útil

$$
d=hf-r
$$

$$
d=40cm-2cm=38\ cm
$$

Resistencias de cálculo de los materiales

$$
f_{cd} = \frac{f_{ck}}{\gamma_c} = \frac{250 \frac{kg}{cm^2}}{1,50} = 166,67 \ kg/cm^2
$$

$$
f_{yd} = \frac{f_{yk}}{\gamma_s} = \frac{\left(5000 \frac{kg}{cm^2}\right)}{1,15} = 4347,826 \ kg/cm^2
$$

- Momento reducido de cálculo:

$$
u_d = \frac{Md}{b_w * d^2 * f_{cd}}
$$

$$
u_d = \frac{2170 * (100)}{25 * 38^2 * 166,67} = 0,0360
$$

La cuantía geométrica calculada

$$
w_{s1} = 0.0373 \t (De tabla)
$$
  

$$
A_s = w_{s1} * b_w * d * \frac{f_{cd}}{f_{yd}}
$$
  

$$
A_s = 0.0373 * 25 * 38 * \frac{166.67}{4347.826} = 1.358 cm2
$$

Cuantía Geométrica mínima en tracción es 2,8 por mil para un CH-500

$$
A_{s\ min} = 0.0028 * b_w * d
$$

$$
A_{s\ min} = 0.0028 * 25 * 38 = 2.66 \ cm^2
$$

 El área de acero se asume como la mayor entre la mínima geométrica y la calculada.

$$
A=2,66\ cm^2
$$

Área nominal de los aceros comerciales:

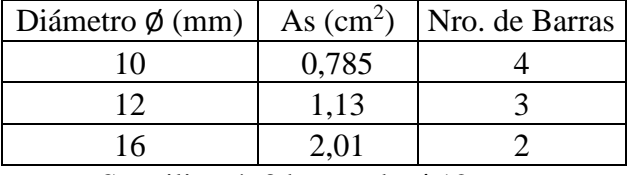

Se utilizará: 3 barras de Ø 12mm.

## **4.5.2.8.2. Comprobación de armadura transversal**

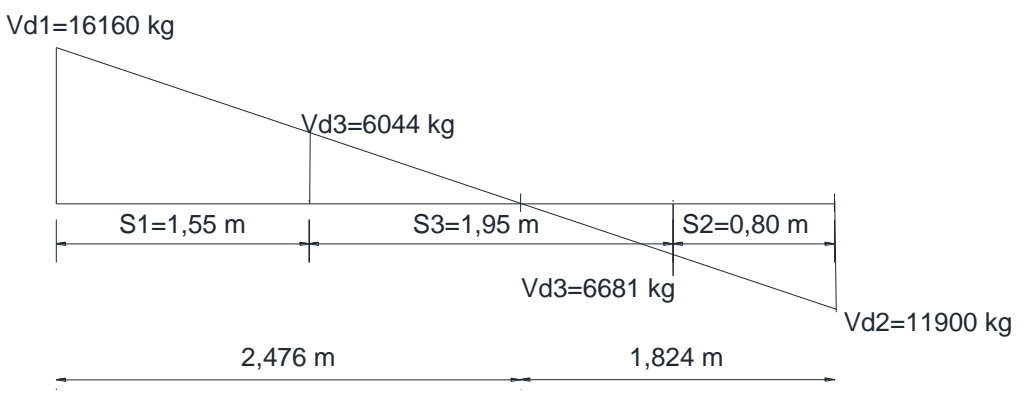

Fuente: Elaboración Propia

Esfuerzo cortante real que actúa en la pieza

$$
Vd = 1.6 * Vmax
$$

Canto útil

$$
d=hf-r
$$

$$
d=40cm-2cm=38\,cm
$$

Resistencias de cálculo de los materiales

$$
f_{cd} = \frac{f_{ck}}{\gamma_c} = \frac{250 \frac{kg}{cm^2}}{1,50} = 166,67 \text{ kg/cm}^2
$$

$$
f_{yd} = \frac{f_{yk}}{\gamma_s} = \frac{\left(5000 \frac{kg}{cm^2}\right)}{1,15} = 4347,826 \text{ kg/cm}^2
$$

 $f_{yd}$  no debe ser mayor a 4200 kg/cm<sup>2</sup> entonces:

$$
f_{yd} = 4200 \text{kg/cm}^2
$$

Para el cortante:

 $Vd_1 = 16160 kg$  (de las envolventes)

**S1=155 cm**

$$
fvd = 0.50 * \sqrt{f_{cd}}
$$
  

$$
fvd = 0.50 * \sqrt{166.67} = 6.455 \frac{kg}{cm^2}
$$

Esfuerzo cortante resistido por el Hormigón

$$
Vd = Vcu + Vsu
$$

$$
Vcu = fvd * b_w * d
$$

$$
Vcu = 6,455 * 25 * 38 = 6132,25 kg.
$$

Resistencia de biela a compresión del acero

$$
Vov = 0.30 * f_{cd} * b_w * d
$$

 $Vov = 0.30 * 166.67 * 25 * 38 = 47500.95 kg/cm<sup>2</sup>$ 

 $Vov > Vd > Vcu$ 

$$
47500,95 > 16160 > 6132,25
$$

Esfuerzo cortante para el cual se debe calcular la armadura transversal

$$
Vsu=Vd-Vcu
$$

 $Vsu = 16160 - 6132.25 = 10027.75 kg/cm<sup>2</sup>$ 

 $Si$   $Vcu$  >  $Vd$  =>  $Armadura$  mínima.

 $Si Vd > Vcu \implies Colocar Armadura necesaria$ 

Armadura para dos piernas:

$$
As = \frac{Vsu * S}{0.90 * d * f_{yd}}
$$

$$
As = \frac{10027,75 * 155 \, \text{cm}}{0,90 * 38 * 4200} = 10,820 \, \text{cm}^2
$$

Armadura Mínima

$$
As_{min} = 0.02 * b_w * S * \frac{f_{cd}}{f_{yd}}
$$

$$
As_{min} = 0.02 \times 25 \times 155 \times \frac{166,67}{4200} = 3,075 \text{ cm}
$$

Elijo la mayor:

$$
As=10{,}820\ cm^2
$$

- Para una pierna:

$$
\frac{As}{2} = \frac{10,820 \text{ cm}^2}{2} = 5,410 \text{ cm}^2
$$

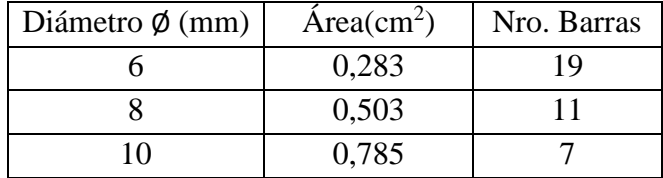

- Espaciamiento

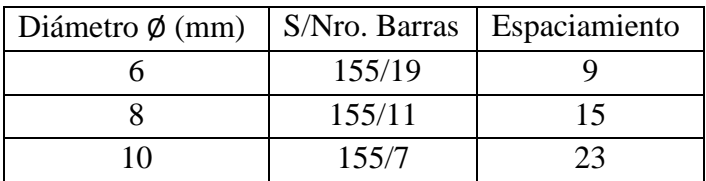

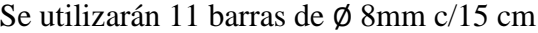

Para el cortante:

**Vd3= 6681 kg**

**S3=195 cm**

Esfuerzo cortante resistido por el Hormigón

$$
Vcu = fvd * b_w * d
$$

$$
Vcu = 6,455 * 25 * 38 = 6132,25 kg.
$$

Resistencia de biela a compresión del acero

 $Vov = 0.30 * f_{cd} * b_w * d$  $Vov = 0.30 * 166.67 * 25 * 38 = 47500.95 kg/cm<sup>2</sup>$  $Vov > Vd > Vcu$  $47500,95 > 6681 > 6132,25$ 

Esfuerzo cortante para el cual se debe calcular la armadura transversal

$$
Vsu=Vd-Vcu
$$

$$
Vsu = 6681 - 6132.25 = 548.75 \, kg/cm^2
$$

Armadura para dos piernas

$$
As = \frac{Vsu * S}{0.90 * d * f_{yd}}
$$

$$
As = \frac{548,75 * 195 \, \text{cm}}{0,90 * 38 * 4200} = 0,745 \, \text{cm}^2
$$

Armadura Mínima

$$
As_{min} = 0.02 * b_w * S * \frac{f_{cd}}{f_{yd}}
$$

$$
As_{min} = 0.02 \times 25 \times 195 \times \frac{166,67}{4200} = 3,869 \text{ cm}
$$

Elijo la mayor:

$$
As=3,869 \, \text{cm}^2
$$

- Para una pierna:

$$
\frac{As}{2} = \frac{3,869 \text{ cm}^2}{2} = 1,9345 \text{ cm}^2
$$

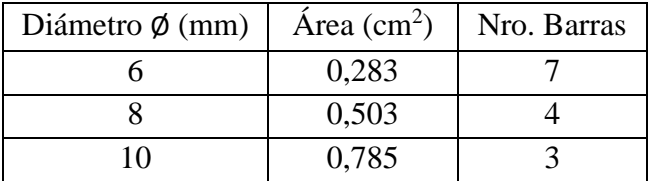

Espaciamiento

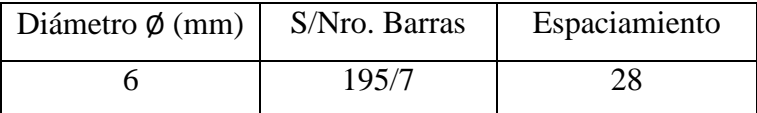

Se utilizarán 7 barras de Ø 6mm c/28 cm

Para el cortante:

**Vd2= 11900 kg**

**S2=80 cm**

Esfuerzo cortante resistido por el Hormigón

$$
Vcu = fvd * b_w * d
$$

$$
Vcu = 6,455 * 25 * 38 = 6132,25 kg.
$$

Resistencia de biela a compresión del acero

$$
Vov = 0.30 * f_{cd} * b_w * d
$$

 $Vov = 0.30 * 166.67 * 25 * 38 = 47500.95 kg/cm<sup>2</sup>$  $Vov > Vd > Vcu$  $47500,95 > 11900 > 6132,25$ 

Esfuerzo cortante para el cual se debe calcular la armadura transversal

 $Vsu = Vd - Vcu$ 

$$
Vsu = 11900 - 6132.25 = 5767.75 \, kg/cm^2
$$

Armadura para dos piernas

$$
As = \frac{Vsu * S}{0.90 * d * f_{yd}}
$$

$$
As = \frac{5767.75 * 80}{0.90 * 38 * 4200} = 3.212 cm2
$$

Armadura Mínima

$$
As_{min} = 0.02 * b_w * S * \frac{f_{cd}}{f_{yd}}
$$

$$
As_{min} = 0.02 * 25 * 80 * \frac{166.67}{4200} = 1.587 cm
$$

Elijo la mayor:

$$
As=3,212\ cm^2
$$

- Para una pierna:

$$
\frac{As}{2} = \frac{3,212 \text{ cm}^2}{2} = 1,606 \text{ cm}^2
$$

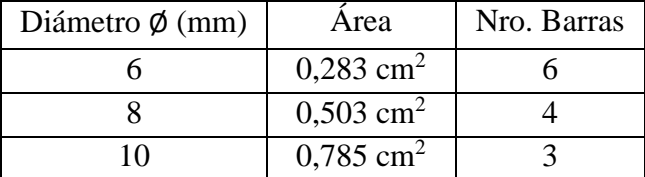

Espaciamiento

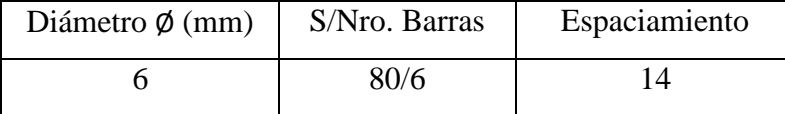

Se utilizarán 6 barras de Ø 6mm c/14 cm

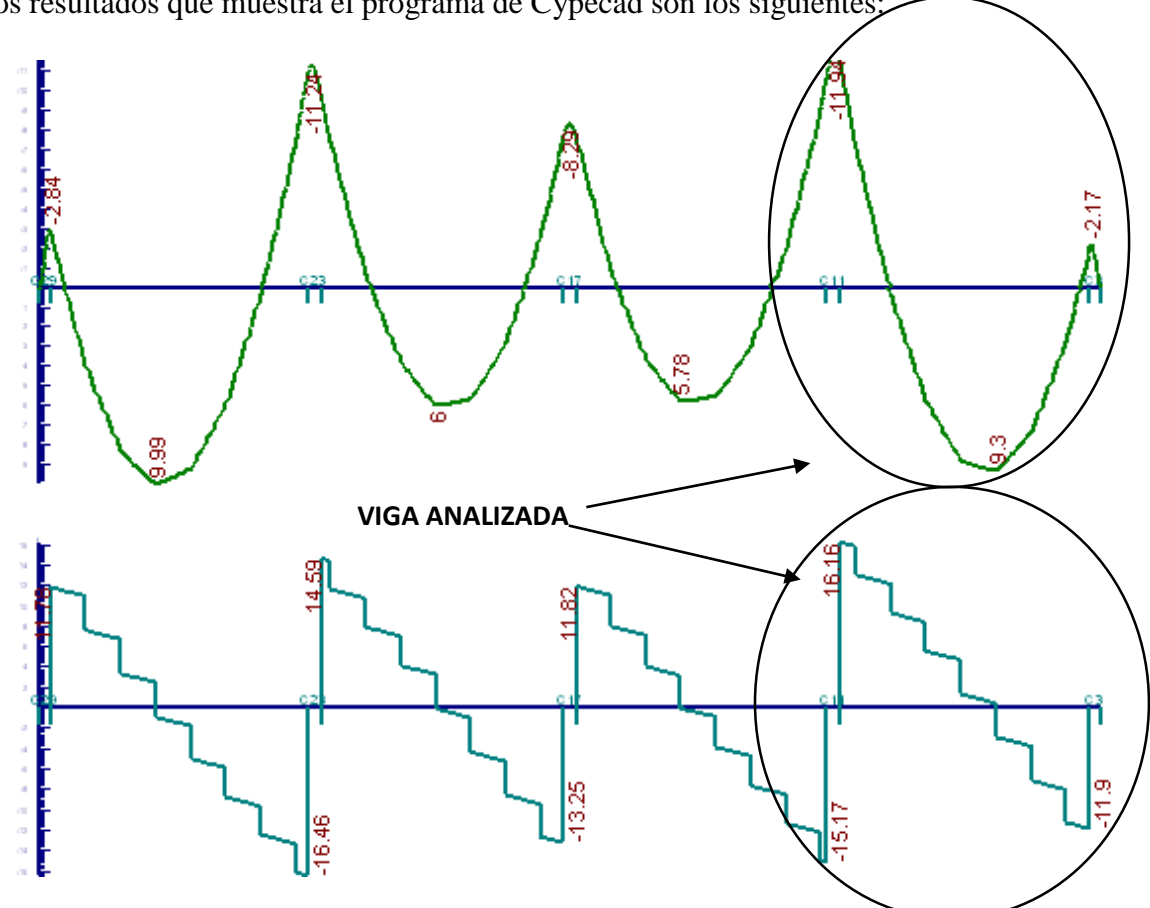

Los resultados que muestra el programa de Cypecad son los siguientes:

Detalle de la armadura

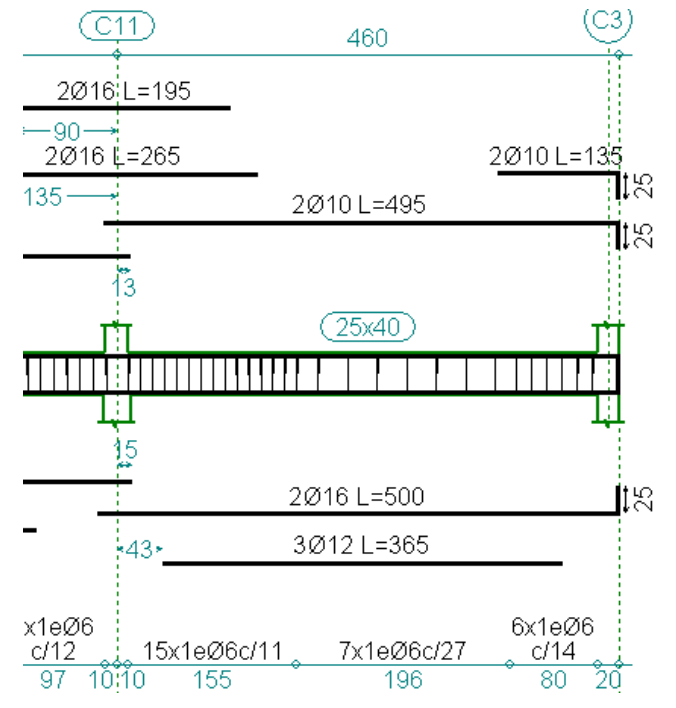

Fuente: Resultados extraídos del programa CYPECAD 2016

La armadura de la viga diseñada manualmente se presenta de la siguiente manera:

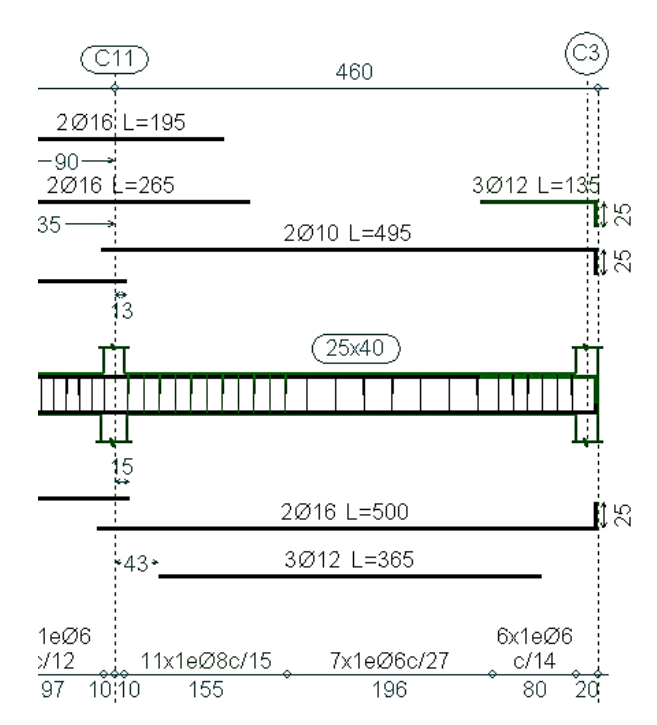

Fuente: Resultado modificado en el programa CYPECAD 2016

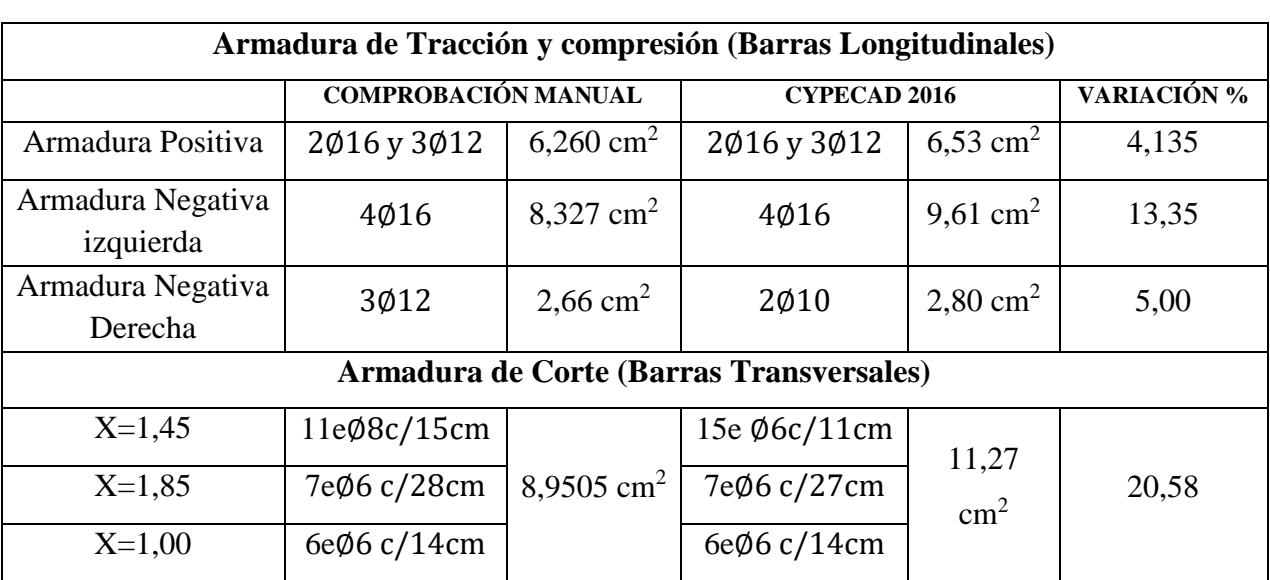

## **Comparación con los resultados Manuales y del Programa en Cypecad 2016**

Fuente: Elaboración Propia

*El detalle del Diseño de Vigas se muestra en ANEXOS- PLANO 8.*

### **4.5.2.9.Diseño de columnas**

La columna más solicitada será resuelta para demostración y comparación con los resultados del programa CYPECAD. La columna más solicitada se encuentra en la planta baja que corresponde a la columna C11.

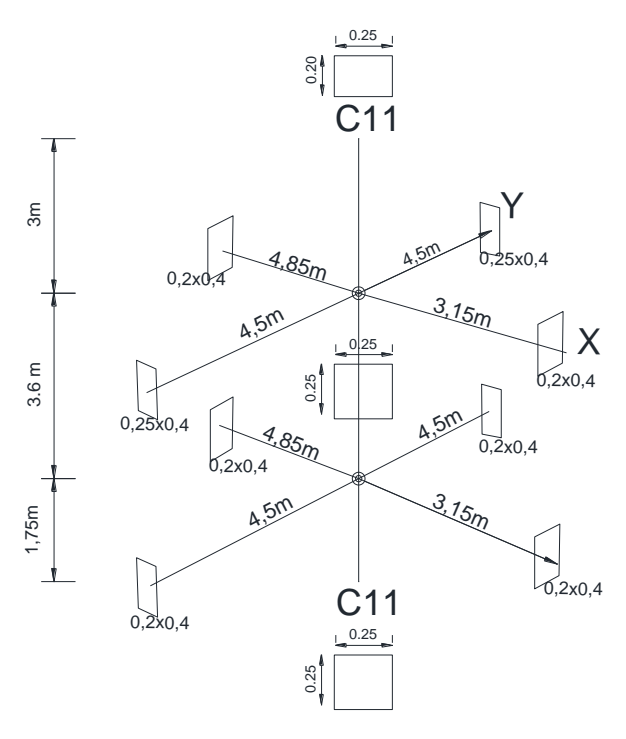

Fuente: Elaboración Propia

### **4.5.2.9.1. Disposición de Armaduras**

Se tendrá en cuenta los parámetros mencionados en el capítulo II, diámetros mínimos y distancias mínimas, tanto para la armadura longitudinal como para la transversal.

### **4.5.2.9.2. Diseño - Armadura Longitudinal**

Datos:

$$
N(t) = 40150
$$
 kg

 $M(x)=800 \text{ kg}^*m$ 

 $M(y)=530$  kg\*m

b=0,25m

h=0,25m

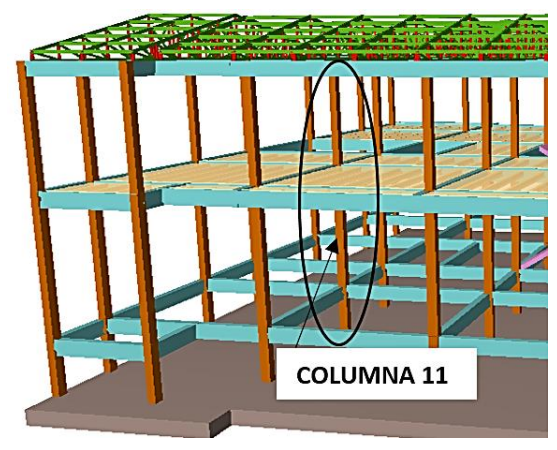

Fuente: Elaboración Propia

## Hormigón

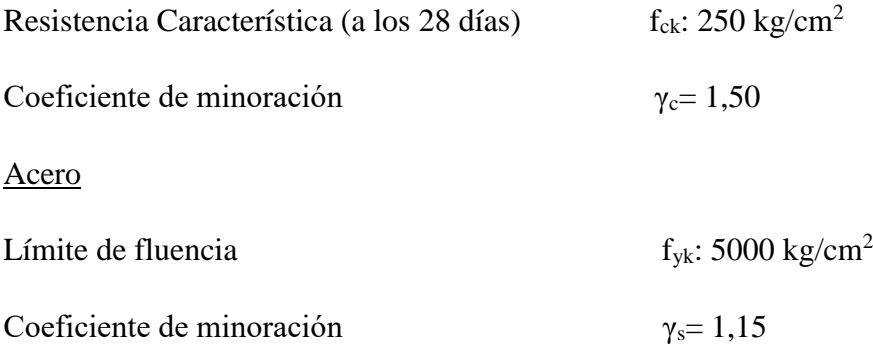

Características de la columna

$$
Ix = Iy = 32552,083 \, \text{cm}^4
$$

$$
A=625\ cm^2
$$

Resistencias de cálculo de los materiales

$$
f_{cd} = \frac{f_{ck}}{\gamma_c} = \frac{250 \frac{kg}{cm^2}}{1,50} = 166,67 \text{ kg/cm}^2
$$

$$
f_{yd} = \frac{f_{yk}}{\gamma_s} = \frac{\left(5000 \frac{kg}{cm^2}\right)}{1,15} = 4347,826 \text{ kg/cm}^2
$$

**-** Coeficiente de Pandeo

El coeficiente de pandeo para columnas se obtiene de la *tabla 17*. de acuerdo con la sustentación de la pieza "empotramiento perfecto"

$$
k = 0.5
$$

**-** Longitud efectiva

$$
l_o = k * l
$$

$$
l_o = 0.50 * 3.60 = 1.8 m
$$

**-** Esbeltez geométrica

$$
\lambda g = \frac{l_o}{h}
$$

$$
\lambda g = \frac{180 \text{ cm}}{25 \text{ cm}} = 7.2 \text{ (Columna corta)}
$$

La esbeltez Geométrica es  $10 > \lambda g$  se trata de una columna corta.

**-** Esbeltez mecánica

$$
\lambda = \frac{l_o}{\sqrt{I/A}}
$$

$$
\lambda = \frac{180}{\sqrt{\frac{132552,083}{625}}} = 12,36
$$

Si la esbeltez mecánica es  $\lambda$ <35, no es necesario efectuar alguna comprobación a pandeo.

**-** Excentricidad de primer orden

$$
e_{ox} = \frac{Mdx}{Nd} = \frac{800 \, kg \cdot m}{40150 \, kg} = 0,0199 \, m = 1,99 \, cm
$$
\n
$$
e_{oy} = \frac{Mdy}{Nd} = \frac{530 \, kg \cdot m}{40150 \, kg} = 0,0132 \, m = 1,32 \, cm
$$

**-** Excentricidad de construcción

$$
ec = \frac{h}{20} = \frac{25 \, cm}{20} = 1.25 \, cm
$$

El valor mínimo de excentricidad de construcción es  $2 \, cm$  establecido por norma.

**-** Excentricidad de segundo orden ficticia

$$
e_{ay} = \left(3 + \frac{f_{yd}}{3500}\right) \cdot \frac{h + 20 \cdot e_{oy}}{h + 10 \cdot e_{oy}} \cdot \frac{l^2_o}{h} \cdot 10^{-4}
$$

$$
e_{ax} = \left(3 + \frac{f_{yd}}{3500}\right) \cdot \frac{h + 20 \cdot e_{ox}}{h + 10 \cdot e_{ox}} \cdot \frac{l^2_o}{h} \cdot 10^{-4}
$$

$$
e_{ax} = \left(3 + \frac{4347,826}{3500}\right) * \frac{25 + 20 * 1,99}{25 + 10 * 1,99} * \frac{180^2}{25} * 10^{-4} = 0,793 \text{ cm}
$$

$$
e_{ay} = \left(3 + \frac{4347,826}{3500}\right) * \frac{25 + 20 * 1,32}{25 + 10 * 1,32} * \frac{180^2}{25} * 10^{-4} = 0,740 \text{ cm}
$$

**-** Excentricidad total

$$
e_x = e_{0x} + e_c + e_{ax}
$$
  

$$
e_{TX} = 1,99 + 2 + 0,793 = 4,783 \text{ cm}
$$
  

$$
e_{TY} = 1,32 + 2 + 0,740 = 4,06 \text{ cm}
$$

**-** Determinación del momento de diseño

 $Mdx = N_d * e_{TX} = 40150 * 0,04783 = 1920,3745 \text{ kg*m}$  $Mdy = N_d * e_{Ty} = 40150 * 0,0406 = 1630,09 \text{ kg*m}$ 

**-** Determinación de esfuerzos reducidos

$$
\mu_x = \frac{N_d * e_{TX}}{h * b^2 * f_{cd}} = \frac{40150 * 4{,}783}{25 * 25^2 * 166{,}67} = 0{,}074
$$
\n
$$
\mu_y = \frac{N_d * e_{TY}}{b * h^2 * f_{cd}} = \frac{40150 * 4{,}06}{25 * 25^2 * 166{,}67} = 0{,}0626
$$
\n
$$
v = \frac{N_d}{h * b * f_{cd}} = \frac{40150}{25 * 25 * 166{,}67} = 0{,}39
$$

Con los valores encontrados se entra al Ábaco para obtener "w"

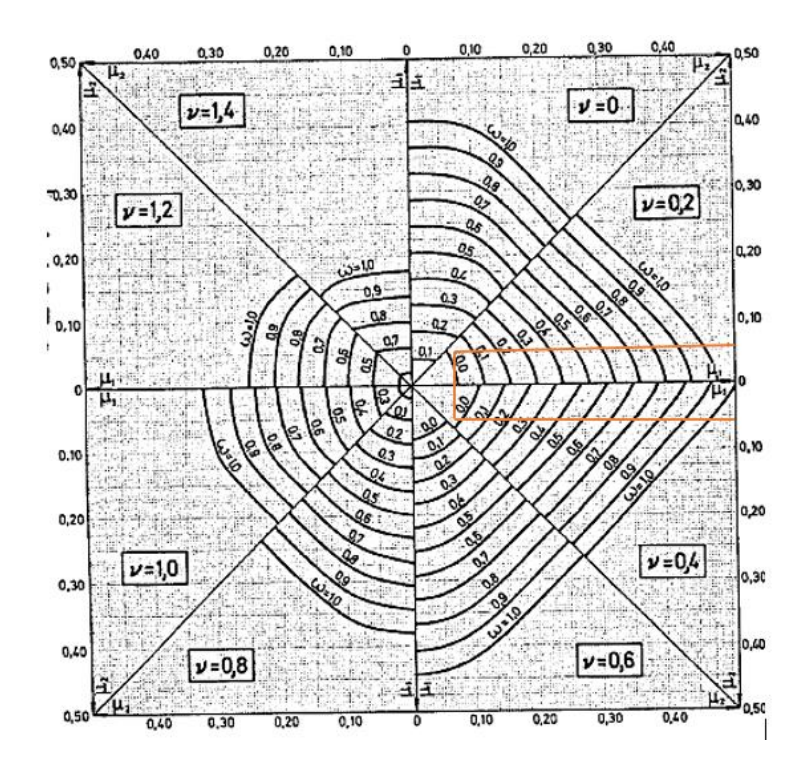

Para: v=0,39

 $v=0.2$   $w=0.03$  $v=0,4$   $w=0,0$ 

Se puede notar que el valor de "w" será 0,0015 por lo que se tomará la armadura mínima para columnas.

**-** Área Total

$$
A_t = \frac{w * A_c * f_{cd}}{f_{yd}} = \frac{0.0015 * (25 * 25) * 166.67}{4347.826} = 0.036
$$
 cm<sup>2</sup>

**-** Armadura Mínima

Se utilizará el diámetro mínimo establecido por la norma:

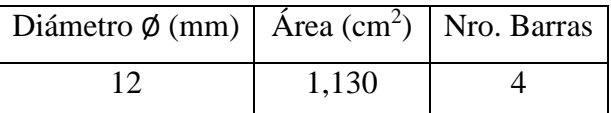

### **4.5.2.9.3. Diseño - Armadura Transversal**

**-** Separación: "S"

$$
0.85d = 0.85 * 25 = 21.25
$$
 cm

30cm

$$
15 \text{ } \emptyset \text{ } \ln g = 15 * 1,2 \text{ cm} = 18 \text{ cm}
$$

Por razones constructivas se adoptará una separación de 15 cm.

- Según la Primera opción:  $\phi > 1/4$   $\phi$  armadura longitudinal.
- Según la Segunda opción: Ø ≥6mm

$$
\frac{1}{4} * 12mm = 3mm
$$

Se asume la segunda opción y se toma un diámetro de 6mm a una separación de 15 cm.

Los resultados que muestra el CYPECAD son los siguientes y como se puede notar la armadura obtenida es la misma calculada manualmente.

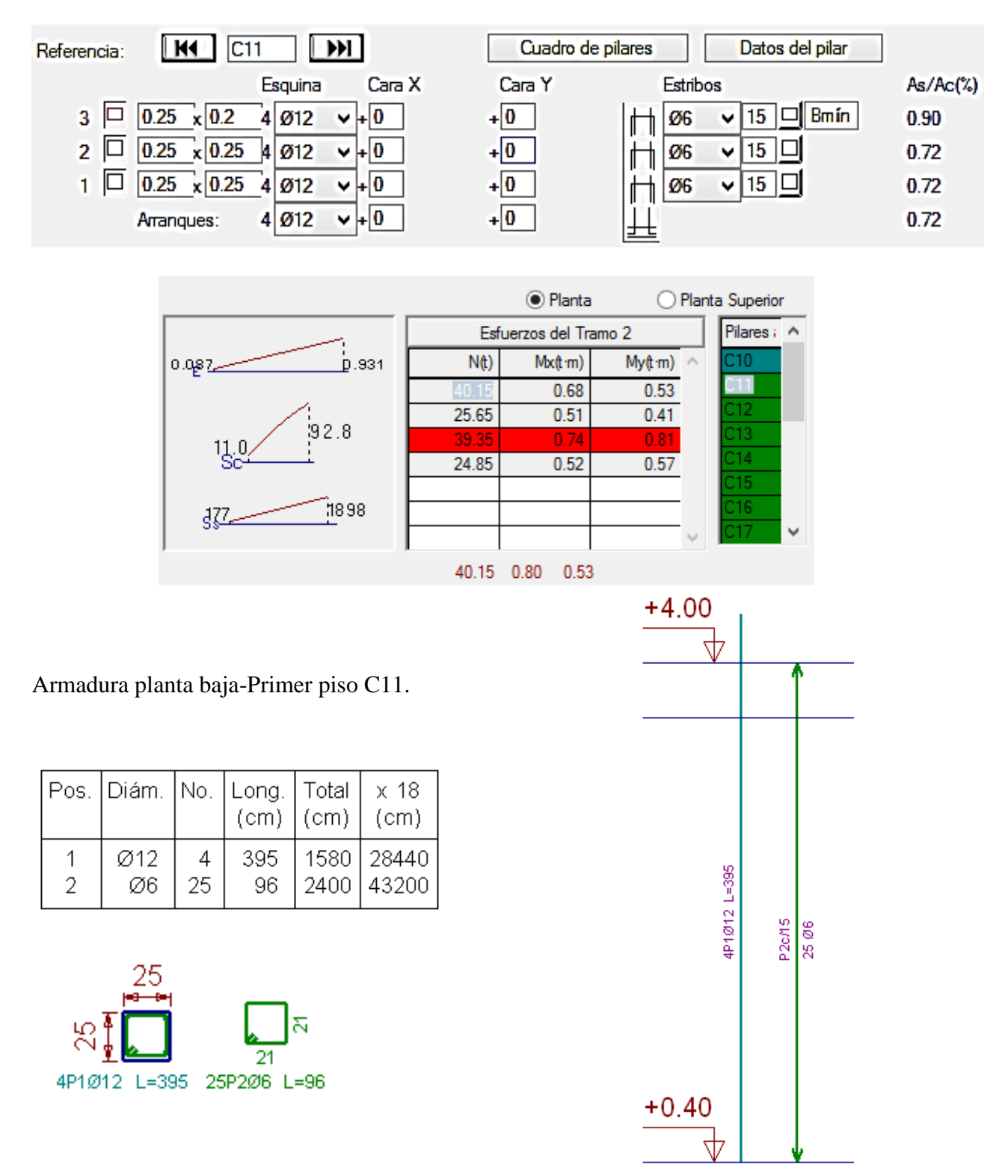

Fuente: Obtenido del Programa CYPECAD

*El detalle del Diseño de Columnas se muestra en ANEXOS- PLANO 9.*

*Las armaduras de los Pilares y la comprobación a Cortante se muestran en el ANEXO A3.*

## **4.5.2.10. Diseño de escaleras**

### **Geometría**

Ámbito: 1,200 m

Espesor: 0,15 m

Huella: 0,300 m

Contrahuella: 0,180 m

N.º de escalones: 20

## **Cargas**

Peso propio: 0,375 t/m<sup>2</sup>

Peldañeado: 0,193 t/m²

Barandillas: 0,050 t/m

Solado: 0,100 t/m²

Sobrecarga de uso: 0,400 t/m²

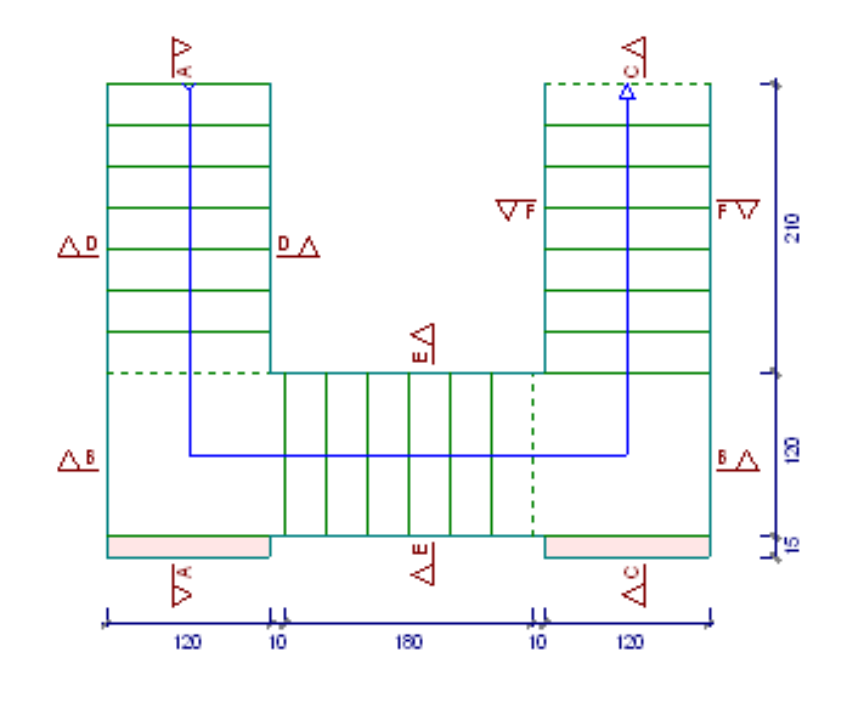

Fuente: Obtenido del Programa CYPECAD

## **Análisis de Cargas**

# **Peso debido a los peldaños**

Volumen de peldaños $(m^3)$ 

$$
V = \left[ \left( \frac{huella * contrahuella}{2} \right) * ancho \right] * Nro. \, escalones
$$
\n
$$
V = \left[ \left( \frac{0.30 * 0.18}{2} \right) * 1.20 \right] * 20 = 0.648 \, cm^3
$$

Área de losa rampa  $(m^2)$ 

$$
A = \left[\sqrt{(0.30^2 + 0.18^2)} * 20\right] * 1.2 = 8.396 m^2
$$

Peso de peldaños (Kg)

$$
P = 2500 \frac{kg}{cm^3} * 0,648 \, cm^3 = 1620 \, kg
$$
\n
$$
q \, pelda\|os = \frac{P}{A} = \frac{1620}{8,396} = 193 \, \frac{kg}{m^2}
$$

**Peso debido a la Losa**

q *losa* = 2500 
$$
\frac{kg}{m^3}
$$
 \* 0,15 m = 375  $\frac{kg}{m^2}$ 

**Peso de Baranda**

$$
50 \, kg/m
$$

**Peso Solado** 

- 100  $kg/m^2$
- **Peso debido a la Sobrecarga de uso**

= 400 /<sup>2</sup>

**Resumen de Cargas**

|            | Conversión                         | Cargas kg/m |
|------------|------------------------------------|-------------|
| Peldaños   | 193 kg/m <sup>2</sup> $*$ 1,20 m=  | 231,6       |
| Losa       | 375 kg/m <sup>2</sup> /*1,20m=     | 450         |
| Baranda    |                                    | 50          |
| Solado     | $100 \text{ kg/m}^2*1,20 \text{m}$ | 120         |
| Sobrecarga | 400 kg/m <sup>2*</sup> 1,20m=      | 480         |

Fuente: Elaboración Propia

## **Distribución de cargas en la rampa y descanso**

### **RAMPA**

Las cargas que actúan en la rampa son:

Peldaños= 231,6 kg/m

Losa=  $450 \text{ kg/m}$ 

Baranda=50 kg/m

Solado= 120 kg/m

Sobrecarga=480 kg/m

CM=Peldaño + Losa + Baranda + Solado= 821,60 kg/m

CV=480 kg/m

## **Combinación**

$$
U = 1,6 * CM + 1,6 * CV
$$
  

$$
U = 1,6 * 821,60 + 1,6 * 480 = 2082,56 kg/m
$$

### **DESCANSO**

Las cargas que actúan en el descanso son:

Losa= 450 kg/m Baranda=50 kg/m Solado= 120 kg/m Sobrecarga=480 kg/m CM=620 kg/m CV=480 kg/m

### **Combinación**

$$
U = 1,6 * CM + 1,6 * CV
$$
  

$$
U = 1,6 * 620 + 1,6 * 480 = 1760 kg/m
$$

## **Tramo A-A**

$$
L = (\sqrt{0.3^2 + 0.18^2}) * 7 \, pelda\|os = 2.45 \, m
$$

Se analiza la como viga simplemente apoyada para obtener el máximo memento positivo. Y como viga empotrada para obtener el máximo momento negativo.

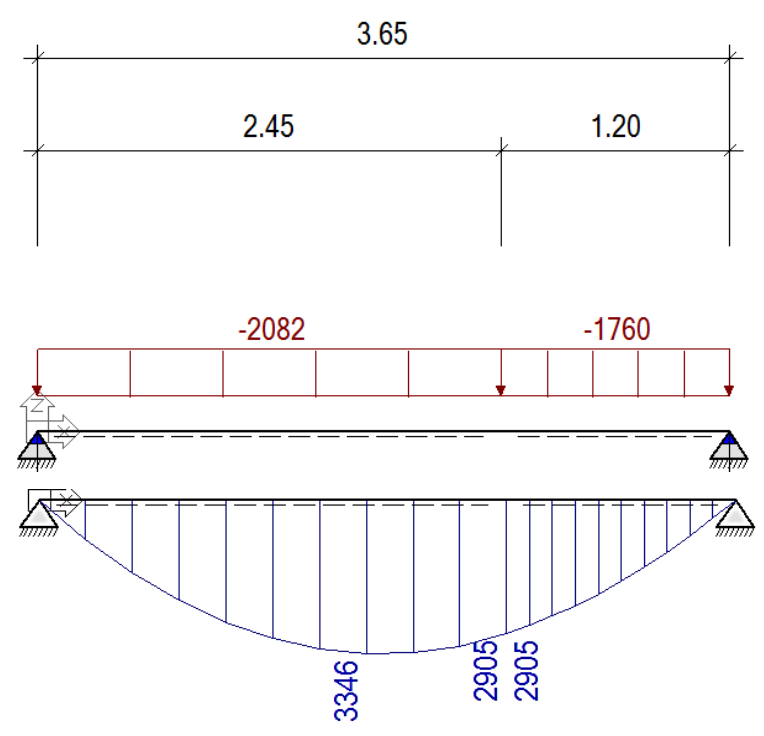

(+) Momento Max= 3346 kg\*m

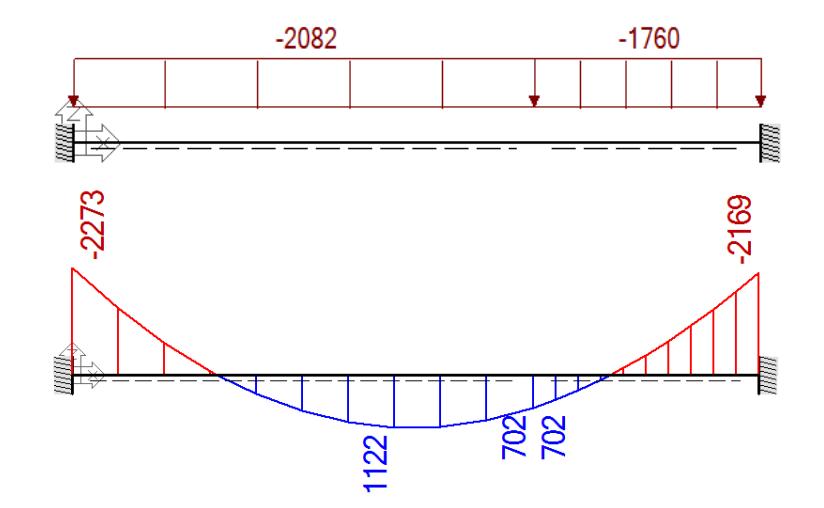

(-) Para el Momento Negativo = 2273 kg\*m

## **4.5.2.10.1. Diseño armadura Longitudinal**

## **Armadura longitudinal positiva**

Momento de Diseño= 3346 kg\*m  $t=15$  cm  $b_w = 120$  cm  $f_{cd}$  = 166,67 kg/cm<sup>2</sup>  $f_{yd}$ = 4347,826 kg/cm<sup>2</sup>

Canto útil

$$
d = t - r
$$
  

$$
d = 15 \, cm - 3 \, cm = 12 \, cm.
$$

Momento reducido de cálculo:

$$
u_d = \frac{Md}{b_w * d^2 * f_{cd}}
$$

$$
u_d = \frac{3346 * (100)}{120 * 12^2 * 166,67} = 0,116
$$

La cuantía geométrica calculada

$$
w_{s1} = 0,12592 \t (De tabla)
$$
  

$$
A_s = w_{s1} * b_w * d * \frac{f_{cd}}{f_{yd}}
$$
  

$$
A_s = 0,12592 * 120 * 12 * \frac{166,67}{4347,826} = 6,951 cm2
$$

Cuantía Geométrica mínima en tracción es 2,8 por mil para un CH-500

$$
A_{s\ min} = 0.0028 * bw * d
$$

$$
A_{s\ min} = 0.0028 * 120 * 12 = 4.032 cm2
$$

 El área de acero se asume como la mayor entre la mínima geométrica y la calculada.
$$
A=6.951\ \mathrm{cm}^2
$$

Área nominal de los aceros comerciales

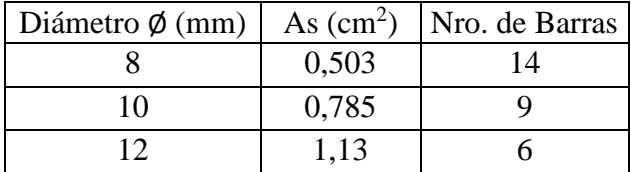

Espaciamiento

$$
\frac{120 \text{ cm}}{6} = 20 \text{ cm}
$$

Se utilizará: 6 barras Ø 12 mm c/20 cm

### **Armadura longitudinal negativa**

Momento de Diseño= 2273 kg

Momento reducido de cálculo:

$$
u_d = \frac{Md}{b_w * d^2 * f_{cd}}
$$

$$
u_d = \frac{2273 * (100)}{120 * 12^2 * 166{,}67} = 0{,}0789
$$

La cuantía geométrica calculada

$$
w_{s1} = 0.08369 \quad (De tabla)
$$

$$
A_s = w_{s1} * b_w * d * \frac{f_{cd}}{f_{yd}}
$$

$$
A_s = 0.08369 * 120 * 12 * \frac{166,67}{4347,826} = 4,620 \text{ cm}^2
$$

Cuantía Geométrica mínima en tracción es 2,8 por mil para un CH-500

$$
A_{s\ min} = 0,0028 * b_w * d
$$

$$
A_{s\ min} = 0,0028 * 120 * 12 = 4,032 \ cm^2
$$

 El área de acero se asume como la mayor entre la mínima geométrica y la calculada.

$$
4{,}620 \text{ cm}^2
$$

Área nominal de los aceros comerciales:

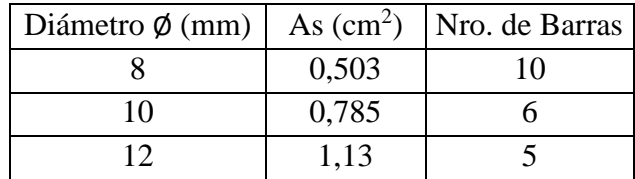

Espaciamiento:

$$
\frac{120\,cm}{6} = 20\,cm
$$

Se utilizará: 6 barras Ø 10mm c/20 cm

#### **4.5.2.10.2. Diseño armadura Transversal**

L=2,45+1,20= 3,65 cm

Cuantía Geométrica mínima en tracción es 2.8 por mil para un CH-500

 $A_{s min} = 0.0028 * bw * d$ 

$$
A_{s\ min} = 0.0028 * 365 * 12 = 12.264 \ cm^2
$$

Área nominal de los aceros comerciales:

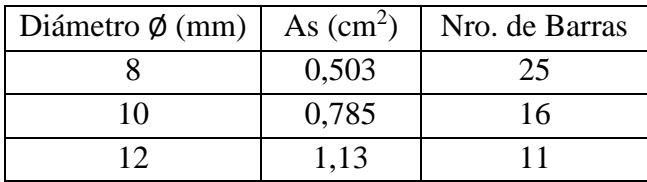

Espaciamiento:

$$
\frac{245 \text{ cm}}{25} = 9.8 \approx 10 \text{ cm}
$$

Se utilizará: 25 barras Ø 8 mm c/10 cm

#### **Tramo B-B**

El tramo B-B no se analiza como descanso-rampa-descanso ya que la armadura no se distribuye de forma continua en todo el tramo, es decir solo responde a los momentos rampa-descanso ó descanso-rampa. Es así es como se analizará solo una parte**.** 

$$
L = (\sqrt{0.3^2 + 0.18^2}) * 6 \, pelda\|os = 2.10 \, m
$$

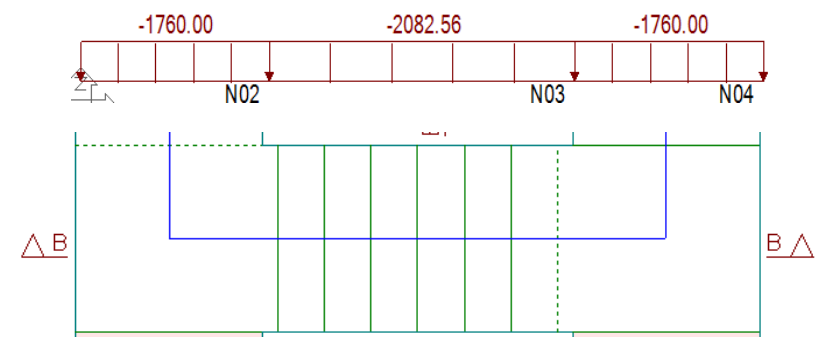

**Descanso-rampa**

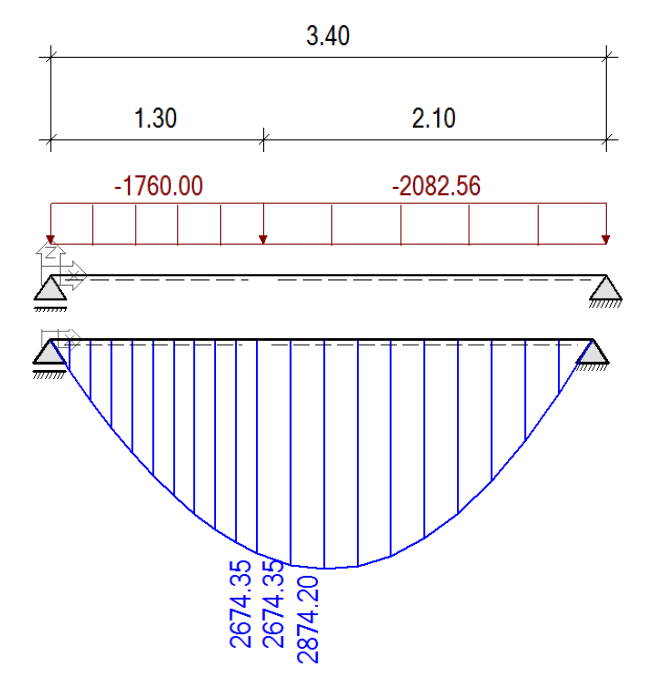

**(+) Momento Max**= 2874,20 kg\*m

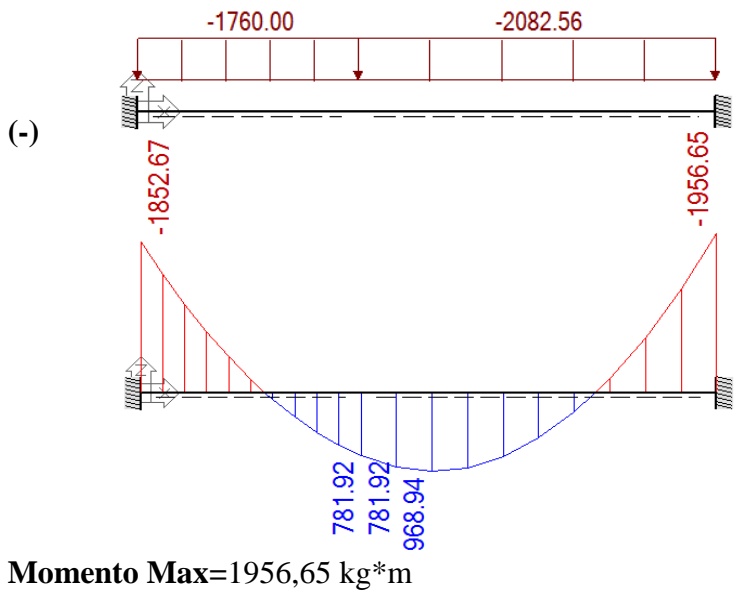

# **Armadura longitudinal positiva**

 $Md = 2874,20$  kg\*m  $t=15$  cm  $b_w = 120$  cm  $f_{cd}$ = 166,67 kg/cm<sup>2</sup>  $f_{yd}$ =4347,826 kg/cm<sup>2</sup>

Canto útil

$$
d = t - r
$$
  

$$
d = 15 \, \text{cm} - 3 \, \text{cm} = 12 \, \text{cm}.
$$

- Momento reducido de cálculo:

$$
u_d = \frac{Md}{b_w * d^2 * f_{cd}}
$$

$$
u_d = \frac{2874,20*(100)}{120*12^2*166,67} = 0,0998
$$

La cuantía geométrica calculada

$$
w_{s1} = 0.1072 \qquad (De tabla)
$$

$$
A_s = w_{s1} * b_w * d * \frac{f_{cd}}{f_{yd}}
$$

$$
A_s = 0,1072 * 120 * 12 * \frac{166,67}{4347,826} = 5,917 \text{ cm}^2
$$

Cuantía Geométrica mínima en tracción es 2,8 por mil para un CH-500

$$
A_{s\ min} = 0.0028 * bw * d
$$

$$
A_{s\ min} = 0.0028 * 120 * 12 = 4.032 \ cm^2
$$

 El área de acero se asume como la mayor entre la mínima geométrica y la calculada.

$$
A = 5,917
$$
 cm<sup>2</sup>

Área nominal de los aceros comerciales

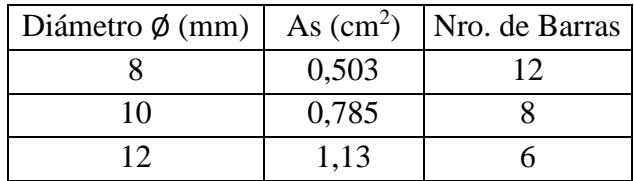

Espaciamiento

$$
\frac{120cm}{6} = 20 \; cm
$$

Se utilizará: 6 barras Ø 12mm c/20 cm

### **Armadura longitudinal negativa**

Momento de Diseño= 1956,65 kg\*m

- Momento reducido de cálculo:

$$
u_d = \frac{Md}{b_w * d^2 * f_{cd}}
$$

$$
u_d = \frac{1956,65 \times (100)}{120 \times 12^2 \times 166,67} = 0,068
$$

La cuantía geométrica calculada

$$
w_{s1} = 0.0717 \,\, (De \, tabla)
$$

$$
A_s = w_{s1} * b_w * d * \frac{f_{cd}}{f_{yd}}
$$

$$
A_s = 0.059 * 120 * 12 * \frac{166.67}{4347.826} = 3.958 \text{ cm}^2
$$

Cuantía Geométrica mínima en tracción es 2,8 por mil para un CH-500

$$
A_{s\ min} = 0.0028 * b_w * d
$$

$$
A_{s\ min} = 0.0028 * 120 * 12 = 4.032 \ cm^2
$$

 El área de acero se asume como la mayor entre la mínima geométrica y la calculada.

$$
4{,}032 \text{ cm}^2
$$

Área nominal de los aceros comerciales:

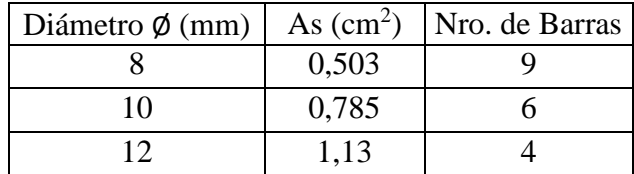

Espaciamiento:

$$
\frac{120cm}{6} = 20 \text{ cm}
$$

Se utilizará: 6 barras Ø 10mm c/20 cm

#### **Armadura transversal**

 $L=1,30+2,10=3,40$  m

Cuantía Geométrica mínima en tracción es 2,8 por mil para un CH-500

 $A_{s min} = 0.0028 * b_w * d$  $A_{s min} = 0.0028 * 340 * 12 = 11,424 \, cm^2$ 

Área nominal de los aceros comerciales:

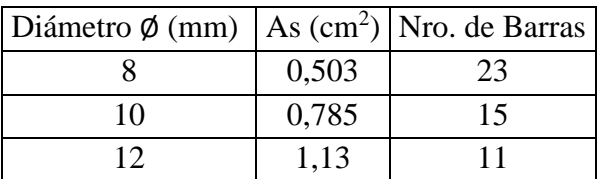

Espaciamiento:

$$
\frac{210 \text{ cm}}{23} = 9{,}13 \approx 10 \text{ cm}
$$

Se utilizará: 23 barras Ø 10 mm c/10 cm

Debido a que el TRAMO A-A y TRAMO C-C son iguales, serán armados de igual manera. *El detalle de la armadura de la escalera se muestra en ANEXOS-PLANOS 10.*

### **4.5.3. Fundaciones**

El cimiento diseñado en el proyecto es una losa de fundación que de igual manera responde al aporte académico, razón por lo que su análisis, funcionamiento y diseño se encuentran escritos en el capítulo 4.

# **4.6.Estrategia para la ejecución del proyecto**

# **4.6.1. Especificaciones técnicas**

Las especificaciones técnicas se las realizo de cada uno de los ítems, tanto de obra gruesa como de fina.

*Las especificaciones Técnicas se Muestran en el ANEXO A4.*

# **4.6.2. Cómputos métricos**

Los cómputos métricos del proyecto se realizaron tomando en cuenta todos los elementos estructurales diseñados en el proyecto, es decir "obra gruesa" y "obra fina".

*Las cantidades resultantes de los cómputos se muestran el ANEXO A5.* 

# **4.6.3. Precios unitarios**

El análisis de precios unitarios se realizó en el programa de PRESCOM, tomando en cuenta los costos directos e indirectos.

*Los Formularios B-2 se muestran en el ANEXO A6.*

# **4.6.4. Presupuesto General**

Una vez realizado el análisis de Precio unitario se calculó el presupuesto total de la obra.

Estos precios unitarios se obtienen tomando en cuenta los cómputos métricos, es decir resulta de la multiplicación del volumen o área del ítem por el costo por metro cubico que se obtiene de la revista de precios unitarios.

*El presupuesto Total se muestra en ANEXO A7.*

# **4.6.5. Cronograma de ejecución del Proyecto**

El Cronograma de ejecución del Proyecto ha sido representado por el Diagrama de Gantt utilizando el programa de Project 2010.

*El Diagrama de Gantt se muestra en el ANEXO A8.*

# **CAPÍTULO 4. APORTE ACADÉMICO DISEÑO ESTRUCTURAL DE LOSA DE FUNDACIÓN**

#### **4.1.Generalidades**

Normalmente en nuestro medio es usual realizar construcciones con zapatas aisladas o combinadas según requiera el proyecto, pero normalmente no se realizan con frecuencia cimentaciones con losas de Fundación y a nivel académico se muestran este tipo de cimentaciones de forma General donde se puede conocer su función, pero no así su diseño.

Debido a la baja capacidad portante del Terreno, la elección de su cimiento se trató de manera más atenta, analizando distintas alternativas y siguiendo criterios basados en las condiciones del terreno como, resistencia del terreno, profundidad a la que se encuentra el estrato resistente, capacidad de asiento del estrato resistente tomando en cuenta el tipo de suelo; condiciones extrínsecas como existencia de una estructura próxima, grado sísmico de la región y a su vez criterios económicos.

Como primera alternativa se hizo un pre-dimensionamiento del cimiento con zapatas aisladas, con este tipo de cimiento la estructura no quedaba estable, haciendo necesario cada vez mayores áreas de zapatas. Como segunda alternativa se pre-dimensionó con zapatas combinadas donde el área total de las zapatas superaba el 50% del área total de la estructura. También se planteó la posible fundación con vigas T invertida y que debido a la experiencia de los ingenieros en esta área y a la bibliografía existente no se optó por fundar con vigas T, por la complejidad, costo de mano de obra y magnitud del área a fundar. Llegando finalmente a una solución más acorde a las características del terreno y a la magnitud de la estructura, optando así por el diseño con losa de Fundación.

Las cimentaciones descartadas son las siguientes:

Zapatas aisladas: El empleo de zapatas exige un terreno de resistencia media a alta, sin intercalaciones blandas en la zona de influencia de cada cimiento (la imagen del bulbo de presiones) o en la afectada por la superposición de presiones de zapatas adyacentes.

La situación ideal para la ejecución de zapatas se produce cuando el terreno posee cohesión suficiente para mantener verticales las excavaciones, no existe afluencia de agua y el nivel de apoyo se encuentra a menos de 1,50 m de la superficie.

Por su naturaleza, las zapatas aisladas permiten que los pilares se asienten independientemente y presenten escasa resistencia frente a giros o desplazamientos horizontales.

Zapatas combinadas y emparrillado**. -** En una situación límite, la combinación de zapatas y riostras llega a constituir un verdadero emparrillado, concebido como una retícula de zapatas corridas. Es un sistema poco utilizado por el elevado coste de encofrado, lo cual conduce a las soluciones tipo losa. Sin embargo, la forma de trabajo es más clara que en las losas y el cálculo se realiza con gran facilidad mediante los programas de estructuras reticuladas.

Zapatas combinadas y vigas de cimentación con sección T invertida. **-** algunas veces y en casos particulares, se emplea como solución zapatas combinadas con sección T invertida y vigas de cimentación también con sección T invertida con economía de hormigón y de acero, pero con un mayor coste de encofrado y mano de obra.

La tendencia actual es hacia las secciones rectangulares, salvo en grandes cimentaciones, en las que las formas más complicadas pueden compensar desde un punto de vista más económico.

Una ventaja que considerar en este tipo de cimentación reside en la menor sensibilidad que presentan, con respecto a las zapatas aisladas, frente a un posible defecto local de terreno, oquedad, etc. El cálculo de este tipo de cimiento es extraordinariamente complejo, y solo puede ser abordado por métodos aproximados.<sup>20</sup>

### **4.1.1. Losa de Fundación**

 $\overline{a}$ 

Las placas o losas, en su caso, son elementos constructivos estructurales bidireccionales que deben cumplir la condición de que la luz mínima sea mayor que cuatro veces su espesor medio. Pueden ser macizas, nervadas, aligeradas y alveolares, siempre que su comportamiento respecto a la rigidez sea asimilable al de una placa maciza. La placa de cimiento puede considerarse como una gran zapata que soporta y transmite al terreno los esfuerzos de soportes dispuestos en dos o más líneas de pórticos<sup>21</sup>.

Los sistemas de cimiento a base de losas tienen aplicación en los casos que se describen a continuación:

- Cuando la resistencia del terreno es excesivamente pequeña, se trata de un terreno muy errático, o bien se ha detectado la existencia de lentejones de terreno de baja resistencia
- restos de alcantarillado en situación no bien conocida.

<sup>20</sup> Calavera J. (1991). "*Cálculo de estructuras de Cimentación*". 3ª edición.

<sup>21</sup> [García Valcarce](https://www.google.com/search?q=Antonio+Garc%C3%ADa+Valcarce&stick=H4sIAAAAAAAAAOPgE-LVT9c3NEwzNU9PL7FMU-IBc40ritKNDOK1ZLKTrfST8vOz9cuLMktKUvPiy_OLsq0SS0sy8osAho60kz0AAAA&sa=X&ved=0ahUKEwjlnuyuh5bcAhXOq1kKHVOEAGsQmxMIkAEoATAW&biw=1920&bih=966) Antonio "*Manual de edificación: Mecánica de los terrenos y cimientos" Cap.8* (2003)

- Se emplean para repartir mejor las cargas, evitar asientos diferenciales y, en su caso, hundimientos.
- Cuando existen sub-presiones, ya que realiza las funciones de transmitir las cargas al terreno y a su vez proporciona estanqueidad, permitiendo construir sótanos estancos bajo el nivel freático y dar respuesta a los esfuerzos originados por las sub-presiones.
- Por razones económicas: si la superficie de las zapatas es aproximadamente el 60% o más de la superficie cubierta del edificio, el cimiento por losa puede costar menos y ser
- de más rápida y fácil ejecución.
- Si se desea reducir asientos diferenciales.
- En los sistemas de "cimientos compensados"

#### **4.1.1.1.Tipología**

En este método de cimiento se pueden definir varias clases dependiendo fundamentalmente del mecanismo que se adopte para garantizar la rigidez del conjunto ante las acciones. De este modo se pueden distinguir los siguientes tipos de losas:

- Maciza armada de espesor constante. Es la más empleada, especialmente cuando la separación entre soportes no excede de siete metros, la resistencia de cálculo del terreno es pequeña y las cargas de los soportes no son muy elevadas. No es fácil concretar limites, pero se puede considerar una resistencia de terreno pequeña la que no sobrepasa los 50 kN/m<sup>2</sup> y una carga de soporte no elevada cuando no excede los 1.500 kN.
- Con capiteles superiores o con capiteles inferiores. Las placas con capiteles se emplean cuando se necesita un mayor canto para absorber esfuerzos cortantes y punzonamientos. Es normal utilizar el capitel superior cuando no es necesario que la superficie superior de la losa sea plana y además la excavación del terreno sea en agua; de lo contrario se utiliza la losa de capitel inferior.
- Nervada con nervios superiores o con nervios inferiores. Cuando las luces de los pórticos son muy diferentes entre sí, se suele utilizar la losa nervada unidireccional. La viga en la dirección de la luz mayor y la losa en la dirección de la luz menor. La elección del nervio superior o inferior a la losa. obedece a razones constructivas y económicas. Si no existen dificultades constructivas, suele elegirse la losa con nervio inferior.
- Binervada, con nervios superiores o inferiores. Los tipos de losa binervada se utilizan en estructuras con luces grandes en ambas direcciones y también cuando la resistencia

de cálculo del terreno es elevada. El criterio de elección de nervios superiores o inferiores es análogo al explicado para el caso de la losa nervada.

- Aligerada con ábacos y capitel superior o inferior. Estos tipos no son muy empleados. Su elección depende de condiciones coyunturales y a veces económicas.
- Cajón o celular. Las losas cajón o celular se aplican cuando existen grandes cargas en los soportes. Se utilizan muy excepcionalmente.
- $-$  Losas de canto variable. -Este tipo de losas suele emplearse en cimientos compensados<sup>22</sup>.

Debido a su facilidad de construcción, el tipo de losa más utilizado es el de canto constante.

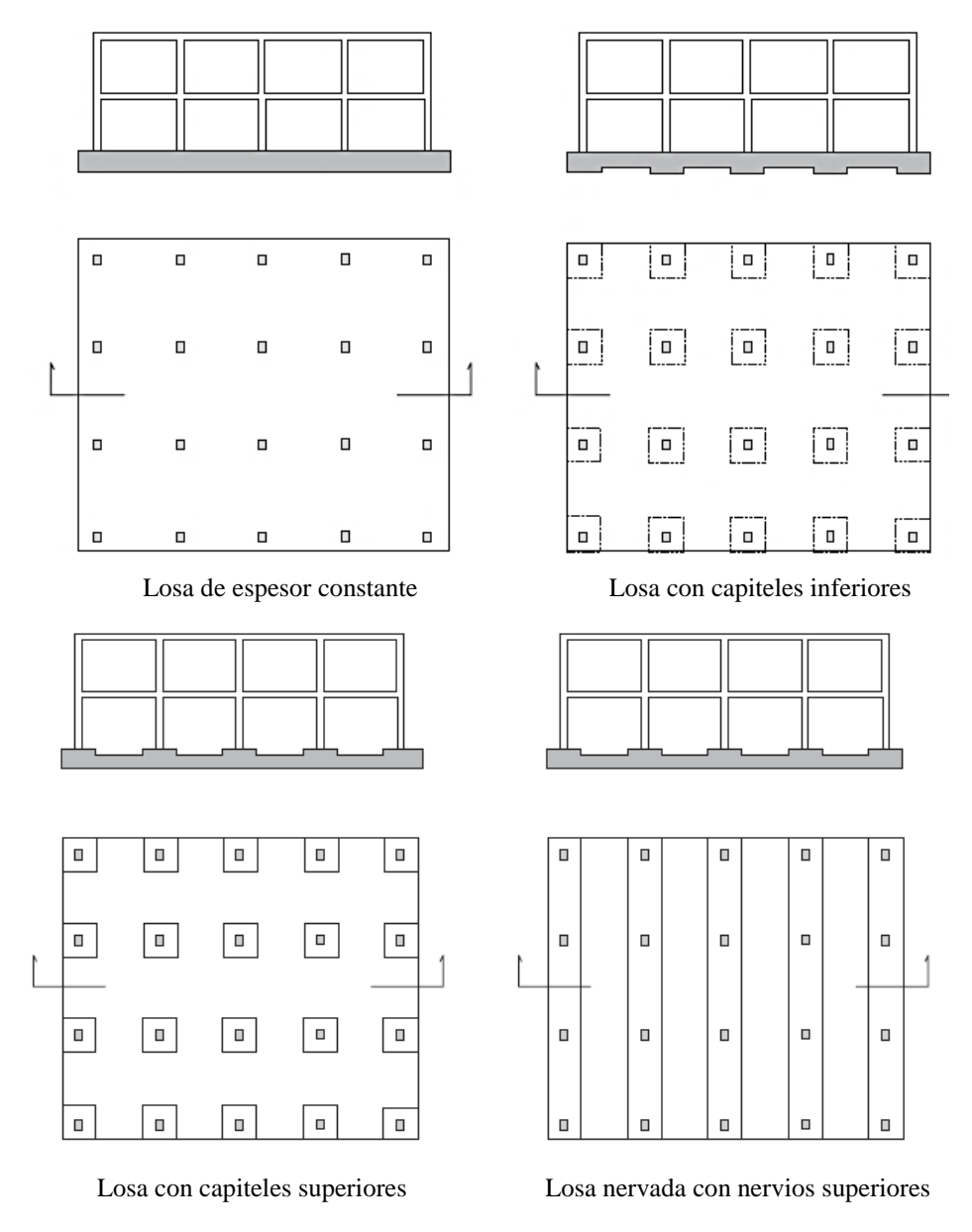

<sup>22</sup> [García Valcarce](https://www.google.com/search?q=Antonio+Garc%C3%ADa+Valcarce&stick=H4sIAAAAAAAAAOPgE-LVT9c3NEwzNU9PL7FMU-IBc40ritKNDOK1ZLKTrfST8vOz9cuLMktKUvPiy_OLsq0SS0sy8osAho60kz0AAAA&sa=X&ved=0ahUKEwjlnuyuh5bcAhXOq1kKHVOEAGsQmxMIkAEoATAW&biw=1920&bih=966) Antonio "*Manual de edificación: Mecánica de los terrenos y cimientos" Cap.8* (2003)

 $\overline{a}$ 

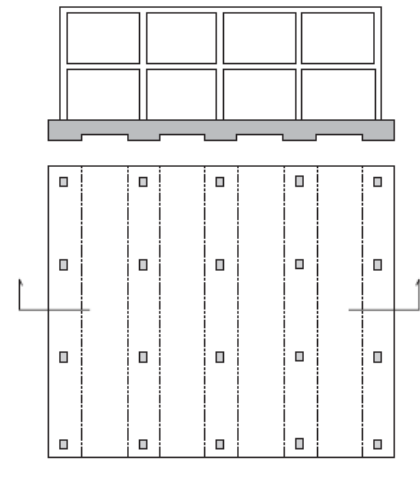

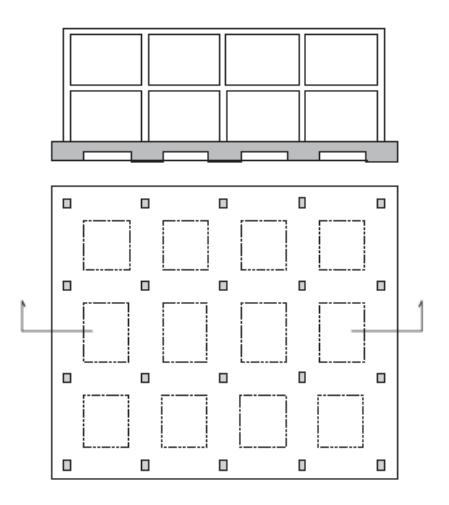

Losa con capiteles Inferiores Losa binervada con nervios inferiores

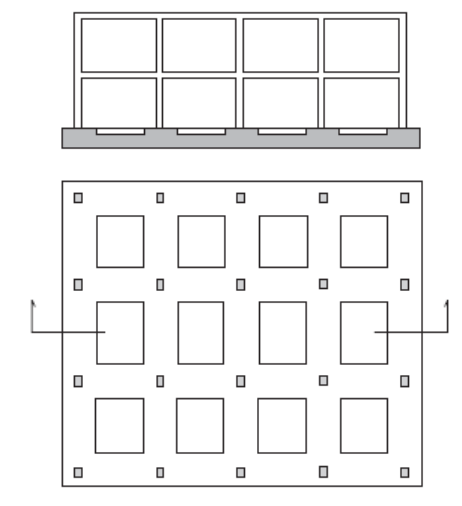

Losa con capiteles superiores Losa aligerada con ábacos

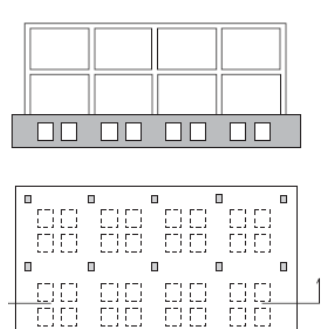

 $\mathbf{r}$ 

 $\blacksquare$ 

 $\blacksquare$ 

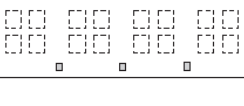

 $\blacksquare$ 

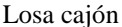

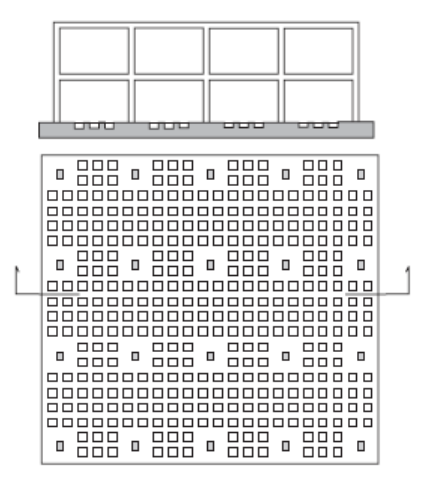

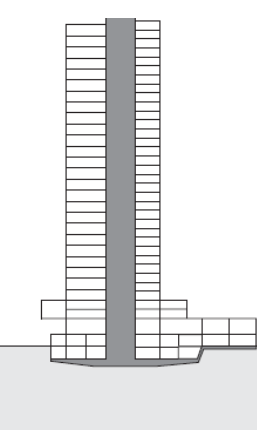

Losa cajón Losa de canto variable en un edificio con cargas diversas

#### **4.1.2. Cálculos estructurales**

O referentes a los elementos de cimentación de hormigón armado (Zapatas, losas y pilotes). Estos cálculos se efectúan en el estado limite ultimo y en ellos se utilizan las acciones (y esfuerzos transmitidos por la estructura) mayoradas.

En estos cálculos se prescinden del peso de los elementos del hormigón-pues al fraguar éste (estado inicial) el peso se transmite al suelo sin causar tensiones ni deformaciones-y del peso del suelo o rellenos repartidos uniformemente de la base de cimentación-pues estos pesos se equilibran con reacciones iguales y opuestas del suelo y tampoco causan esfuerzos en la cimentación.<sup>23</sup>

#### **4.1.3. Parámetros de diseño de Losa de Fundación**

Para el diseño de estas cimentaciones es necesario hacer suposiciones razonablemente realistas con respecto a la distribución de las presiones de contacto que actúan como cargas hacia arriba sobre la cimentación. Para suelos compresibles, es posible suponer como una primera aproximación que la deformación o asentamiento del suelo en determinado sitio y la presión de contacto en el mismo son proporcionales entre sí.

Si las columnas se encuentran espaciadas a distancias moderadas y si la cimentación continua o reticular o la losa de cimentación son muy rígidas, los asentamientos en todos los puntos de la cimentación serán esencialmente los mismos. Esto significa que la presión de contacto, también conocida como reacción de la subrasante, será la misma siempre y cuando el centroide de la cimentación coincida con la resultante de las cargas. En este caso se conocen todas las cargas, tanto las de columna hacia abajo como las presiones de contacto hacia arriba. En consecuencia, los momentos y las fuerzas cortantes en la cimentación pueden determinarse mediante estática.

Una vez que se determinan estos valores, el diseño de la cimentación continua o reticular es similar al de las vigas continúas invertidas y el de la losa de cimentación equivale al de losas o placas planas invertidas. De manera similar, las losas de cimentación requieren métodos alternos de análisis, dependiendo de si pueden o no considerarse como rígidas para el cálculo de la reacción del suelo<sup>24</sup>.

 $\ddot{\phantom{a}}$ 

<sup>23</sup> Jiménez Montoya-García Meseguer-Moran Cabré (2014)- *Hormigón Armado.* Apartado 23.1 Página 491

<sup>24</sup> Arthur H. Nilson (2001)-*Diseño de estructuras de concreto.*

Las dimensiones y forma geométrica de la losa en planta deben ser tales que su centro de gravedad coincida con el punto de aplicación de la resultante de las cargas. Esta es la solución optima. En el caso de losas de planta rectangular o circular, (estos casos son los más normales) como máximo la resultante de fuerzas debe tener su punto de aplicación dentro del núcleo centra Este consejo debe cumplirse siempre si se quiere evitar el riesgo de un asiento diferencial de la losa, que provocaría el giro de la estructura.

Con esta última condición se consigue en el terreno un reparto de tensiones en el que no se producen grandes diferencias entre unos puntos y otros de la losa, evitándose así los asientos diferenciales que pueden dar lugar a basculamientos e inclinaciones del edificio en conjunto.

Lo idóneo es que en toda losa de cimiento el centro de gravedad de la planta del cimiento coincida con el punto de aplicación de la resultante de las cargas.

El criterio normal que se sigue para determinar el canto de la losa es que la dimensión adoptada cumple una doble misión:

- Conferir rigidez a la losa.
- Dar respuesta al problema de punzonamiento de los pilares.

La altura debe ser siempre igual o mayor que 30 cm.

#### **4.1.3.1.Verificación a Punzonamiento**

Se comprobará a punzonamiento la sección constituida por el conjunto de secciones verticales resistentes, situadas alrededor del pilar y a una distancia igual a la mitad del canto útil de la placa, contada a partir del borde del capitel, o del pilar si no existe capitel $^{25}$ .

No será necesaria armadura de punzonamiento si se cumplen las siguientes limitaciones:

$$
\frac{N_d}{A_c} + \frac{\alpha M_d u}{J_c} \leq 2 f_{CV}
$$
  

$$
\frac{N_d}{A_c} + \frac{\alpha M_d v}{J_c} \leq 2 f_{CV}
$$

Donde:

 $\overline{a}$ 

Nd = valor de cálculo de la reacción del pilar

<sup>25</sup> *Norma Boliviana de Hormigón Armado* CBH-87

Ac = área del conjunto de secciones verticales que hay que comprobar, igual al producto del perímetro crítico, por el canto útil de la placa.

 $\alpha$  = fracción del momento que se transmite, desde la placea al pilar, por excentricidad de cortante.

Md = En los casos de pilares interiores, diferencia entre los momentos flectores de cálculo que actúan a ambos lados del plano vertical que coincide con la correspondiente fibra neutra "c - c", de la sección que se va a comprobar.

 En el caso de pilares de borde, en dirección paralela al mismo, diferencia entre los momentos flectores de cálculo que actúan a ambos lados del plano vertical coincidente con la fibra neutra "c - c", y en dirección perpendicular al borde, momento flector de calculo que actúa en la sección vertical que coincide con la correspondiente fibra neutra "c - c", de la sección que se comprueba.

 En el caso de pilares de esquina, momento flector de cálculo que actúa en la sección vertical que coincide con la fibra neutra "c - c", de la sección que se va a comprobar.  $d =$ canto útil de la placa

Jc = momento de inercia combinado, o momento polar, de la sección que se va a comprobar fcv = resistencia virtual de cálculo del hormigón, a esfuerzo cortante

$$
F_{cv} = 0.131 * \sqrt[3]{f_{ck}^2} (MPa)
$$

u,v = distancia de la fibra neutra "c - c", de la sección que hay que comprobar, a los bordes de la misma, definidos por el perímetro crítico.

En los casos en que la limitación anterior no pueda cumplirse, se dispondrá una armadura de punzonamiento, formada par barras inclinadas o estribos, teniendo en cuenta que:

- la resistencia total a punzonamiento, no debe superar el valor: 3 fcv ⋅ Ac
- la contribución del hormigón al punzonamiento, no debe superar el valor: fcv ⋅ Ac

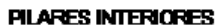

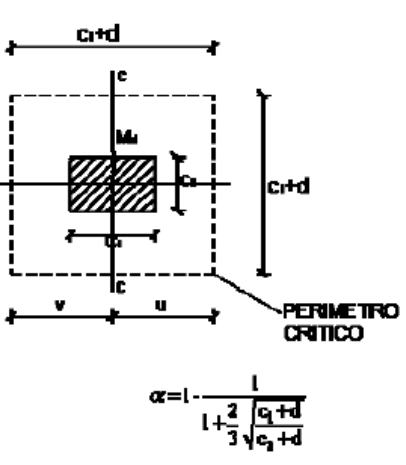

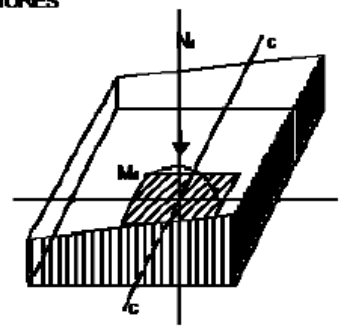

PILARES DE BORDE

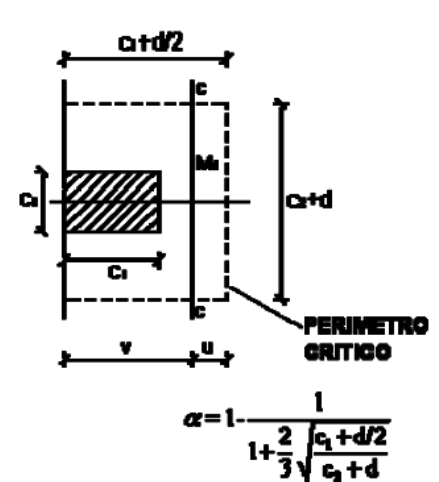

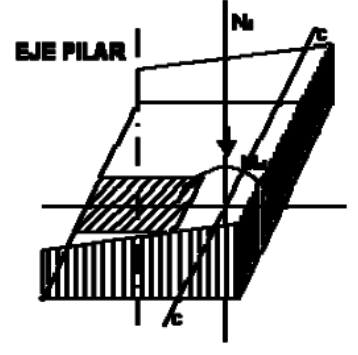

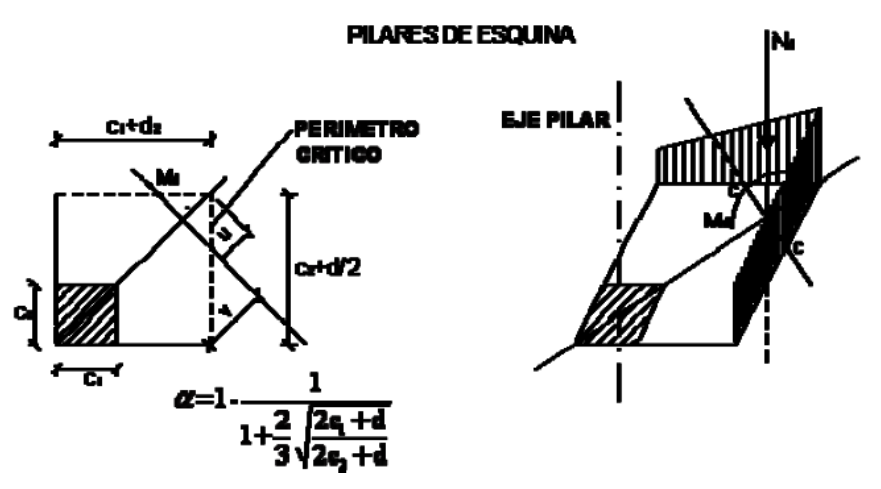

Fuente: Norma Boliviana CBH-87 Pag.140

# **4.1.4. Diseño de losa de fundación**

 $B_1 = 25,35$  $B_2 = 24,35$  $L_1=19,5$  $L_2=5$ 

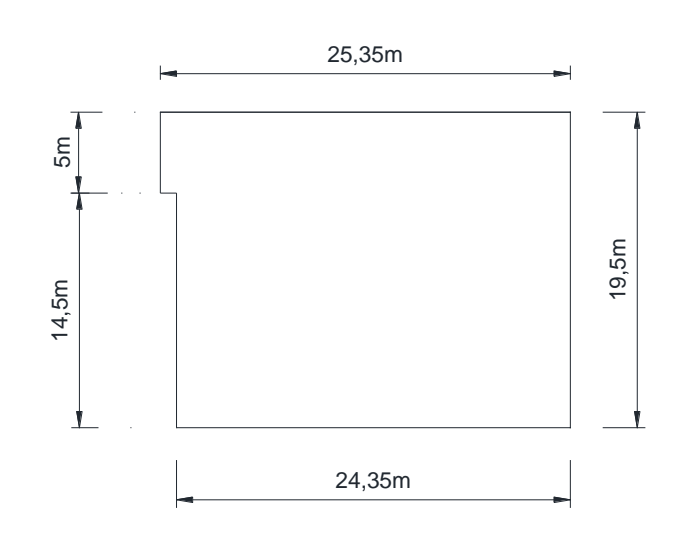

Fuente: Elaboración Propia

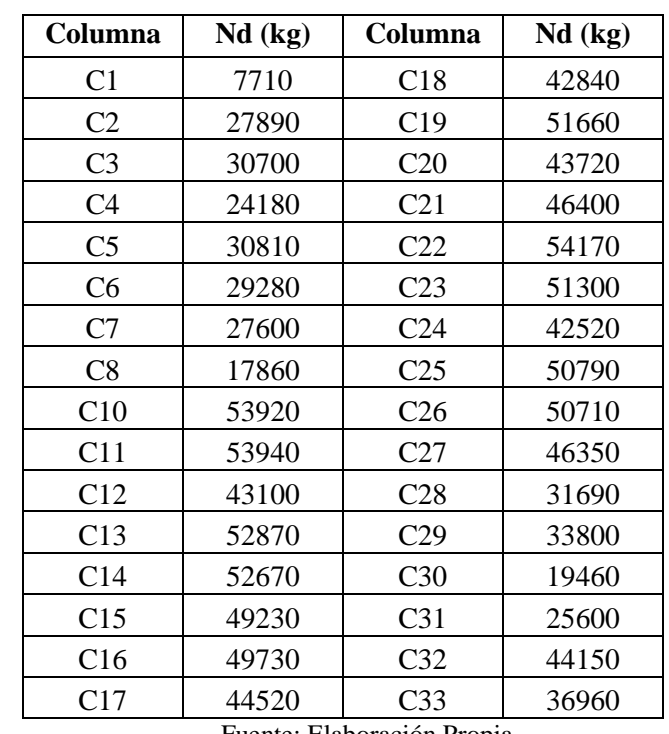

Las cargas que llegan a la losa serán las cagas puntuales provenientes de las columnas:

Fuente: Elaboración Propia

### **Carga Total que recae sobre la Losa:**

Carga Total=1268130 kg.

Caga de Diseño= 1268130 kg. (Se utiliza el mismo valor de carga porque se está considerando las cargas de columnas mayoradas)

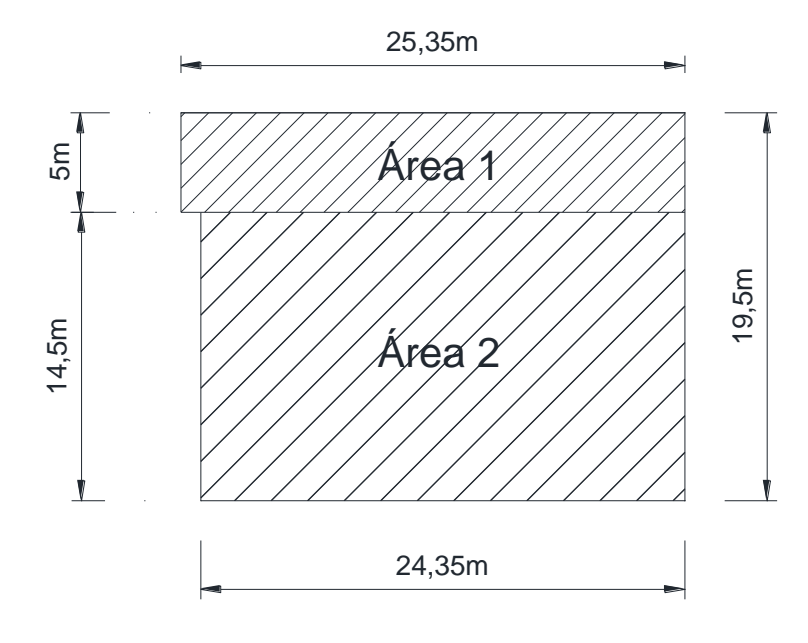

Fuente: Elaboración Propia

Áreas:

$$
A_1 = 5m * 25,35m = 126,75 m2
$$
  

$$
A_2 = 24,35 * 14,5 = 353,075 m2
$$
  

$$
At = 126,75 + 353,075 = 479,825 m2
$$

Ejes al Centro de Gravedad

$$
X = \frac{126,75 * 12,675 + 353,075 * 13,175}{479,825} = 13,04 m
$$

$$
y = \frac{126,75 * 17 + 353,075 * 7,25}{479,825} = 9,83 m
$$

Inercias

$$
I_1 x = \frac{25,35 * 5^3}{12} = 264,0625 \ m^4
$$

126

$$
I_1 y = \frac{25,35^3 * 5}{12} = 6787,700 m^4
$$

$$
I_2 x = \frac{24,35 * 14,5^3}{12} = 6168,168 m^4
$$

$$
I_2 y = \frac{24,35^3 * 14,5}{12} = 17445,509 m^4
$$

Inercia de toda la Losa:

$$
Ix = (I_1 + A_1 * d_y^2) + (I_2 + A_2 * d_y^2)
$$
  
\n
$$
Ix = (264,0625 + 126,75 * 7,17^2) + (6168,168 + 353,075 * 2,58^2)
$$
  
\n
$$
Ix = 15298,517 m^4
$$
  
\n
$$
Iy = (I_1 + A_1 * d_x^2) + (I_2 + A_2 * d_x^2)
$$
  
\n
$$
Iy = (6787,700 + 126,75 * 0,365^2) + (17445,509 + 353,075 * 0,865^2)
$$
  
\n
$$
Iy = 24514,275 m^4
$$

Cálculo de excentricidades

$$
1268130 \times X = (C1 + C8) + 3 \times (C2 + C10 + C16 + C22 + C28) + 4,84(C34 + C35)
$$
  
+ 7,85 \times (C3 + C11 + C17 + C23 + C29) + 11  

$$
\times (C4 + C12 + C18 + C24 + C30) + 15,6
$$
  

$$
\times (C5 + C13 + C19 + C25 + C31) + 20,4 \times (C6 + C14 + C20 + C26 + C32)
$$

$$
X=13,093\ m
$$

$$
1268130 * Y = 19,5 * (C1 + C2 + C3 + C4 + C5 + C6 + C7) + (16.9 * C8) + 15
$$
  
\n
$$
* (C10 + C11 + C12 + C13 + C14 + C15) + 10,5
$$
  
\n
$$
* (C16 + C17 + C18 + C19 + C20 + C21) + 6
$$
  
\n
$$
* (C22 + C23 + C24 + C25 + C26 + C27) + 1,5
$$
  
\n
$$
* (C28 + C34 + C29 + C30 + C31 + C32 + C33) + (9,34 * C35)
$$

$$
Y=10,200\ m
$$

Excentricidad de la carga Resultante al eje centroidal de la losa

$$
e_x = 13,093 - 13,04 = 0,053 m
$$

$$
e_y = 10,200 - 9,83 = 0,370 m
$$

Momentos

$$
M_X = Q * e_y = 1268130 * 0,370 = 469208,10 kg * m
$$
  

$$
M_y = Q * e_x = 1268130 * 0,053 = 67210,89 kg * m
$$

Cálculo de Esfuerzo

Esfuerzo máximo en la losa.

$$
\sigma = \frac{Q}{A} \pm \frac{My*c_1}{ly} \pm \frac{Mx*c_2}{lx}
$$

$$
\sigma = \frac{1268130}{479,825} + \frac{67210,89*x}{24514,275} + \frac{469208,10*y}{15298,517}
$$

$$
\sigma = \frac{1268130}{479,825} + \frac{67210,89*13,04}{24514,275} + \frac{469208,10*9,83}{15298,517} = 2980,141 \frac{kg}{m^2}
$$

$$
\sigma = 0,2980 \frac{kg}{cm^2}
$$

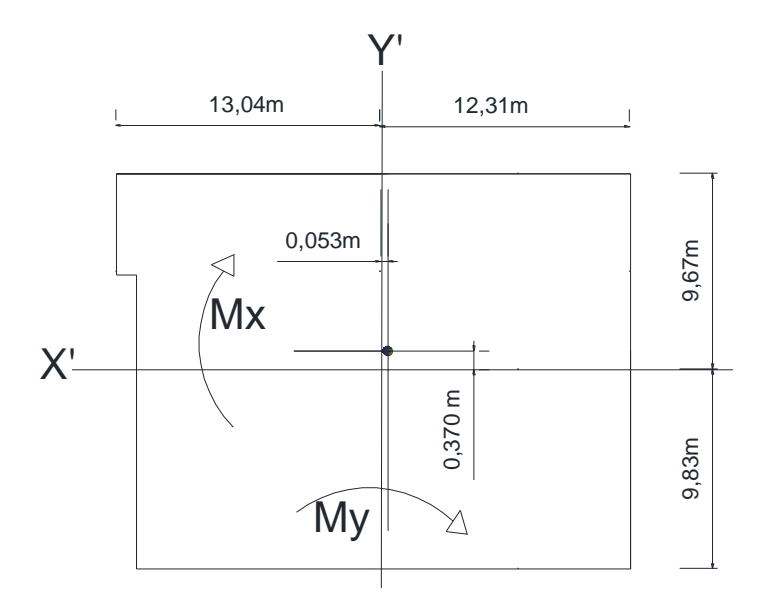

Fuente: Elaboración Propia

El esfuerzo Máximo en la Losa:

$$
\sigma = 0.30 \frac{kg}{cm^2}
$$

El esfuerzo máximo que se presentara en la losa no sobrepasa la capacidad portante del Terreno, por lo tanto, es correcto.

Ecuación Utilizada para el Esfuerzo en determinados Puntos.

$$
\sigma = \frac{Q}{A} \pm \frac{My*x}{ly} \pm \frac{Mx*y}{lx}
$$

$$
\sigma = \frac{1268130}{479,825} + \frac{67210,89*x}{24514,275} + \frac{469208,10*y}{15298,517}
$$

$$
\sigma = 2642,901 \pm 2,742*x \pm 30,670*y (kg/m2)
$$

$$
\sigma = 0.2643 \pm 0.0002742 * x \pm 0.0030670 * y \quad (kg/cm^2)
$$

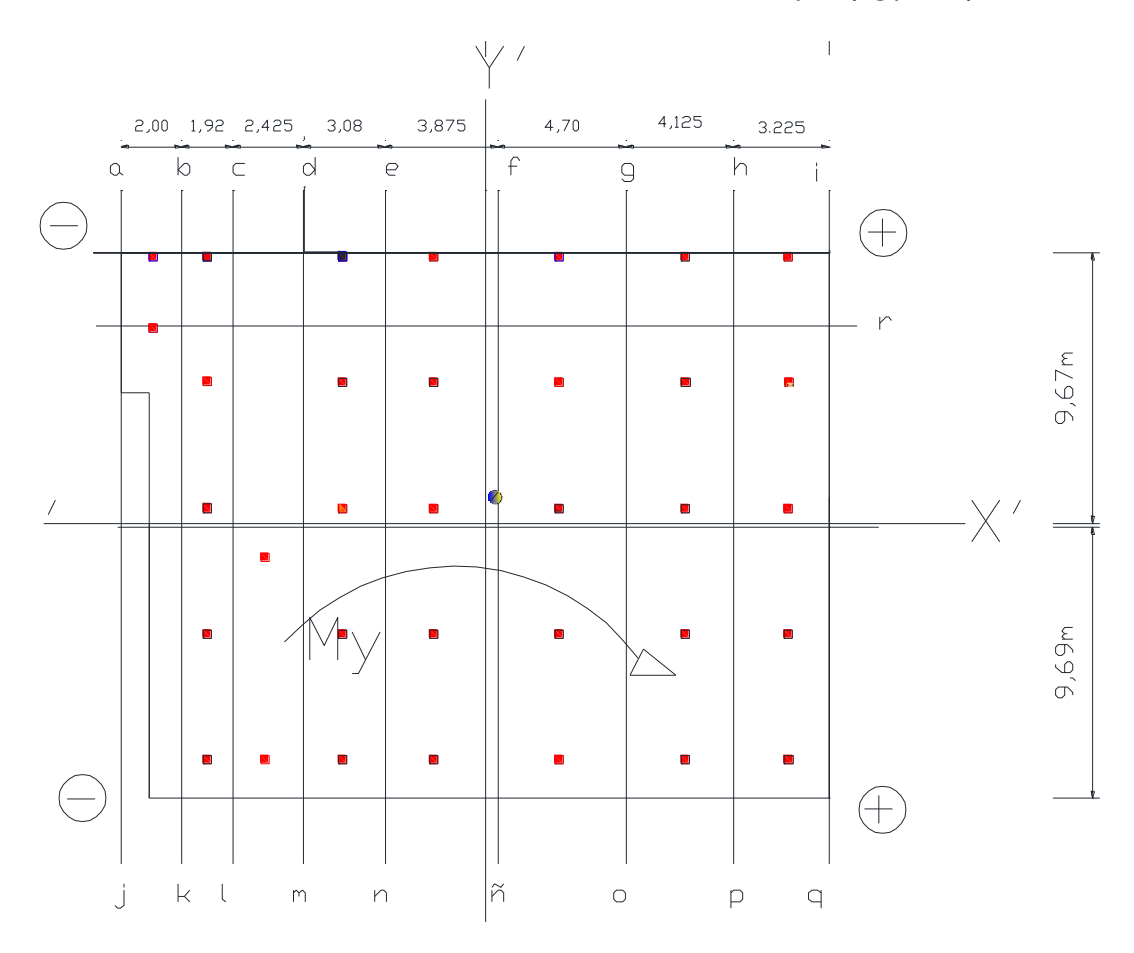

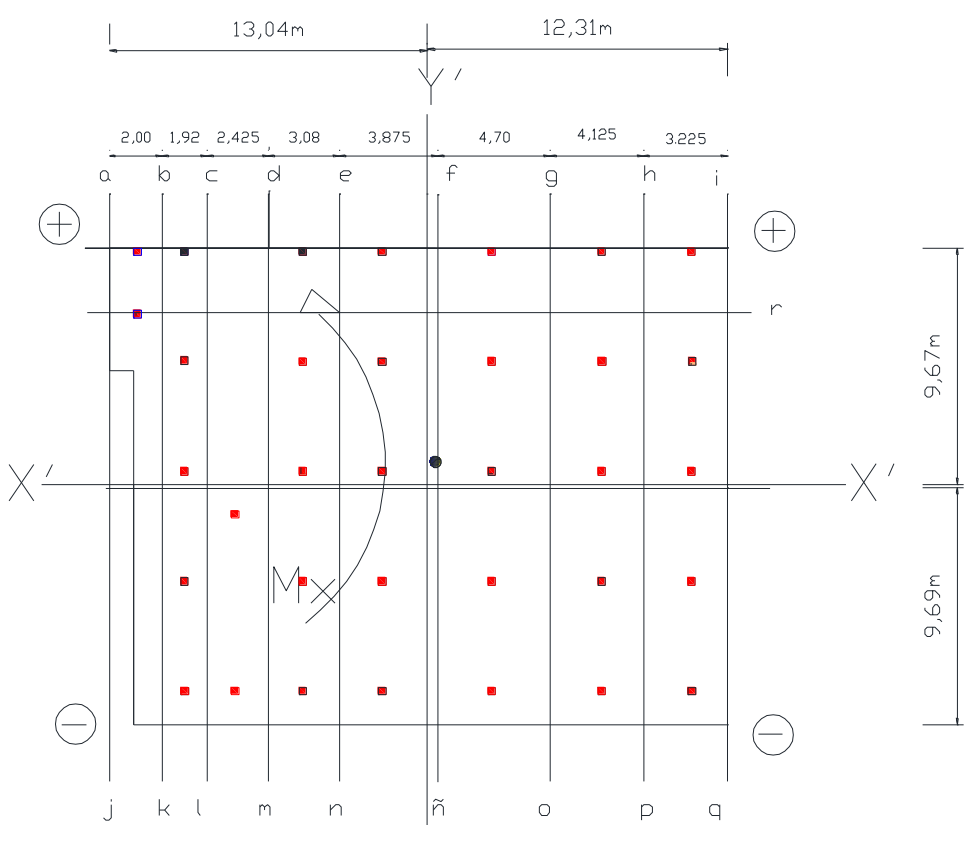

Fuente: Elaboración Propia

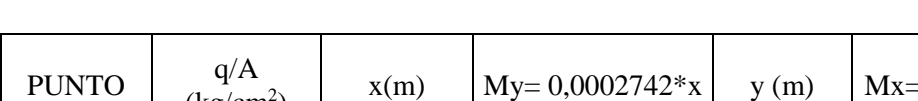

Se puede obtener la tabla de los esfuerzos en cada punto.

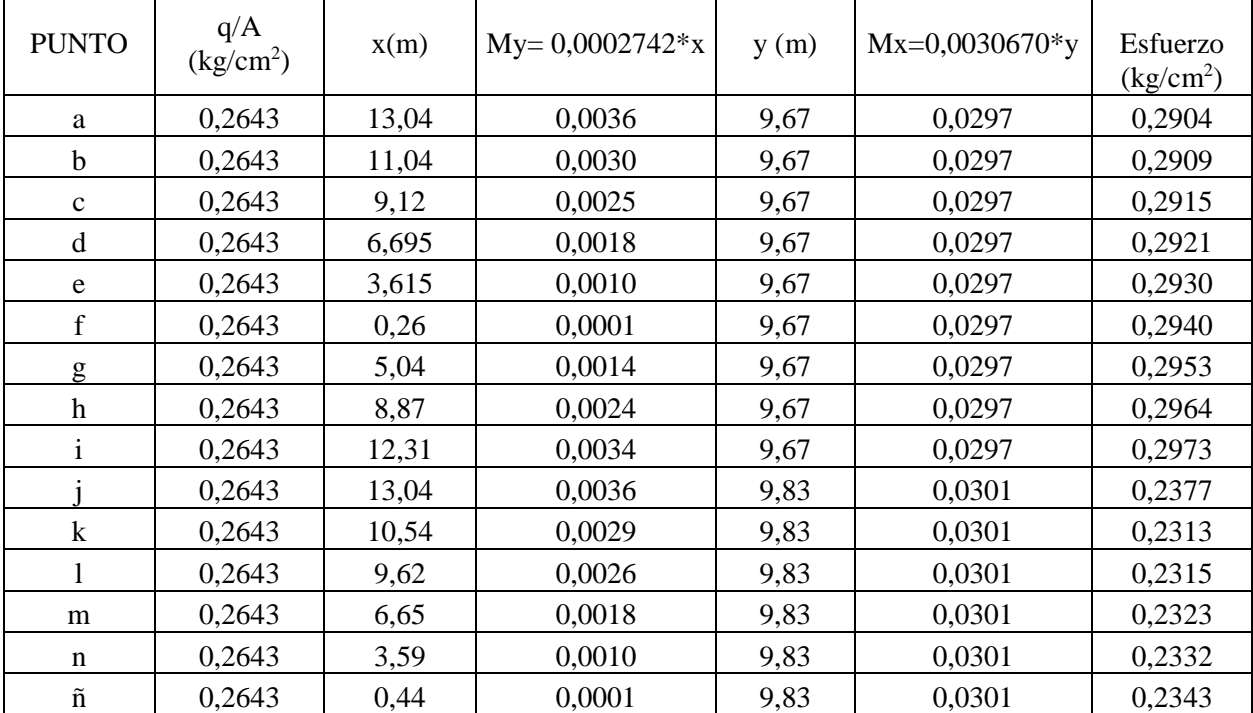

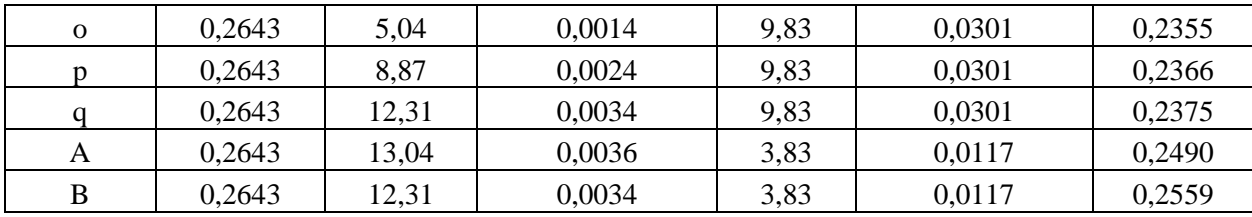

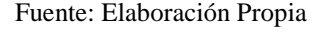

El esfuerzo máximo que se presentara en la losa no sobrepasa la capacidad portante del Terreno, por lo tanto, es correcto.

### **4.1.4.1.Determinación del canto útil**

De acuerdo con lo planteado en el Libro de Jiménez Montoya el espesor del canto de la losa viene dado por la siguiente formula:

$$
d = \left(\frac{1}{10} * l\right) + 30\tag{cm}
$$

Donde:

L= Longitud máxima entre pilares en metros.

$$
d = \left(\frac{1}{10} * 4.85\right) + 30 = 30.485
$$
 cm

Debido a que un espesor de 30 cm no satisface las necesidades del proyecto ya que no es suficiente debido a la baja capacidad portante del suelo y a las cargas que soporta se adopta un canto de espesor constante de 40 cm.

Para el diseño se considera a la losa como una zapata rígida por lo tanto se debe comprobar por punzonamiento.

#### **4.1.4.2.Verificación a Punzonamiento**

La verificación a Punzonamiento se lo realiza en una de las secciones de columnas con la columna más cargada, que en este diseño se trata de la columna C22 = 54,17 tn. Una columna Central.

No hay que olvidar que la verificación a Punzonamiento es lo que define si se está diseñando con el canto adecuado.

# Columna Central más cargada

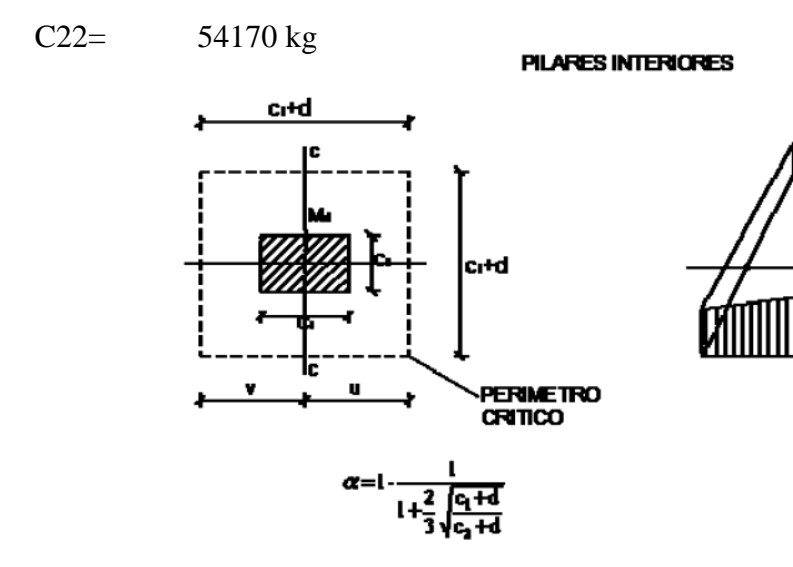

#### **Datos.**

$$
f_{ck} = 250 \text{ kg/cm}^2
$$
  
\n
$$
f_{yk} = 5000 \text{ kg/cm}^2
$$
  
\nNd= 54170 kg  
\nMd<sub>x</sub>= 1080 kg\*m  
\nMd<sub>y</sub>= 570 kg\*m  
\nc<sub>1</sub>= 25 cm

 $c_2 = 25$  cm

**-** Resistencias de cálculo de los materiales

$$
f_{cd} = \frac{f_{ck}}{\gamma_c} = \frac{250 \frac{kg}{cm^2}}{1,50} = 166,67 \ kg/cm^2
$$

$$
f_{yd} = \frac{f_{yk}}{Y_s} = \frac{\left(5000 \frac{kg}{cm^2}\right)}{1,15} = 4347,826 \ kg/cm^2
$$

**-** Canto Útil

$$
d = h-5cm
$$

$$
d=40cm-5cm=35cm
$$

- A=  $c_1$  +d= 25+35= 60 cm  $B = c_2+d=25+35=60$  cm
- **-** Distancia de la fibra neutra "c c"

$$
u = v = A/2
$$

$$
u=v=\frac{60}{2}=30\,cm
$$

**-** Fracción del momento que se transmite

$$
\alpha = 1 - \frac{1}{1 + \frac{2}{3} * \sqrt{\frac{c_1 + d}{c_2 + d}}} = 1 - \frac{1}{1 + \frac{2}{3} * \sqrt{\frac{25 + 35}{25 + 35}}} = 0.4
$$

**-** Inercia de la Sección

$$
I = \frac{B \cdot A^3}{12} = \frac{60 \cdot 60^3}{12} = 1080000 \text{ cm}^4
$$

**-** Momento de Inercia Polar

En caso de pilares interiores, el valor de Jc, vendrá dado por la expresion:

$$
Jc = \frac{d(c_1+d)^3}{6} + \frac{(c_1+d)d^3}{6} + \frac{d*(c_2+d)(c_1+d)^2}{2}
$$

 $Jc =$  $35(25+35)^3$ 6 +  $(25 + 35)35<sup>3</sup>$ 6 +  $35 * (25 + 35)(25 + 35)^2$ 2  $= 5468750 \ cm^3$ 

**-** Perímetro Crítico

$$
Pc = 2 * ((c_1 + d) + (c_2 + d))
$$

$$
Pc = 2 * ((25 + 35) + (25 + 35)) = 240 \text{ cm}.
$$

**-** Área critica

$$
Ac = Pc * d
$$

$$
Ac = 240 * 35 = 8400 \, \text{cm}^2
$$

$$
fvd = 0.131 * \sqrt[3]{fck^2} = 0.131 * \sqrt[3]{25^2} = 1.120 MPa
$$

$$
\frac{Nd}{Ac} + \frac{\alpha * Md * v}{Jc} \le 2 * fvd
$$
  

$$
\frac{54170}{8400} + \frac{0.4 * ((1080 - 570) * 100) * 30}{5468750} \le 2 * 1,120
$$
  

$$
6,56 kg/cm2 \le 2,24 MPa
$$
  

$$
6,56 \frac{kg}{c} \le 22,40 \frac{kg}{c} \quad \text{i} \text{Cumple!}
$$

$$
6,56\frac{ng}{cm^2} \le 22,40\frac{ng}{cm^2} \qquad \text{i Cumpl}
$$

# **Verificación a Cortante**

Cortante resistido por el Hormigón

$$
Vcu = fvd * bw * \left(\frac{d}{2}\right) = 11,20 * 100 * \left(\frac{35}{2}\right) = 19600 kg
$$

Cortante provocado por las cargas externas

$$
Vd = \sigma_{max} * Ac = 0,30 * 8400 = 2520 kg
$$
  

$$
Vd = \sigma_{max} * A_c
$$
  

$$
Vd = 0,30 * 8400 = 2520 kg
$$
  

$$
Vd \leq Vcu
$$
  

$$
2520 kg \leq 19600 kg
$$

Se puede comprobar que, al cumplir la condición de punzonamiento cumple a la verificación a cortante, por tanto, no necesita armadura.

#### PILARES DE BORDE

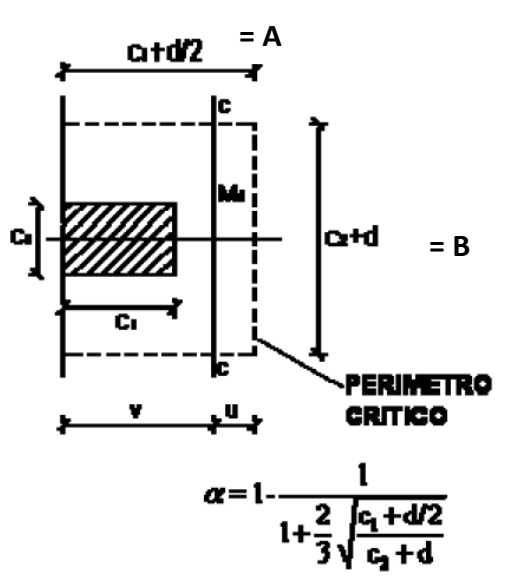

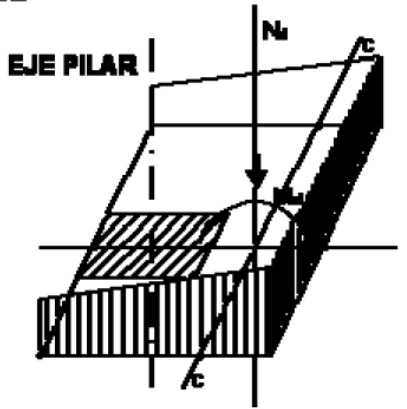

Para pilares de Borde se analiza la columna C3.

# **Datos.**

$$
f_{ck} = 250 \text{ kg/cm}^2
$$
  
\n
$$
f_{yk} = 5000 \text{ kg/cm}^2
$$
  
\nNd= 30700 kg  
\nMd<sub>x</sub>= 1040 kg\*m  
\nMd<sub>y</sub>= 1240 kg\*m  
\nc<sub>1</sub>= 20 cm

- $c_2 = 30$  cm
	- **-** Resistencias de cálculo de los materiales

$$
f_{cd} = \frac{f_{ck}}{\gamma_c} = \frac{250 \frac{kg}{cm^2}}{1,50} = 166,67 \text{ kg/cm}^2
$$

$$
f_{yd} = \frac{f_{yk}}{\gamma_s} = \frac{\left(5000 \frac{kg}{cm^2}\right)}{1,15} = 4347,826 \text{ kg/cm}^2
$$

**-** Canto Útil

 $d= h-5cm$ 

### d= 40cm-5cm=35cm

$$
A = c_1 + d/2 = 20 + (35/2) = 37,50 \text{ cm}
$$

$$
B = c_2 + d = 30 + 35 = 65 \text{ cm}
$$

**-** Distancia de la fibra neutra "c - c"

$$
u = \frac{\frac{d}{2}}{2} = \frac{\frac{35}{2}}{2} = 8,75 \text{ cm}
$$

$$
v = c_1 + \frac{\frac{d}{2}}{2} = 20 + \frac{\frac{35}{2}}{2} = 28,75 \text{ cm}
$$

**-** Fracción del momento que se transmite

$$
\alpha = 1 - \frac{1}{1 + \frac{2}{3} * \sqrt{\frac{c_1 + \frac{d}{2}}{c_2 + d}}} = 1 - \frac{1}{1 + \frac{2}{3} * \sqrt{\frac{20 + \frac{35}{2}}{30 + 35}}} = 0.336
$$

**-** Inercia de la Sección

$$
I = \frac{B \cdot A^3}{12} = \frac{65 \cdot 37,50^3}{12} = 285644,53 \text{ cm}^4
$$

**-** Momento de Inercia Polar

$$
Jc = \frac{B \cdot A^2}{6} = \frac{65 \cdot 37,50^2}{6} = 15234,375 \text{ cm}^3
$$

**-** Perímetro Crítico

$$
Pc = 2 * ((c_2 + d) + (c_1 + d/2))
$$
  
 
$$
Pc = 2 * ((30 + 35) + (20 + (\frac{35}{2}))) = 205 \text{ cm}.
$$

**-** Área critica

$$
Ac = Pc * d
$$

$$
Ac = 205 * 35 = 7175 cm2
$$

$$
Fvd = 0,131 * \sqrt[3]{fck^2} = 0,131 * \sqrt[3]{25^2} = 1,120 MPa
$$
\n
$$
\frac{Nd}{Ac} + \frac{\alpha * Md * v}{Jc} \le 2 * fvd
$$
\n
$$
\frac{30700}{7175} + \frac{0,336 * ((1240 - 1040) * 100) * 28,75}{15234,375} \le 2 * 1,12
$$
\n
$$
16,96 \frac{kg}{cm^2} \le 2,24 MPa
$$
\n
$$
16,96 \frac{kg}{cm^2} \le 22,40 \frac{kg}{cm^2}
$$

No se necesita armadura a Punzonamiento en columnas de Borde.

#### **4.1.4.3.Diseño de la armadura**

Para el Diseño de armadura de la losa se trabajará como si se tratara de una losa maciza siguiendo las mismas nociones.

### **Armadura en dirección "x" (longitudinal)**

Se realiza el análisis de la franja que contiene mayores solicitaciones debido a las cargas de las columnas que llegan a la losa que corresponde a la franja "AB".

Las cargas que soporta esta franja se muestran a continuación:

C22= 54170 kg C23= 51300 kg C24= 42520 kg C25= 50790 kg C26= 50710 kg C27= 46350 kg

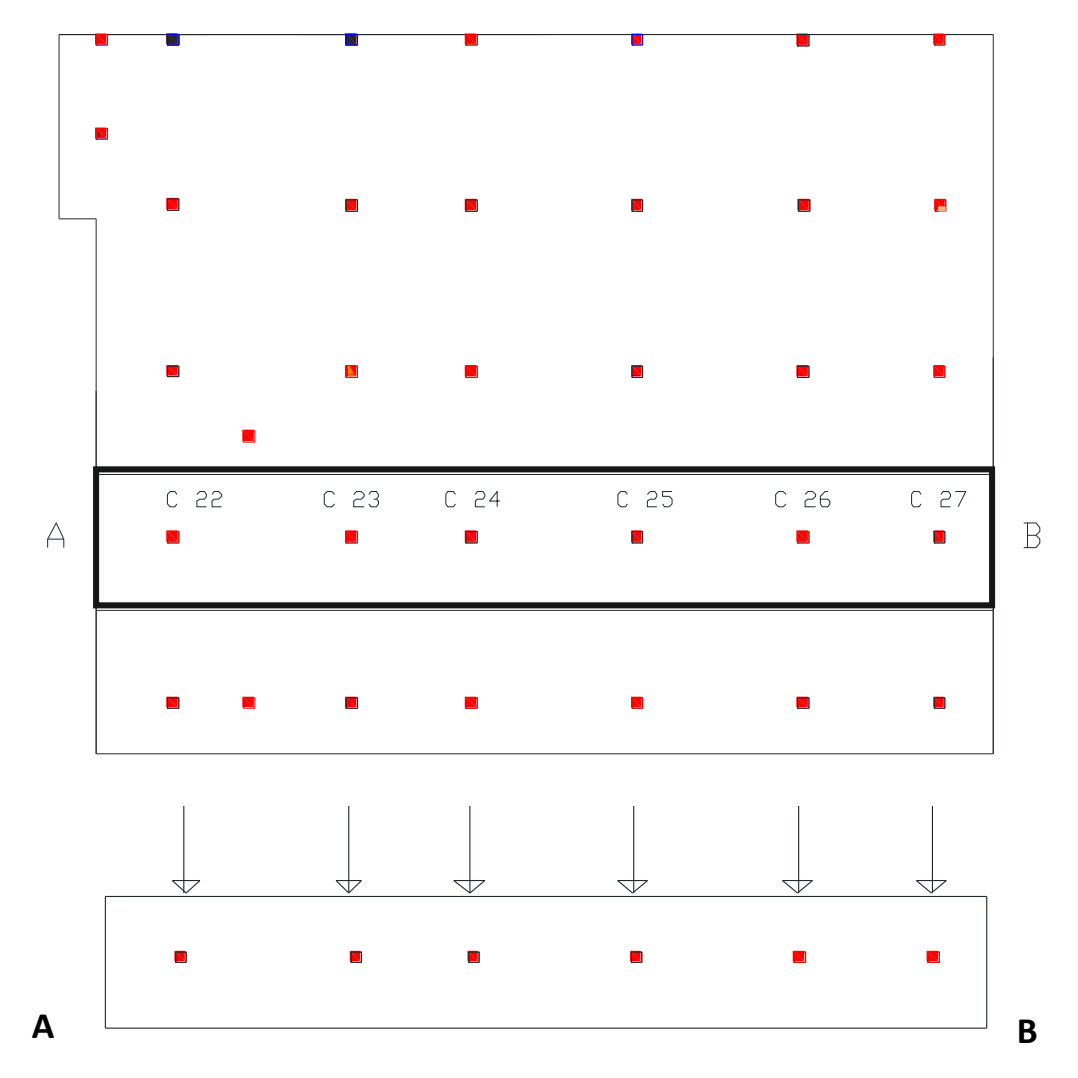

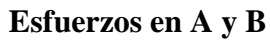

De los esfuerzos A y B se toma el mayor valor que corresponde al esfuerzo en el punto B.

$$
\sigma_A = 0.2490 \ kg/cm^2
$$
  

$$
\sigma_B = 0.2559 \ kg/cm^2
$$

### **Determinación del esfuerzo Total**

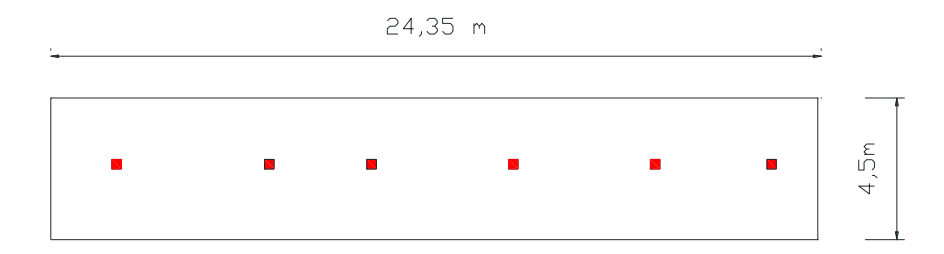

Fuente: Elaboración Propia

### **Convirtiendo a carga Lineal**

Se analizará como Carga Constante la presión sobre el Terreno:

$$
q = 0,2559 \frac{kg}{cm^2} * 450 \, \text{cm} = 115,155 \, \text{kg/cm}
$$
\n
$$
q = 11515,50 \, \frac{kg}{m}
$$

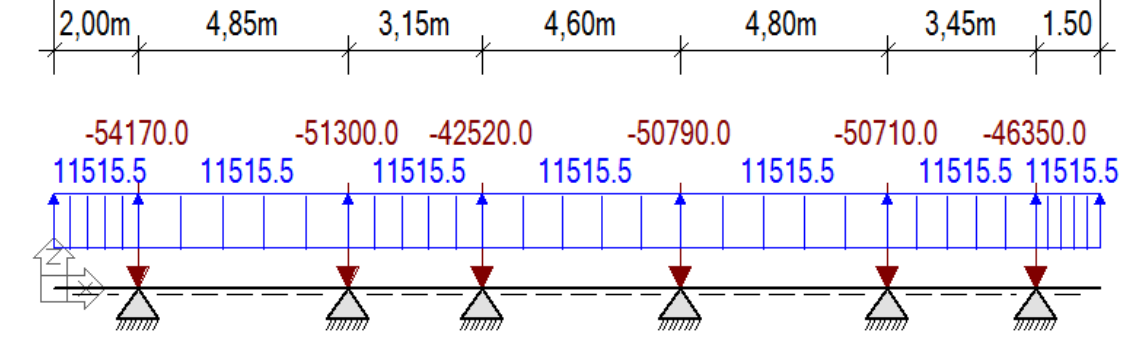

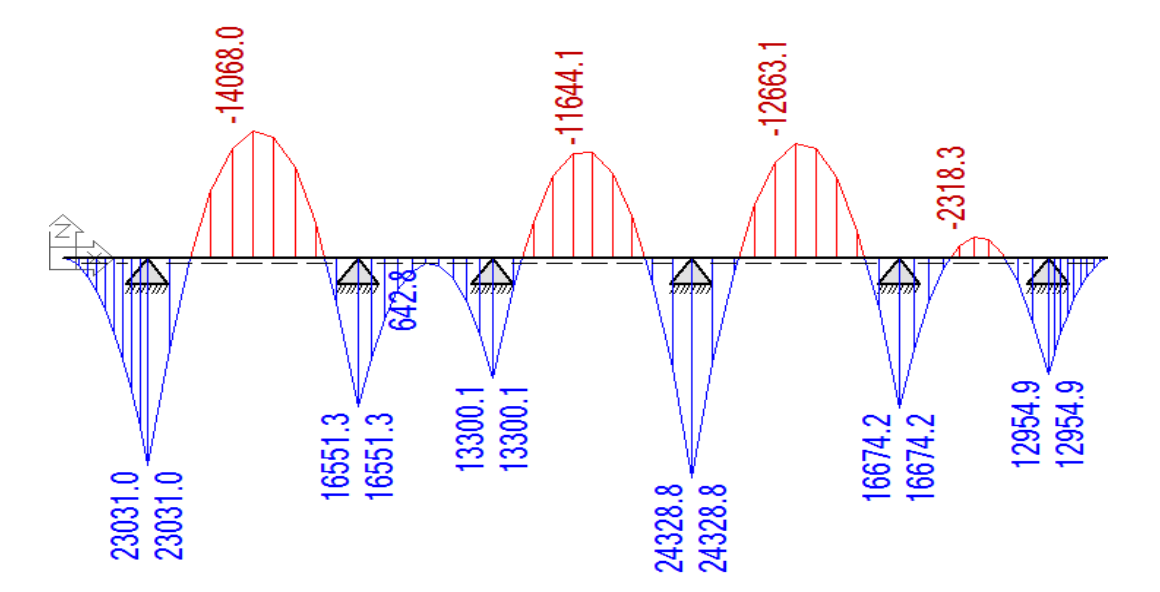

**Con:**

M max  $(+) = 14068$  kg.m.

M max (-) =24328,8 kg.m.

Ancho de Franja= 4,50 m

### **Calculo de armadura base**

Momento Positivo por metro de ancho**=** 14068 /4,5= 3126,222 kg.m.

- $f_{ck}$ =250 kg/cm<sup>2</sup>
- $f_{yk}=5000$  kg/cm<sup>2</sup>
- $b_w = 100$  cm
- $h= 40$  cm
- $d_1 = 5$  cm
- Md= 3126,222 \*1,60 =5001,955 kg.m.
	- **-** Canto útil

$$
d = h - d_1 = 40cm - 5cm = 35 cm
$$

**-** Resistencias de cálculo de los materiales

$$
f_{cd} = \frac{f_{ck}}{\gamma_c} = \frac{250 \frac{kg}{cm^2}}{1,50} = 166,67 \text{ kg/cm}^2
$$

$$
f_{yd} = \frac{f_{yk}}{\gamma_s} = \frac{\left(5000 \frac{kg}{cm^2}\right)}{1,15} = 4347,826 \text{ kg/cm}^2
$$

Momento reducido de cálculo:

$$
u_d = \frac{Md}{b_w * d^2 * f_{cd}}
$$

$$
u_d = \frac{5001,955 * (100)}{100 * 35^2 * 166,67} = 0,024
$$

La cuantía geométrica calculada

$$
w_{s1} = 0.031 \,\, (De \, tabla)
$$

$$
A_s = w_{s1} * b_w * d * \frac{f_{cd}}{f_{yd}}
$$

$$
A_s = 0.031 * 100 * 35 * \frac{166,67}{4347,826} = 4.159 \text{ cm}^2
$$

Cuantía Geométrica mínima en tracción es 1,5 por mil para un CH-500

$$
A_{s\ min} = 0.0015 * b_w * d
$$

$$
A_{s\ min} = 0.0015 * 100 * 35 = 5.25 \ cm^2
$$

 El área de acero se asume como la mayor entre la mínima geométrica y la calculada.

$$
A = 5,25 \text{ cm}^2
$$

Área nominal de los aceros comerciales:

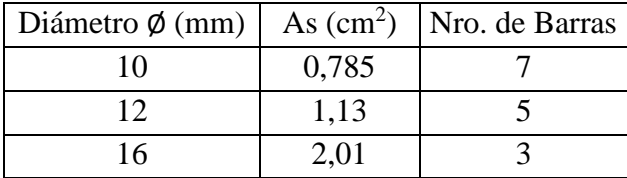

Espaciamiento:

$$
\frac{100 \text{ cm}}{5} = 20 \text{ cm}
$$

Se utilizará: Barras Ø 12mm c/20 cm de L= 25 m

Los Momentos positivos definen la armadura Base de la losa.

#### **Cálculo de armadura de refuerzo**

Momento negativo por Metro de Ancho**=** 24328,8 /4,5= 5406,40 kg.m.

- $f_{ck}$ =250 kg/cm<sup>2</sup>
- $f_{yk}=5000$  kg/cm<sup>2</sup>

 $b_w = 100$  cm

h= 40 cm

 $d_1 = 5$  cm

Md=  $5406,40$  \*1,60 = 8650,24 kg.m.

**-** Canto útil

 $d = h - d_1 = 40 cm - 5 cm = 35 cm$ 

**-** Resistencias de cálculo de los materiales

$$
f_{cd} = \frac{f_{ck}}{\gamma_c} = \frac{250 \frac{kg}{cm^2}}{1,50} = 166,67 \text{ kg/cm}^2
$$

$$
f_{yd} = \frac{f_{yk}}{\gamma_s} = \frac{\left(5000 \frac{kg}{cm^2}\right)}{1,15} = 4347,826 \text{ kg/cm}^2
$$

**-** Momento reducido de cálculo:

$$
u_d = \frac{Md}{b_w * d^2 * f_{cd}}
$$

$$
u_d = \frac{8650.24 * (100)}{100 * 35^2 * 166.67} = 0.042
$$

**-** La cuantía geométrica calculada

$$
w_{s1} = 0,04364 \text{ (De tabla)}
$$
  

$$
A_s = w_{s1} * b_w * d * \frac{f_{cd}}{f_{yd}}
$$

$$
A_s = 0.04364 * 100 * 35 * \frac{166,67}{4347,826} = 5,855 \, \text{cm}^2
$$

**-** Cuantía Geométrica mínima en tracción es 1,5 por mil para un CH-500

$$
A_{s\ min} = 0.0015 * bw * d
$$

$$
A_{s\ min} = 0.0015 * 100 * 35 = 5.25 \ cm^2
$$

**-** El área de acero se asume como la mayor entre la mínima geométrica y la calculada.

$$
A = 5,855 \text{ cm}^2
$$

Área nominal de los aceros comerciales:

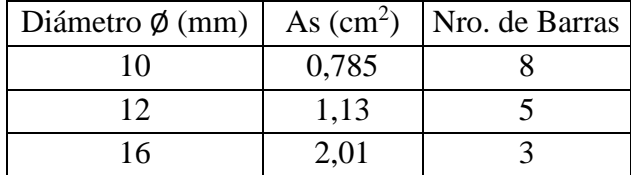

Espaciamiento:

$$
\frac{100 \text{ cm}}{5} = 20 \text{ cm}
$$

Se utilizará: Barras Ø 12mm c/20 cm de L= 2 m

Los Momentos negativos definen la armadura de refuerzo de la losa.

# **Armadura en dirección "y" (transversal)**

Se analiza una la franja con mayor solicitación "ghop":

Cargas de Columnas:

C6=29280 kg C32=44150 kg.

C14=52670 kg

C20=43720 kg.

C26=50710 kg.

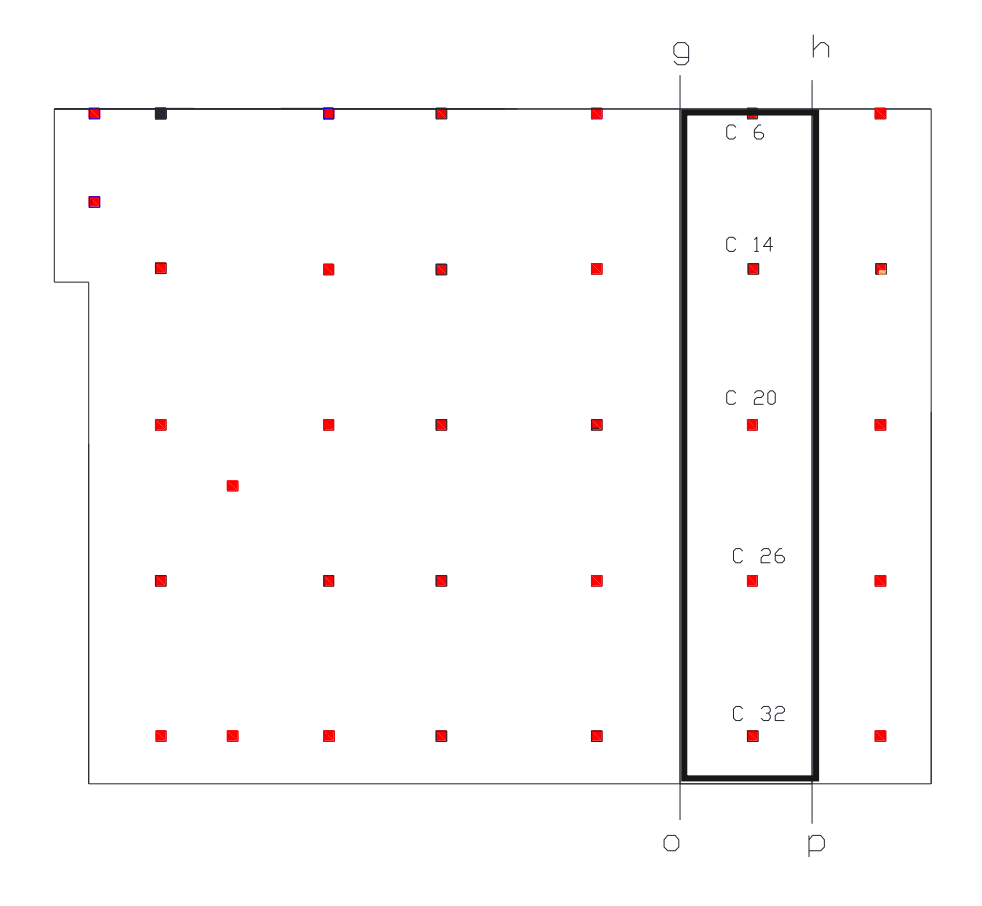

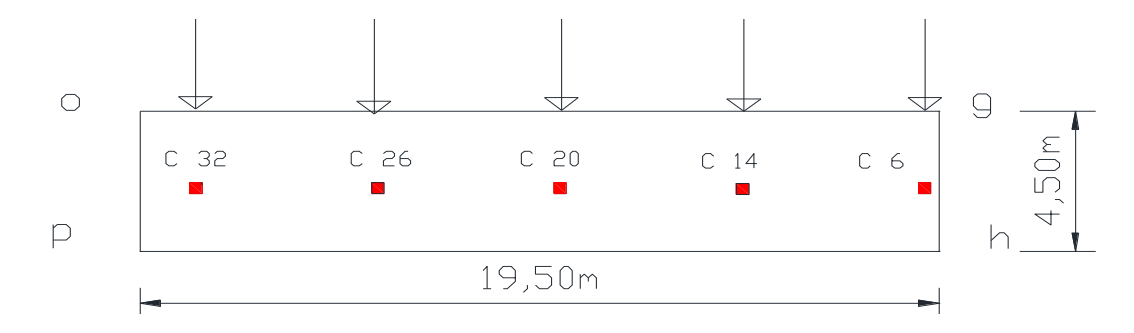

Fuente: Elaboración Propia

### **Convirtiendo a carga Lineal**

$$
\sigma_1 = \frac{g+h}{2} = \frac{0.2953 + 0.2964}{2} = 0.29585 \frac{kg}{cm^2}
$$

$$
\sigma_2 = \frac{o+p}{2} = \frac{0.2355 + 0.2366}{2} = 0.23605 \frac{kg}{cm^2}
$$

Del esfuerzo  $\sigma_1$  y  $\sigma_2$  se diseña con el esfuerzo mayor.

$$
\sigma_1 = 0,29585 \frac{kg}{cm^2}
$$

$$
q = 0,29585 \frac{kg}{cm^2} * (100^2) * 4,50m = 13313,25 \frac{kg}{m}
$$

Mom. Max Positivo=20804,24 kg.m

Mom. Max Negativo=28867,39 kg.m

Ancho de Franja= 4,50 m

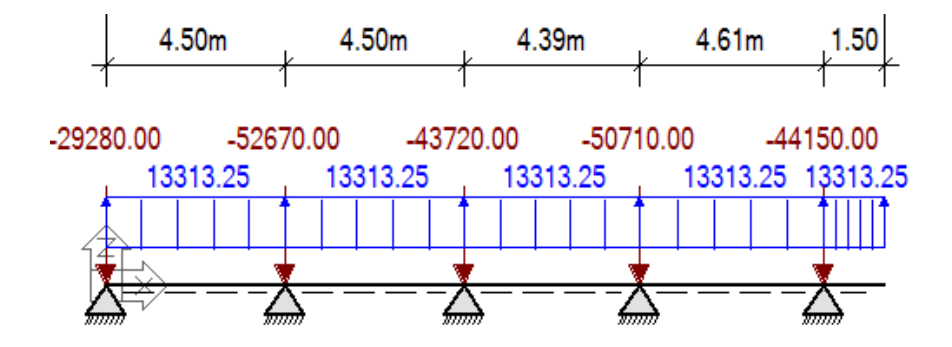
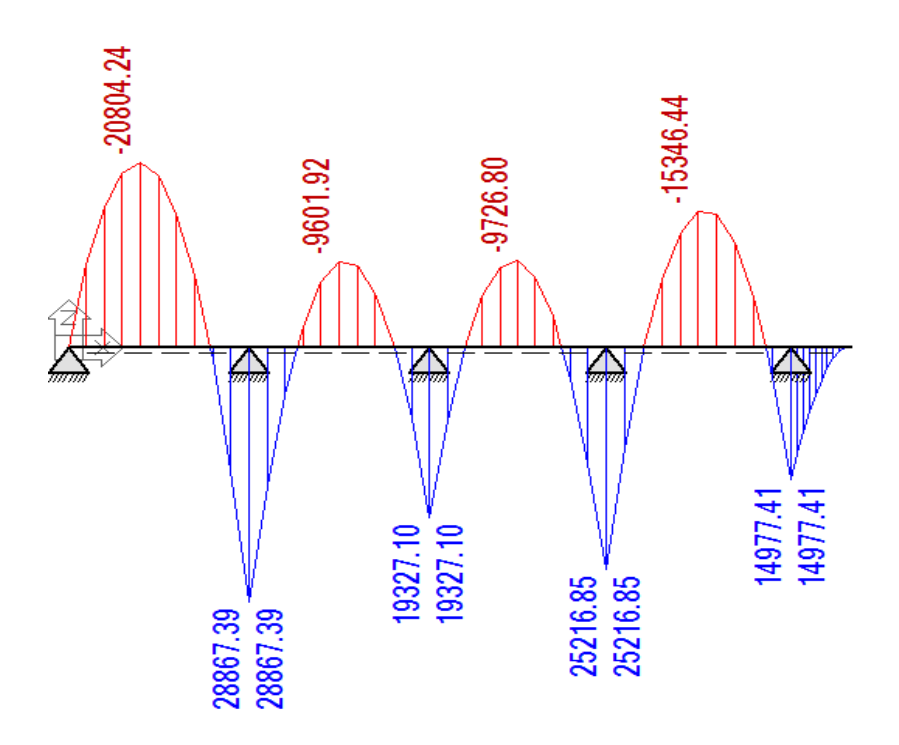

# **Calculo de armadura base**

Momento Positivo por Metro de Ancho= 20804,24 /4,5= 4623,164 kg.m.

f<sub>ck</sub>=250 kg/cm<sup>2</sup>

f<sub>yk</sub>=5000 kg/cm<sup>2</sup>

- $b_w = 100 \; cm$
- $h= 40$  cm
- $d_1 = 5$  cm

Md= 4623,164 \*1,60 =7397,0624 kg.m.

**-** Canto útil

 $d = h - d_1 = 40 cm - 5 cm = 35 cm$ 

**-** Resistencias de cálculo de los materiales

$$
f_{cd} = \frac{f_{ck}}{\gamma_c} = \frac{250 \frac{kg}{cm^2}}{1,50} = 166,67 \ kg/cm^2
$$

$$
f_{yd} = \frac{f_{yk}}{Y_s} = \frac{\left(5000 \frac{kg}{cm^2}\right)}{1,15} = 4347,826 \ kg/cm^2
$$

- Momento reducido de cálculo:

$$
u_d = \frac{Md}{b_w * d^2 * f_{cd}}
$$

$$
u_d = \frac{7397,0624 \times (100)}{100 \times 35^2 \times 166,67} = 0,0362
$$

La cuantía geométrica calculada

$$
w_{s1} = 0.03751 \,\, (De \, tabla)
$$

$$
A_s = w_{s1} * b_w * d * \frac{f_{cd}}{f_{yd}}
$$

$$
A_s = 0.03751 * 100 * 35 * \frac{166.67}{4347.826} = 5.032 \text{ cm}^2
$$

Cuantía Geométrica mínima en tracción es 1,5 por mil para un CH-500

$$
A_{s\ min} = 0.0015 * b_w * d
$$

$$
A_{s\ min} = 0.0015 * 100 * 35 = 5.25 \ cm^2
$$

 El área de acero se asume como la mayor entre la mínima geométrica y la calculada.

$$
A = 5,25 \text{ cm}^2
$$

Área nominal de los aceros comerciales:

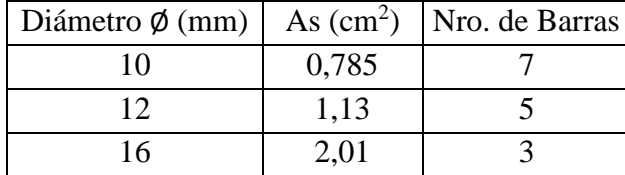

Espaciamiento:

$$
\frac{100 \text{ cm}}{5} = 20 \text{ cm}
$$

Se utilizará: Barras Ø 12mm c/20 cm de L= 19,50 m

Los Momentos positivos definen la armadura Base de la losa. Cada franja en Dirección "y" tendrán la misma disposición de armadura.

#### **Calculo de armadura de refuerzo**

Momento negativo por Metro de Ancho**=** 28867,39 /4,5= 6414,976 kg\*m.

 $f_{ck}$ =250 kg/cm<sup>2</sup>

f<sub>yk</sub>=5000 kg/cm<sup>2</sup>

bw= 100 cm

 $h= 40$  cm

 $d_1= 5$  cm

Md=  $6414,976*1,60 = 10263,961$  kg\*m.

**-** Canto útil

$$
d = h - d_1 = 40cm - 5cm = 35 cm
$$

**-** Resistencias de cálculo de los materiales

$$
f_{cd} = \frac{f_{ck}}{\gamma_c} = \frac{250 \frac{kg}{cm^2}}{1,50} = 166,67 kg/cm^2
$$

$$
f_{yd} = \frac{f_{yk}}{\gamma_s} = \frac{\left(5000 \frac{kg}{cm^2}\right)}{1,15} = 4347,826 kg/cm^2
$$

Momento reducido de cálculo:

$$
u_d = \frac{Md}{b_w * d^2 * f_{cd}}
$$

$$
u_d = \frac{10263,961 \times (100)}{100 \times 35^2 \times 166,67} = 0,050
$$

La cuantía geométrica calculada

$$
w_{s1} = 0.0522 \, (De tabla)
$$

$$
A_s = w_{s1} * b_w * d * \frac{f_{cd}}{f_{yd}}
$$
  

$$
A_s = 0.0522 * 100 * 35 * \frac{166.67}{4347.826} = 7 cm^2
$$

Cuantía Geométrica mínima en tracción es 1,5 por mil para un CH-500

$$
A_{s\ min} = 0.0015 * b_w * d
$$

$$
A_{s\,min} = 0.0015 * 100 * 35 = 5.25 \, \text{cm}^2
$$

 El área de acero se asume como la mayor entre la mínima geométrica y la calculada.

$$
A = 7 \text{ cm}^2
$$

Área nominal de los aceros comerciales:

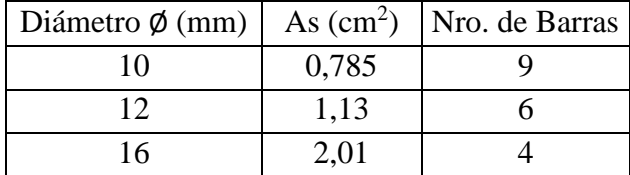

Espaciamiento:

$$
\frac{100 \, cm}{6} = 16,67 \, cm
$$

Barras Ø 12mm c/16,67 cm de L= 2 m

De manera constructiva se utilizará: 5 barras Ø 12mm c/20 cm de L= 2 m

Los Momentos negativos definen la armadura de refuerzo de la losa.

*El detalle y armado de la losa de fundación se muestra en ANEXOS-PLANOS 11*

### **5. Conclusiones y recomendaciones**

### **5.1.Conclusiones**

- La estructura contempla una cubierta metálica, una sustentación de Hormigón armado y losa de fundación.
- El estudio geotécnico es primordial para el planteamiento de alternativas en cuanto a cimentaciones con el fin de obtener una adecuada respuesta estructural, considerando la seguridad y la economía de la estructura.
- En cuanto al cimiento se analizaron de forma general distintas alternativas llegando a la más adecuada para este tipo de estructura donde se realizó una losa de fundación a una profundidad de a 1,05 m. que al tener una capacidad portante de  $0.60 \text{ kg/cm}^2$  resulta factible optar por este tipo de Cimentación.
- Debido a la arquitectura presentada en el proyecto se tuvo que diseñar cuatro cerchas metálicas, la diferencia en estas se centra en sus dimensiones, utilizando perfiles comerciales en la ciudad de Tarija, como el perfil C costanera de 60x40x2, 120x50x2, 80x40x2.
- El diseño estructural de proyecto del edificio del Ministerio Público de Bermejo no contempla un diseño sísmico ya que las aceleraciones del suelo en la zona de Bermejo son de 0,4 a 0,5 (cm/s<sup>2</sup>) y están clasificadas como muy débiles y de grado I, según la escala de Mercalli Modificada.
- Se puede verificar que los resultados obtenidos por el CYPECAD tienen cierta variación en cuanto a valores debido a que al ser un programa utiliza una gran precisión para el cálculo y diseño.
- El costo estimado del proyecto mediante la realización del análisis de precios unitarios es aproximadamente de 2.343.489,74 Bs (Dos millones trescientos cuarenta y tres mil cuatrocientos ochenta y nueve con 74/100 bolivianos). que por metro cuadrado genera un costo de 2442,025 Bs/m2. (352,38 \$/m2)
- El tiempo estimado para la construcción del edificio es de 279 (Doscientos setenta y nueve) días calendario.
- Es necesario aclarar que el costo obtenido contempla los Módulos de Obras Preliminares, Obra Gruesa, Obra Fina y Trabajos de Acabado. No se consideró ningún tipo de Instalación eléctrico, sanitaria o de agua Potable.

## **5.2.Recomendaciones**

- En la construcción se debe seguir estrictamente los planos de detalles y especificaciones técnicas para evitar fallas en el funcionamiento.
- No hacer modificaciones en cuanto a ambientes ya que algunas zonas están proyectadas específicamente para la función que ha de cumplir.
- Conocer el método constructivo de los materiales ayudará a comprender el análisis y el comportamiento del elemento analizado.
- Para la colocación de estribos es preferible disponerlos con menores diámetros y con separaciones mínimas, ya que esta forma de colocación mejora las condiciones de adherencia y fisuración.
- Es de fundamental importancia tomar en cuenta el recubrimiento en las piezas de hormigón armado, ya que el recubrimiento en las piezas cumple la función de protección de las armaduras contra la corrosión.
- A pesar de la aparente sencillez estructural, la losa requiere de una ejecución y control cuidadoso en lo que respecta a la colocación de las armaduras y puesta en obra del hormigón.